## **ANEXO C– Código Fonte do Aplicativo ISOSpatialQuality Código fonte do aplicativo**

```
using System;
using System.Collections.Generic;
using System.Linq;
using System.Text;
namespace ISOSpatialQuality.Classes.ISO. 19115
{
     public class Angle
     {
 private int _deg = 0;
 private int _min = 0;
         private double _sec = 0;
         public int Deg
         {
             get { return _deg; }
            set \{ \_\text{deg} = \overline{\text{value}}; \} }
         public int Min
         {
 get { return _min; }
 set { _min = value; }
         }
         public double Sec
         {
             get { return _sec; }
            set \{ _sec = value; }
         }
         public override string ToString()
         {
            string msg = Deg.ToString() + "2" + Min.ToString() + "' " + Sec.ToString();
             return msg;
         }
     }
}
=====================================================================
using System;
using System.Collections.Generic;
using System.Linq;
using System.Text;
namespace ISOSpatialQuality.Classes.ISO._19103
{
     public class AttributeName : LocalName
     {
         private string _aName = string.Empty;
         private TypeName _attributeType = null;
         public new string aName {
             get {
                 return _aName;
             }
             set {
            aName = value;
 }
         }
         public TypeName attributeType {
             get {
                 return _attributeType;
 }
             set {
                 _attributeType = value;
             }
         }
     }
```
}

```
=====================================================================
using System;
using System.Collections;
using System.Collections.Generic;
using System.Linq;
using System.Text;
namespace ISOSpatialQuality.Classes.ISO._19115 {
    public class CI_Address
    {
 private ArrayList _deliveryPoint;
 private string _city
= string.Empty;
 private string _administrativeArea
= string.Empty;
 private string _postalCode
= string.Empty;
 private string _country
= string.Empty;
 private ArrayList _electronicEmailAddress;
        public ArrayList deliveryPoint
       \overline{f} get
           {
                return _deliveryPoint;
           }
            set
           {
 _deliveryPoint
= value
;
           }
       }
        public string city
       {
            get
           {
                return _city;
           }
            set
           {
 _city
= value
;
           }
       }
        public string administrativeArea
       {
            get
           {
                return _administrativeArea;
           }
            set
           {
_administrativeArea = value;
           }
       }
        public string postalCode
       {
            get
           {
                return _postalCode;
           }
            set
           {
_postalCode = value;
           }
       }
        public string country
       {
            get
           {
                return _country;
           }
            set
           {
 _country
= value
;
           }
       }
```

```
 public ArrayList electronicMailAddress
\overline{\mathcal{L}} get
\{ return _electronicEmailAddress;
             }
             set
             {
             _electronicEmailAddress = value;
 }
         }
     }
}
=====================================================================
using System;
using System.Collections.Generic;
using System.Linq;
using System.Text;
using System.Collections;
namespace ISOSpatialQuality.Classes.ISO._19115
{
     public class CI_Citation
     {
 private string _title = string.Empty;
 private ArrayList _alternateTitle = null;
         private CI_Date _date = new CI_Date();
         private string _edition = string.Empty;
         private DateTime _editionDate = DateTime.Now;
         private citedResponsiblePartyCollection _citedResponsibleParty = null;
         private CI_PresentationFormCode _presentationForm = CI_PresentationFormCode.undefined;
         private CI_Series _series = null;
         private string _otherCitationDetails = string.Empty;
         private string _collectiveTitle = string.Empty;
         private string _ISBN = string.Empty;
         private string _ISSN = string.Empty;
         private MD_Identifier _identifier = null;
         public MD_Identifier identifier
         {
             get
             {
                 return _identifier;
             }
             set
             {
                 _identifier = value;
             }
 }
         public string title
\overline{\mathcal{L}} get
             {
                return title;
             }
             set
             {
                 _title = value;
 }
         }
         public ArrayList alternateTitle
\overline{\mathcal{L}} get
             {
            return _alternateTitle;
 }
            set<br>{
\{_alternateTitle = value;<br>}
 }
         }
         public CI_Date date
         {
```
get

```
{
                return _date;
           }
            set
           {
date = value;
           }
       }
        public string edition
       \overline{f} get
           \overline{\mathcal{L}} return _edition;
           }
            set
           {
 _edition
= value
;
           }
       }
        public DateTime editionDate
       {
            get
           \overline{\mathcal{L}} return _editionDate;
           }
            set
           {
_editionDate = value;
           }
       }
        public citedResponsiblePartyCollection citedResponsibleParty
       {
get
           {
                return _citedResponsibleParty;
           }
set and set
           {
_citedResponsibleParty = <mark>value;</mark>
           }
       }
        public CI_PresentationFormCode presentationForm
       {
            get
           {
                return _presentationForm;
           }
            set
           {
_presentationForm = value;
           }
       }
        public CI_Series series
       {
            get
           {
                return _series;
           }
            set
           {
 _series
= value
;
           }
       }
        public string otherCitationDetails
       {
            get
           {
                return _otherCitationDetails;
           }
            set
           {
_otherCitationDetails = value;
           }
       }
```

```
 public string collectiveTitle
        {
            get
           \overline{\mathfrak{t}} return _collectiveTitle;
           }
            set
           {
 _collectiveTitle
= value
;
           }
       }
        public string ISBN
        {
            get
           {
                return _ISBN;
           }
            set
           {
 _ISBN
= value
;
           }
       }
        public string ISSN
        {
get
            {
                return _ISSN;
           }
            set
           {
 _ISSN
= value
;
           }
       }
   }
}
=====================================================================
using System;
using System.Collections.Generic;
using System.Linq;
using System.Text;
namespace ISOSpatialQuality.Classes.ISO._19115 {
    public class CI_Contact
    {
private CI_Telephone _phone = null;
 private CI_Address _address
= null
;
private CI_OnlineResource _onlineResource = null;
 private string _hoursOfService
= string.Empty;
 private string _contactInstructions
= string.Empty;
        public CI_Telephone phone
       {
            get
           {
                return _phone;
           }
            set
           {
 _phone
= value
;
           }
       }
        public CI_Address address
        {
            get
           \overline{\mathfrak{t}} return _address;
           }
            set
           {
 _address
= value
;
           }
        }
        public CI_OnlineResource onlineResource
```

```
 {
               get
              \overline{\mathcal{L}} return _onlineResource;
               }
               set
               {
                   _onlineResource = value;
               }
          }
          public string hoursOfService
         <sup>{</sup>
get and the second get
\{ return _hoursOfService;
               }
               set
               {
                   _hoursOfService = value;
               }
          }
          public string contactInstructions
          {
               get
               {
                   return _contactInstructions;
               }
               set
               {
                   _contactInstructions = value;
               }
          }
     }
}
             =====================================================================
using System;
using System.Collections.Generic;
using System.Linq;
using System.Text;
namespace ISOSpatialQuality.Classes.ISO._19115
{
     public class CI_Date
      {
         private DateTime _date = DateTime.Now;
          private CI_DateTypeCode _dateTypeCode = CI_DateTypeCode.undefined;
          public DateTime date
          {
               get
               {
                   return _date;
 }
               set
               {
                  \_\text{date} = \text{value};
               }
          }
          public CI_DateTypeCode dateTypeCode
\overline{\mathcal{L}} get
              \overline{\mathcal{L}} return _dateTypeCode;
               }
               set
               {
              _dateTypeCode = value;
 }
          }
     }
}
=====================================================================
using System;
using System.Collections.Generic;
```

```
using System.Linq;
using System.Text;
namespace ISOSpatialOuality.Classes.ISO. 19115
{
     public class CI_OnlineResource
     {
         private string _linkage = string.Empty;
         private string _protocol = string.Empty;
         private string _applicationProfile = string.Empty;
         private string _name = string.Empty;
         private string _description = string.Empty;
        private CI_OnLineFunctionCode _function = CI_OnLineFunctionCode.undefined;
         public string linkage
         {
              get { return _linkage; }
             set \{ linkage = value; }
         }
         public string protocol
          {
              get { return _protocol; }
             set \{ protocol = value; \} }
         public string applicationProfile
         {
              get { return _applicationProfile; }
             set { _applicationProfile = value; }
         }
         public string name
          {
              get { return _name; }
              set { _name = value; }
         }
         public string description
          {
              get { return _description; }
              set { _description = value; }
         }
         public CI_OnLineFunctionCode function
\overline{\mathcal{L}} get { return _function; }
             \overline{\mathsf{set}} \overline{\mathsf{f}} _function = value; \overline{\mathsf{S}} }
     }
}
=====================================================================
using System;
using System.Collections.Generic;
using System.Linq;
using System.Text;
namespace ISOSpatialQuality.Classes.ISO. 19115
{
     public class CI_ResponsibleParty
     {
         private string _individualName = string.Empty;
         private string _organisationName = string.Empty;
         private string _positionName = string.Empty;
 private CI_Contact _contactInfo = null;
 private CI_RoleCode _role = CI_RoleCode.undefined;
         public string individualName
         {
              get
              {
                  return _individualName;
```

```
}
set and set
           {
_individualName = value;
           }
        }
 public string organisationName
        {
            get
           \zeta return _organisationName;
           }
            set
           {
_organisationName = value;
           }
       }
        public string positionName
       {
            get
           \overline{\mathfrak{t}} return _positionName;
           }
            set
           {
_positionName = value;
           }
       }
        public CI_Contact contactInfo
       {
get
           {
                return _contactInfo;
           }
            set
           {
_contactInfo = value;
           }
       }
        public CI_RoleCode role
       {
            get
           {
                return _role;
           }
            set
           {
 _role
= value
;
           }
       }
   }
}
=====================================================================
using System;
using System.Collections.Generic;
using System.Linq;
using System.Text;
namespace ISOSpatialQuality.Classes.ISO._19115 {
    public class CI_Series
    {
 private string _name
= string.Empty;
 private string _issueIdentification
= string.Empty;
 private string _page
= string.Empty;
        public string name
       {
            get
           {
                return _name;
           }
            set
```

```
 {
                _name = value;
             }
         }
         public string issueIdentification
         {
get
\{ return _issueIdentification;
             }
             set
             {
                  _issueIdentification = value;
             }
         }
         public string page
         {
             get
            \overline{\mathcal{L}} return _page;
             }
             set
             {
                 _page = value;
             }
         }
     }
}
=====================================================================
using System;
using System.Collections.Generic;
using System.Linq;
using System.Text;
using System.Collections;
namespace ISOSpatialQuality.Classes.ISO._19115
{
     public class CI_Telephone
     {
 private ArrayList _voice = null;
 private ArrayList _facsimile = null;
         public ArrayList voice
         {
              get
             {
                  return _voice;
             }
             set
             {
                 _voice = value;
             }
         }
         public ArrayList facsimile
         {
get and the second get
\{ return _facsimile;
             }
              set
             {
                  _facsimile = value;
             }
         }
     }
}
=====================================================================
using System;
using System.Collections.Generic;
using System.Linq;
using System.Text;
using System.Collections;
```

```
namespace ISOSpatialQuality.Classes.ISO. 19115
{
     public class citedResponsiblePartyCollection : CollectionBase
     {
         public int addCI_ResponsibleParty(CI_ResponsibleParty property)
         {
              return (List.Add(property));
         }
        public void removeCI ResponsibleParty(CI ResponsibleParty property)
\overline{\mathcal{L}} List.Remove(property);
         }
         public int IndexOf(CI_ResponsibleParty property)
         {
             return (List.IndexOf(property));
 }
        public CI ResponsibleParty this[int Index]
         {
              get
            \overline{\mathbf{f}}return (CI ResponsibleParty)List[Index];
 }
              set
              {
             List[Index] = value; }
         }
     }
}
=====================================================================
using System;
using System.Collections.Generic;
using System.Linq;
using System.Text;
namespace ISOSpatialQuality.Classes.ISO._19115
{
     public class DQ_ConformanceResult : DQ_Result
     {
         private CI_Citation _specification = null;
         private string _explanation = string.Empty;
         private bool _pass = false;
        public DQ ConformanceResult()
\overline{\mathcal{L}} _specification = new CI_Citation();
         }
         public CI_Citation specification
\overline{\mathcal{L}} get { return _specification; }
              set { _specification = value; }
         }
         public string explanation
         {
              get { return _explanation; }
              set { _explanation = value; }
         }
         public bool pass
         {
              get { return _pass; }
              set { _pass = value; }
         }
     }
}
=====================================================================
using System;
using System.Collections.Generic;
using System.Linq;
using System.Text;
```

```
using System.Data;
using System.Data.OleDb;
namespace ISOSpatialQuality.Utilities
{
    public class DBUtils
     {
        private string _lastErrorMsg = string.Empty;
        private string _lastErrorCode = string.Empty;
        public string lastErrorMsg
        {
 get { return _lastErrorMsg; }
 set { _lastErrorMsg = value; }
        }
        public string lastErrorCode
\overline{\mathcal{L}} get { return _lastErrorCode; }
            set { _lastErrorCode = value; }
        }
        private string dbConnString = string.Empty;
        private OleDbConnectionStringBuilder myDBConnString = new OleDbConnectionStringBuilder();
        public DataTable getItemsFromDatabase(string sql)
\overline{\mathcal{L}} OleDbConnection oConn = null;
           OleDbCommand oCmd = null;
           DataTable result = null;
            try
            {
                if (!string.IsNullOrEmpty(dbConnString))
 {
                   oConn = new OleDbConnection(dbConnString);
                   oConn.Open();
                  if (oConn.State == ConnectionState.Open)
\{ oCmd = new OleDbCommand(sql, oConn);
                       oCmd.CommandType = CommandType.Text;
                       OleDbDataReader oRead = oCmd.ExecuteReader();
                       if (oRead != null)
\{ result = new DataTable();
                           result.Load(oRead);
 }
 }
 }
                return result;
            }
            catch (Exception ex)
\{ return null;
           throw ex;
 }
            finally
\{ if (oConn.State == ConnectionState.Open)
                   oConn.Close();
                oConn = null;
               oCmd = null;
           result = null;
 }
        }
       public Dictionary<int, string> DQ_MEASURE()
\overline{\mathcal{L}}Dictionary<int, string> retorno = null;
            try {
                string sql = "select ID_MEASURE, MEASURE_DESCRIPTION from DQ_MEASURES";
               DataTable dt = getItemsFromDatabase(sql);
               if (dt != null)\{retorno = new Dictionary<int, string>();
                   foreach (DataRow drow in dt.Rows)
```

```
\{ int ID_MEASURE = int.Parse(drow["ID_MEASURE"].ToString());
                        string MEASURE_DESCRIPTION = drow["MEASURE_DESCRIPTION"].ToString();
                       retorno.Add(ID_MEASURE, MEASURE_DESCRIPTION);
 }
 }
               dt = null; return retorno;
            }
            catch (Exception ex) {
                return null;
                throw new Exception("Error", ex);
 }
            finally {
            retorno = null;<br>}
 }
        }
        public DBUtils()
\overline{\mathcal{L}} try
            {
                 _lastErrorCode = string.Empty;
               \overline{\phantom{a}} lastErrorMsg = string. Empty;
                if (!getDBConnectionString())
 {
                     _lastErrorMsg = "Could not retrieve connection string information.";
               \frac{1}{3} astErrorCode = "999";
 }
 }
            catch (Exception ex)
\{ _lastErrorMsg = ex.Message.ToString();
               \overline{\phantom{a}}lastErrorCode = "-1";
            }
        }
        ~DBUtils()
        { }
        private bool getDBConnectionString()
         {
            try
\{string _MDBPath = System. IO. Path.GetDirectoryName(System.Reflection.Assembly.GetExecuti
ngAssembly().CodeBase) + "\\Settings\\SettingsDB.accdb";
               string MDBPath = MDBPath.Substring(6); myDBConnString.ConnectionString = "Provider=Microsoft.ACE.OLEDB.12.0;Data Source=" + MD
BPath + ";Persist Security Info=True";
                dbConnString = myDBConnString.ConnectionString.ToString();
                return true;
 }
            catch (Exception ex)
            {
                return false;
           throw ex;<br>}
 }
        }
    }
     public class Dictionaries
     {
       public Dictionary<string, string> buildDictionary(DataTable dTable, string keyField, string key
Value)
         {
           Dictionary<string, string> retorno = null;
            try
            {
                if (dTable != null)
\{ retorno = new Dictionary<string, string>();
                    foreach (DataRow dRow in dTable.Rows)
\{
```

```
 string key
= dRow[keyField].ToString();
 string value
= dRow[keyValue].ToString();
                     retorno.Add(key, value);
                }
             }
              return retorno;
          }
 catch
(Exception ex)
          {
 return null
;
              throw ex;
          }
           finally
          {
retorno = null;
          }
      }
   }
}
=====================================================================
using System;
using System.Collections.Generic;
using System.Linq;
using System.Text;
using ISOSpatialQuality;
using ISOSpatialQuality.Classes;
using ISOSpatialQuality.Classes.Codelists;
using ISOSpatialQuality.Classes.ISO;
using ISOSpatialQuality.Utilities;
using System.Collections;
namespace ISOSpatialQuality.Classes {
    public class detectionResults
   {
 private int _totalElements
= 0;
 private int _detectedElements
= 0;
 private System.Collections.ArrayList _detectedIDs
= null
;
 public int totalElements
{
extended to the get {
              return _totalElements;
          }
set {
 _totalElements
= value
;
          }
      }
public int detectedElements {
 get
{ return _detectedElements;
}
 set
{ _detectedElements
= value
;
}
      }
 public System.Collections.ArrayList detectedIDs
{
 get
{ return _detectedIDs;
}
 set
{ _detectedIDs
= value
;
}
      }
       public double Percentage()
       {
 double retorno
= 0;
 try
{
if ( _t _t ) = 0{
 retorno
= 0;
             }
              else
             {
 retorno
= (_detectedElements
/ _totalElements)
* 100;
             }
              return retorno;
          }
 catch
(Exception ex)
{
              return 0;
 throw new Exception
("Error"
, ex);
          }
       }
```

```
 public double Ratio()
\overline{\mathcal{L}} double retorno = 0;
            if (\text{totalElements} = 0)
\{retorno = 0;
 }
             else {
            retorno = _detectedElements / _totalElements;
 }
             return retorno;
         }
         public string fraction()
\overline{\mathcal{L}} string retorno = string.Empty;
            r_{\text{retron}} = _detectedElements.ToString() + " / " + _totalElements.ToString();
             return retorno;
         }
     }
     public class detectionResultsCollection : CollectionBase
\{ \{ \} public int addDetectionResults(detectionResults property)
\overline{\mathcal{L}} return (List.Add(property));
         }
         public void removeDetectionResults(detectionResults property)
         {
             List.Remove(property);
         }
         public int IndexOf(detectionResults property)
\overline{\mathcal{L}} return (List.IndexOf(property));
         }
         public detectionResults this[int Index]
\overline{\mathcal{L}} get
\{ return (detectionResults)List[Index];
 }
              set
             {
                  List[Index] = value;
 }
         }
     }
}
=====================================================================
using System;
using System.Collections.Generic;
using System.Collections;
using System.Linq;
using System.Text;
using ISOSpatialQuality.Classes;
using ISOSpatialQuality.Classes.ISO;
using ISOSpatialQuality.Classes.ISO._19103;
using ISOSpatialQuality.Classes.ISO._19109;
namespace ISOSpatialQuality.Classes.ISO._19115
{
     public abstract class DQ_Element
\{ \{ \}private ArrayList nameOfMeasure = null;
         private MD_Identifier _measureIdentification = null;
         private string _measureDescription = string.Empty;
         private DQ_EvaluationMethodTypecode _evaluationMethodType = DQ_EvaluationMethodTypecode.undefin
ed;
         private string _evaluationMethodDescription = string.Empty;
         private CI_Citation _evaluationProcedure = null;
         private ArrayList _dateTime = null;
         private DQ_ResultCollection _result = null;
         public ArrayList nameOfMeasure
\overline{\mathcal{L}}
```

```
 get
{ return _nameOfMeasure;
}
 set
{ _nameOfMeasure
= value
;
}
       }
        public MD_Identifier measureIdentification
       {
 get
{ return _measureIdentification;
}
set {    _measureIdentification = value;  }
       }
        public string measureDescription
       {
 get
{ return _measureDescription;
}
set {    _measureDescription = value;    }
       }
        public DQ_EvaluationMethodTypecode evaluationMethodType
       {
 get
{ return _evaluationMethodType;
}
set {        _evaluationMethodType = value;    }
       }
        public string evaluationMethodDescription
       {
 get
{ return _evaluationMethodDescription;
}
set {    _evaluationMethodDescription = value;  }
       }
        public CI_Citation evaluationProcedure
       {
 get
{ return _evaluationProcedure;
}
set {        _evaluationProcedure = value;    }
       }
        public ArrayList dateTime
       {
 get
{ return _dateTime;
}
 set
{ _dateTime
= value
;
}
       }
       internal DO ResultCollection result
       {
 get
{ return _result;
}
 set
{ _result
= value
;
}
       }
   }
}
   =====================================================================
using System;
using System.Collections.Generic;
using System.Linq;
using System.Text;
using System.Collections;
using ISOSpatialQuality;
using ISOSpatialQuality.Classes;
using ISOSpatialQuality.Utilities;
using ISOSpatialQuality.Classes.Codelists;
using ISOSpatialQuality.Classes.ISO;
namespace ISOSpatialQuality.Classes {
    public class FeatureDefinition
   {
private featureSchema _attributes = null;
private featureRepresentation _symbology = null;
private featureType  _featureType = featureType.unknown;
 public featureSchema Attributes
{
extended to the get {
               return _attributes;
          }
set {
_attributes = value;
          }
       }
 public featureRepresentation Symbology
{
extended to the get {
               return _symbology;
          }
set {
_symbology = value;
```

```
 }
         }
         public featureType FeatureType {
             get {
                  return _featureType;
             }
             set {
             _featureType = value;<br>}
 }
         }
         public FeatureDefinition()
         {
             _1attributes = new featureSchema();
             _symbology = new featureRepresentation();
         }
     }
     public class feature
     {
         private FeatureDefinition _featureDef = null;
         private string _featureName = string.Empty;
         public FeatureDefinition featureDefinition { get { return _featureDef; } set { _featureDef = va
lue; } }
         public string featureName { get { return _featureName; } set { _featureName = value; } }
     }
     public enum DBFieldType : int
     {
         undefined,
         integer,
         real,
         datetime,
         character,
         boolean
     }
     public enum featureType : int
     {
         unknown,
         point,
         curve,
         polygon,
         surface,
         solid,
         compositePoint,
         compositeCurve,
         compositeSurface,
         compositeSolid,
         complex
     }
     public class field
     {
         private string _name = string.Empty;
         private DBFieldType _fieldType = DBFieldType.undefined;
         private object _value = null;
         public string Name {
             get {
                  return _name;
             }
             set {
            \frac{1}{2} = value;
 }
         }
         public DBFieldType FieldType {
             get {
                  return _fieldType;
             }
             set {
                  _fieldType = value;
```
}

```
}
 public object Value
{
extended to the get {
            return value;
         }
set {
 _value
= value
;
         }
      }
  }
 public class fieldCollection
: CollectionBase
   {
       public int addField(field property)
      {
 int retorno
=
-1;
          if (!FieldExists(property))
         {
             retorno= (List.Add(property));
         }
          return retorno; 
      }
       public void removeField(field property)
      {
          List.Remove(property);
      }
       public int IndexOf(field property)
      {
          return (List.IndexOf(property));
      }
 public field this
[int Index]
      {
          get
         {
 return
(field)List[Index];
         }
          set
         {
List[Index] = value;
         }
      }
 public field this
[string FieldName]
      {
extended to the get {
 int
i
= getFieldIndex(FieldName);
if (i > -1){
                 return this[i];
            }
             else
            {
 return null
;
            }
         }
      }
       private int getFieldIndex(string fieldName)
      {
int retorno = -1;
 try
{
 if (List.Count
> 0)
            {
 for
(int
i
= 0;
i
< List.Count; i++)
                {
                    if (fieldName.ToUpper() == this[i].Name.ToUpper())
                   {
 retorno
= i;
 break
;
                   }
                }
            }
             return retorno;
         }
 catch
(Exception ex)
{
```

```
 throw new Exception("Error", ex);
             }
         }
         public bool FieldExists(field property)
         {
             bool retorno = false;
             try {
                \frac{\text{if}}{\text{if}} (List.Count > 0)
 {
                    for (int i = 0; i < List.Count; i++)\{ if (property.Name.ToUpper() == this[i].Name.ToUpper())
                            r<sub>ter</sub> = true; }
 }
                 return retorno;
             }
             catch (Exception ex)
             {
                 throw new Exception("Error", ex);
 }
             finally { }
         }
     }
     public class featureSchema
     {
         private fieldCollection _fieldCollection = null;
         public fieldCollection FieldCollection { get { return _fieldCollection; } set { _fieldCollectio
n = value; } public featureSchema()
        \overline{\mathcal{L}} _fieldCollection = new fieldCollection();
         }
         ~featureSchema()
         {
             _fieldCollection = null;
         }
     }
     public class featureRepresentation
\{ \{ \} private string _lineColor = string.Empty;
 private string _lineWeight = string.Empty;
 private string _levelName = string.Empty;
 private string _lineStyle = string.Empty;
         public string LineColor
         {
             get {
                 return _lineColor;
             }
             set {
                 _lineColor = value;
 }
         }
         public string LineWeight {
             get {
                 return _lineWeight;
             }
             set {
                 _lineWeight = value;
             }
         }
         public string LevelName {
             get {
            return _levelName;
 }
             set
```
 $\{$ 

```
 _levelName = value;
             }
         }
         public string LineStyle {
             get {
                  return _lineStyle;
             }
             set
             {
                  _lineStyle = value;
             }
         }
     }
}
=====================================================================
using System;
using System.Collections.Generic;
using System.Linq;
using System.Text;
namespace ISOSpatialQuality.Classes.ISO._19115
{
     public class DQ_Quality
     {
 private DQ_Scope _scope = null;
 private DQ_ResultCollection _report = null;
         public DQ_Scope scope {
             get {
                  return _scope;
             }
              set {
             \frac{1}{2} \text{scope} = \text{value;} }
         }
         public DQ_ResultCollection report {
 get { return _report; }
 set { _report = value; }
         }
     }
}
=====================================================================
using System;
using System.Collections.Generic;
using System.Linq;
using System.Text;
using ISOSpatialQuality.Classes;
using ISOSpatialQuality.Classes.ISO;
using ISOSpatialQuality.Classes.ISO._19103;
using ISOSpatialQuality.Classes.ISO._19109;
namespace ISOSpatialQuality.Classes.ISO. 19115
{
     public class DQ_QuantitativeResult : DQ_Result
     {
         private RecordType _valueType = null;
 private string _valueUnit = string.Empty;
 private string _errorStatistic = string.Empty;
         private Record _value = null;
         public RecordType valueType
         {
              get { return _valueType; }
            set { _{value} \overline{y}} = value; }
         }
         public string valueUnit
         {
              get { return _valueUnit; }
            \overline{\mathsf{set}} \overline{\mathsf{1}} valueUnit = value; \overline{\mathsf{1}} }
```

```
 public string errorStatistic
       {
 get
{ return _errorStatistic;
}
 set
{ _errorStatistic
= value
;
}
       }
        public Record value
       {
 get
{ return _value;
}
set { _value = value; }
       }
   }
}
=====================================================================
using System;
using System.Collections.Generic;
using System.Collections;
using System.Linq;
using System.Text;
namespace ISOSpatialQuality.Classes.ISO._19115 {
 public class DQ_ResultCollection
: CollectionBase
    {
        public int addResult(DQ_Result property)
       {
           if (List.Count \leq 1){
                return (List.Add(property));
           }
else {
 return
-1;
           }
       }
        public void removeResult(DQ_Result property)
       {
            List.Remove(property);
       }
        public int IndexOf(DQ_Result property)
       {
            return (List.IndexOf(property));
       }
 public DQ_Result this
[int Index]
       {
            get
           {
 return
(DQ_Result)List[Index];
           }
            set
           {
List[Index] = value;
           }
       }
   }
}
=====================================================================
using System;
using System.Collections.Generic;
using System.Linq;
using System.Text;
using ISOSpatialQuality.Utilities;
using ISOSpatialQuality.Classes.Codelists;
using ISOSpatialQuality.Classes.ISO;
using ISOSpatialQuality.Classes.ISO._19103;
using ISOSpatialQuality.Classes.ISO._19109;
namespace ISOSpatialQuality.Classes.ISO._19115 {
    public class DQ_Scope
    {
 private MD_ScopeCode _level
= null
;
private EX_Extent _extent = null;
 private MD_ScopeDescription _levelDescription
= null
;
```

```
 public MD_ScopeCode level
{
extended to the get {
                return _level;
           }
set {
 _level
= value
;
           }
        }
 public EX_Extent extent
{
extended to the get {
                return _extent;
           }
set {
_extent = value;
           }
        }
 public MD_ScopeDescription levelDescription
{
extended to the get {
                return _levelDescription;
           }
set {
_levelDescription = value;
           }
       }
    }
}
public enum CI_DateTypeCode
: int
{
     undefined,
     creation,
     publication,
     revision }
public enum CI_RoleCode
: int
{
     undefined,
    resourceProvider,
    custodian,
    owner,
    user,
    distributor,
    originator,
    pointOfContact,
    principalInvestigator,
    processor,
    publisher,
     author }
public enum CI_OnLineFunctionCode
: int
{
    undefined,
    download,
     information,
    offlineAccess,
    order,
     search }
public enum DQ_EvaluationMethodTypecode
: int
{
     undefined,
     directInternal,
     directExternal,
     indirect }
public enum CI_PresentationFormCode
: int
{
     undefined,
     documentDigital,
     documentHardcopy,
```

```
 imageDigital,
     imageHardcopy,
     mapDigital,
     mapHardcopy,
     modelDigital,
     modelHardcopy,
     profileDigital,
     profileHardcopy,
     tableDigital,
     tableHardcopy,
     videoDigital,
     videoHardcopy }
public enum InfoSource
: int
{
     Undefined,
     Provider,
     User
};
public enum CompareOperator : int
{
     undefined,
 /// <summary>
\frac{1}{2} /// eq = Equal = "="
     /// </summary>
 eq,
 /// <summary>
\frac{1}{2} gt = Greater Then = ">"
     /// </summary>
     gt,
     /// <summary>
// ge = Greater or Equal = ">="
 /// </summary>
     ge,
 /// <summary>
\frac{1}{2} /// lt = Less Then = "<"
     /// </summary>
     lt,
 /// <summary>
// le = Less or Equal = "<="
     /// </summary>
     le }
public enum AcceptReject : int
\overline{\mathcal{L}} undefined,
     Accepted,
     Rejected }
public enum QualityStatus
: int
{
     undefined,
     accepted,
     rejected }
public enum FeatureType : int
\overline{\mathcal{L}} undefined,
     pointFeature,
     linearFeature,
     PolygonFeature }
public enum FileFormat
: int
{
     undefined,
     DGN,
     DWG,
     ShapeFile
```

```
}
public enum QualitySubelement : int
{
     undefined,
     DQ_CompletenessComission,
     DQ_CompletenessOmission,
    DQ ConceptualConsistency,
     DQ_DomainConsistency,
    DQ FormatConsistency,
     DQ_TopologicalConsistency,
     DQ_AbsoluteExternalPositionalAccuracy,
     DQ_GriddedDataPositionalAccuracy,
     DQ_RelativeInternalPositionalAccuracy,
     DQ_AccuracyOfATimeMeasurement,
     DQ_TemporalConsistency,
     DQ_TemporalValidity,
     DQ_ThematicClassificationCorrectness,
    DQ_NonQuantitativeAttributeAccuracy,
     DQ_QuantitativeAttributeAccuracy
}
public enum ScopeCode : int
{
     undefined,
     attribute,
     attributeType,
     collectionHardware,
     collectionSession,
     dataset,
     series,
     nonGeographicDataset,
     dimensionGroup,
     feature,
     featureType,
     propertyType,
     fieldSession,
     software,
     service,
     model,
     tile
}
public enum DomainType : int
{
     undefined,
     ValueInterval,
     ListOfValues
}
public enum CompletenessAssessment : int
{
     undefined,
     CompletenessSchema,
     CompletenessRecord
}
=====================================================================
using System;
using System.Collections.Generic;
using System.Linq;
using System.Text;
namespace ISOSpatialQuality.Classes.ISO._19115
{
     public class EX_Extent
     {
         private string _description = string.Empty;
         private Ex_GeographicExtentCollection _geographicExtent = null;
         public string description
         {
             get
             {
                  return _description;
```

```
 }
             set
             {
            \frac{1}{2} description = value;
 }
 }
         public Ex_GeographicExtentCollection geographicExtent
\overline{\mathcal{L}} get
            \overline{\mathfrak{t}} return _geographicExtent;
             }
            set<br>{
\{ _geographicExtent = value;
 }
         }
     }
}
=====================================================================
using System;
using System.Collections.Generic;
using System.Linq;
using System.Text;
namespace ISOSpatialQuality.Classes.ISO._19115
{
     public class EX_GeographicBoundingBox : EX_GeographicExtent
     {
         public Angle westBoundLongitude = null;
         public Angle eastBoundLongitude = null;
         public Angle southBoundLatitude = null;
        public Angle northBoundLatitude = null; }
}
=====================================================================
using System;
using System.Collections.Generic;
using System.Linq;
using System.Text;
namespace ISOSpatialQuality.Classes.ISO._19115
{
     public abstract class EX_GeographicExtent
     {
         public bool extentTypeCode = true;
     }
}
=====================================================================
using System;
using System.Collections.Generic;
using System.Linq;
using System.Text;
using System.Collections;
namespace ISOSpatialQuality.Classes.ISO._19115
{
     public class Ex_GeographicExtentCollection : CollectionBase
     {
         public int addGeographicExtent(EX_GeographicExtent property)
         {
            if (List.Count \leftarrow 1) {
                  return (List.Add(property));
             }
             else
             {
            return -1;
 }
         }
         public void removeGeographicExtent(EX_GeographicExtent property)
\overline{\mathcal{L}}
```

```
 List.Remove(property);
         }
        public int IndexOf(EX GeographicExtent property)
         {
              return (List.IndexOf(property));
         }
         public EX_GeographicExtent this[int Index]
\overline{\mathcal{L}}get<br>{
\{ return (EX_GeographicExtent)List[Index];
             }
             set
             {
             List[Index] = value;
 }
         }
     }
}
=====================================================================
using System;
using System.Collections.Generic;
using System.Linq;
using System.Text;
using ISOSpatialQuality;
using ISOSpatialQuality.Classes;
using ISOSpatialQuality.Classes.Codelists;
using ISOSpatialQuality.Classes.ISO;
using ISOSpatialQuality.Utilities;
namespace ISOSpatialQuality.Classes
{
     public abstract class ExpectedQ
     { }
     public class ExpectedQuality : ExpectedQ
     {
         private AcceptReject _acceptOption = AcceptReject.undefined;
         private string _valueUnit = string.Empty;
         private string _value = string.Empty;
         private CompareOperator _cOperator = CompareOperator.undefined;
         private int _measureType = -1;
         public AcceptReject AcceptOption
         {
             get { return _acceptOption; }
              set { _acceptOption = value; }
         }
         public int MeasureType
\overline{\mathcal{L}} get { return _measureType; }
             set { _measureType = value; }
         }
         public CompareOperator COperator
         {
              get { return _cOperator; }
             set { _cOperator = value; }
         }
         public string Value
         {
              get { return _value; }
             set { _value = value; }
         }
         public string ValueUnit
         {
              get { return _valueUnit; }
             set { _valueUnit = value; }
         }
     }
     public class ExpectedFormatConsistencyCAD : ExpectedQ
\{ \{ \}
```

```
 private FileFormat _fileFormat = FileFormat.undefined;
         private AcceptReject _acceptOption = AcceptReject.undefined;
        public AcceptReject acceptOption { get { return acceptOption; } set { acceptOption = value; }
 }
        public FileFormat fileFormat { get { return fileFormat; } set { fileFormat = value; } }
     }
     public class ExpectedCompleteness : ExpectedQ
\{ \{ \} private CompletenessAssessment _ca = CompletenessAssessment.undefined;
         //public CompletenessAssessment completenessAssessment { get { return _ca; } set { _ca = value;
 } }
        public virtual CompletenessAssessment completenessAssessment { get { return _ca; } set { _ca =
value; } }
     }
     public class ExpectedCompletenessSchema : ExpectedCompleteness
     {
         private AcceptReject _acceptOption = AcceptReject.undefined;
         private CompletenessAssessment _ca = CompletenessAssessment.CompletenessSchema;
         public AcceptReject acceptOption { get { return _acceptOption; } set { _acceptOption = value; }
 }
        public override CompletenessAssessment completenessAssessment { get { return _ca; } }
     }
     public class ExpectedCompletenessRecord : ExpectedCompleteness
     {
         private AcceptReject _acceptOption = AcceptReject.undefined;
         private CompletenessAssessment _ca = CompletenessAssessment.CompletenessRecord;
         private string _valueUnit = string.Empty;
         private string _value = string.Empty;
         private CompareOperator _cOperator = CompareOperator.undefined;
         private int _measureType = -1;
         public AcceptReject acceptOption { get { return _acceptOption; } set { _acceptOption = value; }
 }
         public override CompletenessAssessment completenessAssessment
         {
             get
             {
                 return _ca;
 }
         }
         public int MeasureType
\overline{\mathcal{L}} get { return _measureType; }
            set { _measureType = value; }
 }
         public CompareOperator COperator
\overline{\mathcal{L}} get { return _cOperator; }
             set { _cOperator = value; }
         }
         public string Value
\overline{\mathcal{L}} get { return _value; }
             set { _value = value; }
 }
         public string ValueUnit
         {
             get { return _valueUnit; }
            set { _valueUnit = value; }
         }
     }
}
      =====================================================================
using System;
using System.Collections.Generic;
using System.ComponentModel;
using System.Data;
using System.Drawing;
using System.Linq;
using System.Text;
```

```
using System.Windows.Forms;
using ISOSpatialQuality;
using ISOSpatialQuality.Classes;
using ISOSpatialOuality.Utilities;
using ISOSpatialQuality.Classes.Codelists;
using ISOSpatialQuality.Classes.ISO;
using BIX = Bentley.Interop.Xft;
namespace ISOSpatialQuality.Forms
{
    public partial class frmComissionOmissionRecord : Form
\{ \{ \} private featureSchema _featureSchema = null;
 private QualityReport _qr = null;
       public QualityReport qualityReport { get { return _qr; } set { _qr = value; } }
        public frmComissionOmissionRecord()
        {
            InitializeComponent();
        }
        private void frmComissionOmissionRecord_Load(object sender, EventArgs e)
\overline{\mathcal{L}} TTMain.ShowAlways = true;
            TTMain.SetToolTip(this.listSelectedAttributes, "The fields in this area shall not have null
values.");
            loadFeatures(this.cboFeature);
        }
        private System.Collections.ArrayList getFeatures()
\overline{\mathcal{L}} System.Collections.ArrayList retorno = null;
            BIX.IFeatureEnumerator fe = null;
            BIX.FeatureMgr fm = null;
            try
            {
                fm = new BIX.FeatureMgr();
                fe = fm.GetSessionFeaturesList();
               if (fe != null) {
                    retorno = new System.Collections.ArrayList();
                    while (fe.MoveNext())
                   {
                       if (!isAlreadyListed(retorno, fe.Current.Name))
\{ retorno.Add(fe.Current.Name);
 }
                       Application.DoEvents();
 }
 }
                return retorno;
 }
            catch (Exception ex)
            {
                MessageBox.Show(ex.Message.ToString(), "Error");
                return null;
            }
            finally
\{ retorno = null;
               fe = null;fm = null; }
        }
        private bool isAlreadyListed(System.Collections.ArrayList list, string value)
\overline{\mathcal{L}} bool retorno = false;
            try
            {
               if (list.Count > 0)\{ foreach (string s in list)
```

```
\{if (s.Tolpper() == value.Tolpper())\{ retorno = true;
                    break;<br>}
 }
 }
 }
          return retorno;
 }
           catch (Exception ex)
\{ MessageBox.Show(ex.Message.ToString(), "Error");
              return false;
           }
       }
       private void loadFeatures(ComboBox combo)
\overline{\mathcal{L}} System.Collections.ArrayList features = null;
           try
           {
              features = getFeatures();
              if (features != null)
 {
              loadComboXFTFeature(combo, features);
 }
           }
           catch (Exception ex)
           {
              MessageBox.Show(ex.Message.ToString(), "Error");
           }
           finally
           {
              features = null;
           }
       }
       private void loadComboXFTFeature(ComboBox combo, System.Collections.ArrayList feats)
\overline{\mathcal{L}} try
           {
              combo.Items.Clear();
              foreach (string value in feats)
 {
                  combo.Items.Add(value);
 }
              string msg = "Select a Feature...";
 combo.Items.Insert(0, msg);
{\tt combo.SelectedIndex = 0}; }
           catch (Exception ex)
           {
              MessageBox.Show(ex.Message.ToString(), "Error");
           }
       }
       private void listSelectedAttributes_KeyDown(object sender, KeyEventArgs e)
       {
           ListBox lista = null;
           try {
              lista = (ListBox)sender;
              if (lista.SelectedIndex > -1)
\{ int index = lista.SelectedIndex;
                  lista.Items.RemoveAt(index);
 }
 }
           catch (Exception ex) {
              MessageBox.Show(ex.Message.ToString(), "Error");
 }
       }
       private bool IsFieldAlreadyThere(string fieldName, ListBox lista)
```

```
 {
           bool retorno = false;
           try {
               foreach (string s in lista.Items)
 {
                  if (s.ToUpper() == fieldName.ToUpper())
\{ retorno = true;
 }
 }
          return retorno;<br>}
 }
           catch (Exception ex) {
               MessageBox.Show(ex.Message.ToString(), "Error");
          return false;
 }
        }
       private void cmdAddField Click(object sender, EventArgs e)
\overline{\mathcal{L}} ListBox lista = null;
           try {
               lista = this.listExistingAttributes;
               if (lista.SelectedIndex > -1)
 {
                  string fieldName = lista.Text;
                  if (!IsFieldAlreadyThere(fieldName, this.listSelectedAttributes))
\{ this.listSelectedAttributes.Items.Add(fieldName);
 }
 }
           }
           catch (Exception ex) {
              MessageBox.Show(ex.Message.ToString(), "Error");
 }
           finally {
               lista = null;
 }
        }
        private void cmdCancel_Click(object sender, EventArgs e)
\overline{\mathcal{L}} this.DialogResult = System.Windows.Forms.DialogResult.Cancel;
           this.Hide();
        }
        private void cboFeature_SelectedIndexChanged(object sender, EventArgs e)
\overline{\mathcal{L}} ComboBox combo = null;
           try
\{ if (this.listExistingAttributes.Items.Count > 0)
\{ if (MessageBox.Show("This will erase your field mapping. Do you want to continue?"
, "Warning", MessageBoxButtons.YesNo) == System.Windows.Forms.DialogResult.Yes)
\{ //cleanInfo();
 }
 }
               combo = (ComboBox)sender;
              if (combo != null) {
                  if (combo.SelectedIndex > 0)
\{ loadAttributes(combo.Text, this.listExistingAttributes);
                      //loadAttributes(combo.Text, this.listFeatureSchema);
 }
 }
           }
           catch (Exception ex) { MessageBox.Show(ex.Message.ToString(), "Error"); }
           finally { combo = null; }
        }
        private BIX.FeatureDef getFeatureDef(string featureName)
```

```
 {
           BIX.FeatureDef retorno = null;
           BIX.FeatureMgr fm = null;
           try
           {
              fm = new BIX.FeatureMgr();
               retorno = fm.GetFeatureDefinition(featureName);
               return retorno;
           }
           catch (Exception ex)
\{ MessageBox.Show(ex.Message.ToString(), "Error");
               return null;
           }
           finally
\{ retorno = null;
          fm = null; }
       }
       private System.Collections.ArrayList getAttributeList(BIX.FeatureDef fd)
\overline{\mathcal{L}} System.Collections.ArrayList retorno = null;
           try
\{ retorno = new System.Collections.ArrayList();
               this._featureSchema = new featureSchema();
              for (int i = 0; i < fd.PropertyCount; i++) {
                  BIX.PropertyDef p = fd.GetPropertyDefinition(i);
                 if (p != null)\{ retorno.Add(p.Name);
                     field Field = GetFieldFromXFTProperty(p);
                      if (Field != null)
\{ this._featureSchema.FieldCollection.addField(Field);
 }
 }
 }
               return retorno;
           }
           catch (Exception ex)
\{ MessageBox.Show(ex.Message.ToString(), "Error");
               return null;
           }
           finally
           {
          retorno = null;<br>}
 }
       }
       private void loadCollectionIntoListBox(System.Collections.ArrayList lista, ListBox list)
\overline{\mathcal{L}} try
           {
               list.Items.Clear();
               foreach (string s in lista)
 {
              list.Items.Add(s);<br>}
 }
           }
           catch (Exception ex)
\{MessageBox.Show(ex.Message.ToString(), "Error");<br>}
 }
       }
       private void loadAttributes(string featureName, ListBox lista)
\overline{\mathcal{L}} BIX.FeatureDef fd = null;
           System.Collections.ArrayList att = null;
```

```
 try
\{ if (!string.IsNullOrEmpty(featureName))
 {
                   fd = getFeatureDef(featureName);
                 if (fd != null)\{ att = getAttributeList(fd);
                      loadCollectionIntoListBox(att, lista);
 }
 }
           }
           catch (Exception ex)
\{ MessageBox.Show(ex.Message.ToString(), "Error");
           }
           finally
\{fd = null;
          att = null;
 }
       }
       private BIX.PropertyDef getPropertyInfo(string FeatureName, string FieldName)
        {
           BIX.PropertyDef retorno = null;
           BIX.FeatureMgr fm = null;
          BIX.FeatureDef fd = null:
           try
\{fm = new BIX.FeatureMgr();
               fd = fm.GetFeatureDefinition(FeatureName);
              if (fd != null) {
                   retorno = fd.GetPropertyDefinitionByName(FieldName);
 }
               return retorno;
           }
           catch (Exception ex)
\{ MessageBox.Show(ex.Message.ToString(), "Error");
               return null;
           }
           finally
\{ retorno = null;
              fm = null;fd = null; }
       }
       private field GetFieldFromXFTProperty(BIX.PropertyDef pDef)
       {
           field retorno = null;
           try
\{ if (pDef != null)
\{retonno = new field();
                 retorno.Name = pDef.Name; switch (pDef.type)
                  {
                      case BIX.PropertyDataType.propertyDataTypeBoolean:
                          retorno.FieldType = DBFieldType.boolean;
                          break;
                      case BIX.PropertyDataType.propertyDataTypeDouble:
                          retorno.FieldType = DBFieldType.real;
                          break;
                      case BIX.PropertyDataType.propertyDataTypeInt:
                      case BIX.PropertyDataType.propertyDataTypeLong:
                          retorno.FieldType = DBFieldType.integer;
                          break;
                      case BIX.PropertyDataType.propertyDataTypeString:
                          retorno.FieldType = DBFieldType.character;
```

```
 break;
                       case BIX.PropertyDataType.propertyDataTypeUnknown:
                           retorno.FieldType = DBFieldType.undefined;
                           break;
                       case BIX.PropertyDataType.propertyDataTypeXmlFragment:
                           retorno.FieldType = DBFieldType.character;
break; and the state of the break;
 case BIX.PropertyDataType.propertyDataTypeYear2:
                       case BIX.PropertyDataType.propertyDataTypeYear4:
                       case BIX.PropertyDataType.propertyDataTypeDate2:
                       case BIX.PropertyDataType.propertyDataTypeDate4:
                       case BIX.PropertyDataType.propertyDataTypeDateTicks:
                          retorno.FieldType = DBFieldType.datetime;
                           break;
 }
 }
           return retorno;<br>}
 }
            catch (Exception ex)
\{ MessageBox.Show(ex.Message.ToString(), "Error");
               return null;
 }
            finally
            {
           retorno = null; }
        }
        private void cmdOk_Click(object sender, EventArgs e)
\overline{\mathcal{L}} try {
               .<br>featureSchema = new featureSchema();
              SearchParametersCompletenessRecord spcr = null;
               string featureName = this.cboFeature.Text;
               if (!string.IsNullOrEmpty(featureName))
 {
                   spcr = new SearchParametersCompletenessRecord();
                   spcr.FeatureName = featureName;
                   foreach (string s in this.listSelectedAttributes.Items)
\{ field f = GetFieldFromXFTProperty(getPropertyInfo(featureName, s));
                      if (f != null)\{ _featureSchema.FieldCollection.addField(f);
 }
                      f = null; }
 }
              if ( featureSchema.FieldCollection.Count > 0)
\{ spcr = new SearchParametersCompletenessRecord();
                   spcr.FeatureName = featureName;
                   spcr.FeatureSchema = _featureSchema;
                   this._qr.searchParams = spcr;
                   this.DialogResult = System.Windows.Forms.DialogResult.OK;
 }
               this.Hide();
            }
            catch (Exception ex) {
              MessageBox.Show(ex.Message.ToString(), "Error");
 }
        }
    }
}
         =====================================================================
using System;
using System.Collections.Generic;
using System.ComponentModel;
```

```
using System.Data;
using System.Drawing;
using System.Linq;
using System.Text;
using System.Windows.Forms;
using ISOSpatialQuality;
using ISOSpatialQuality.Classes;
using ISOSpatialQuality.Utilities;
using ISOSpatialQuality.Classes.Codelists;
using ISOSpatialQuality.Classes.ISO;
using BIX = Bentley.Interop.Xft;
namespace ISOSpatialQuality.Forms
{
    public partial class frmComissionOmissionSchema : Form
     {
        private featureSchema _featureSchema = null;
       private featureSchema _expectedSchema = null;
       private QualityReport qr = null;
        private SearchParametersCompletenessSchema _spcs = null;
        public QualityReport qualityReport
        {
            get
            {
                return _qr;
            }
            set
\{qr = value;if (qr != null) {
                   if ( qr.searchParams != null)
\{ _spcs = (SearchParametersCompletenessSchema)_qr.searchParams;
 }
                   else
                   {
                        _spcs = new SearchParametersCompletenessSchema();
 }
 }
            }
        }
        public frmComissionOmissionSchema()
\overline{\mathcal{L}} InitializeComponent();
        }
        private void cmdCancel_Click(object sender, EventArgs e)
\overline{\mathcal{L}} this.DialogResult = System.Windows.Forms.DialogResult.Cancel;
            this.Hide();
        }
        private void cmdAddField_Click(object sender, EventArgs e)
\overline{\mathcal{L}} field Field = null;
            frmDefineField defineField = null;
            try {
                defineField = new frmDefineField();
                if (defineField.ShowDialog() == System.Windows.Forms.DialogResult.OK)
 {
                    Field = defineField.Field;
                    if (Field != null)
\{ //_featureSchema.FieldCollection.addField(Field);
                       _expectedSchema.FieldCollection.addField(Field);
                        this.listExpectedSchema.Items.Add(Field.Name);
 }
 }
 }
            catch (Exception ex) {
                MessageBox.Show(ex.Message.ToString(), "Error");
```

```
149
 }
            finally {
              Field = null; defineField.Close();
               defineField.Dispose();
            }
        }
        private void frmComissionOmissionSchema_Load(object sender, EventArgs e)
\overline{\mathcal{L}} loadFeatures(this.cboFeature);
            _featureSchema = new featureSchema();
           \overline{\phantom{a}}expectedSchema = new featureSchema();
            loadCurrentInfo();
        }
        private void loadCurrentInfo()
\overline{\mathcal{L}} try {
               if (this._spcs != null)
 {
                   if (!string.IsNullOrEmpty(this._spcs.featureName.ToString()))
                       this.cboFeature.Text = this._spcs.featureName;
                   loadExpectedFeatures(this._spcs.ExpectedFeatureSchema);
                   //loadFieldMapping(this._spcs.ExpectedFeatureSchema, this._spcs.ExistingFeatureSche
ma);
                   loadFieldMapping(this._spcs);
                   //this._spcs.ExpectedFeatureSchema = null;
               //this._spcs.ExistingFeatureSchema = null;
 }
            }
            catch (Exception ex) {
           MessageBox.Show(ex.Message.ToString(), "Error");
 }
        }
        private void loadFieldMapping(SearchParametersCompletenessSchema x)
        {
            try {
              if (x != null)\{ if (x.FieldMapping != null)
\{ System.Collections.Generic.Dictionary<field, field>.Enumerator myEnum = x.Field
Mapping.GetEnumerator();
                       while (myEnum.MoveNext())
                      {
                           field ef = myEnum.Current.Key;
                           field fa = myEnum.Current.Value;
                          string msg = ef.name + "<=}>" + fa.Name; this.listMappedFields.Items.Add(msg);
 }
 }
 }
            }
            catch (Exception ex) {
               MessageBox.Show(ex.Message.ToString(), "Error");
 }
        }
        private void loadFieldMapping(featureSchema ef, featureSchema fp)
        {
            try {
 if (ef != null)
\{if (fp != null)\{ if (ef.FieldCollection.Count == fp.FieldCollection.Count)
\{ this.listMappedFields.Items.Clear();
                          for (int i = 0; i < ef. FieldCollection. Count; i++)
\{ string msg = ef.FieldCollection[i].Name + "<==>" + fp.FieldCollection[i
```

```
].Name;
                        this.listMappedFields.Items.Add(msg);
 }
 }
 }
 }
 }
          catch (Exception ex) {
           MessageBox.Show(ex.Message.ToString(), "Error");
 }
       }
       private void loadExpectedFeatures(featureSchema fs)
\overline{\mathcal{L}} try {
             if (fs != null) {
                if (this. expectedSchema == null)
                    this._expectedSchema = new featureSchema();
                 this.listExpectedSchema.Items.Clear();
                foreach (field f in fs.FieldCollection)
\{ this.listExpectedSchema.Items.Add(f.Name.ToString());
                    this._expectedSchema.FieldCollection.addField(f);
 }
 }
          }
          catch (Exception ex) {
         MessageBox.Show(ex.Message.ToString(), "Error");
 }
       }
       private void updateFieldList(ListBox lista)
\overline{\mathcal{L}} try {
              if (_featureSchema != null)
 {
                 lista.Items.Clear();
                foreach (field Field in _featureSchema.FieldCollection)
\{lista.Items.Add(Field.Name);<br>}
 }
 }
          }
          catch (Exception ex) {
          MessageBox.Show(ex.Message.ToString(), "Error");
 }
       }
       private void listExpectedSchema_KeyDown(object sender, KeyEventArgs e)
\overline{\mathcal{L}} ListBox lista = null;
          try {
              if (e.KeyCode == Keys.Delete)
\{lista = (ListBox)sender;
                 if (lista != null)
\{ if (lista.SelectedIndex > -1)
\{ //_featureSchema.FieldCollection.RemoveAt(lista.SelectedIndex);
                       _expectedSchema.FieldCollection.RemoveAt(lista.SelectedIndex);
                       lista.Items.RemoveAt(lista.SelectedIndex);
 }
 }
 }
 }
          catch (Exception ex) {
          MessageBox.Show(ex.Message.ToString(), "Error");<br>}
 }
       }
       private System.Collections.ArrayList getFeatures()
\overline{\mathcal{L}}
```

```
 System.Collections.ArrayList retorno = null;
          BIX.IFeatureEnumerator fe = null;
          BIX.FeatureMgr fm = null;
          try
          {
              fm = new BIX.FeatureMgr();
             fe = fm.GetSessionFeaturesList();
             if (fe != null) {
                 retorno = new System.Collections.ArrayList();
                 while (fe.MoveNext())
                {
                    if (!isAlreadyListed(retorno, fe.Current.Name))
\{ retorno.Add(fe.Current.Name);
 }
                    Application.DoEvents();
 }
 }
              return retorno;
          }
          catch (Exception ex)
\{ MessageBox.Show(ex.Message.ToString(), "Error");
              return null;
          }
          finally
          {
              retorno = null;
             fe = null;fm = null; }
       }
       private bool isAlreadyListed(System.Collections.ArrayList list, string value)
\overline{\mathcal{L}} bool retorno = false;
          try
          {
             if (list.Count > 0)
 {
                 foreach (string s in list)
\{ if (s.ToUpper() == value.ToUpper())
\{ retorno = true;
                    break;<br>}
 }
 }
 }
              return retorno;
          }
           catch (Exception ex)
\{ MessageBox.Show(ex.Message.ToString(), "Error");
              return false;
          }
       }
       private void loadFeatures(ComboBox combo)
       {
          System.Collections.ArrayList features = null;
           try {
              features = getFeatures();
              if (features != null)
\{ loadComboXFTFeature(combo, features);
 }
          }
           catch (Exception ex) {
              MessageBox.Show(ex.Message.ToString(), "Error");
 }
           finally {
              features = null;
```
```
 }
        }
        private void loadComboXFTFeature(ComboBox combo, System.Collections.ArrayList feats)
\overline{\mathcal{L}} try
           {
               combo.Items.Clear();
               foreach (string value in feats)
 {
                   combo.Items.Add(value);
 }
               string msg = "Select a Feature...";
               combo.Items.Insert(0, msg);
               combo.SelectedIndex = 0;
 }
           catch (Exception ex)
           {
               MessageBox.Show(ex.Message.ToString(), "Error");
           }
        }
        private void cboFeature_SelectedIndexChanged(object sender, EventArgs e)
\overline{\mathcal{L}} ComboBox combo = null;
           try
\{ if (this.listMappedFields.Items.Count > 0)
 {
                   if (MessageBox.Show("This will erase your field mapping. Do you want to continue?"
, "Warning", MessageBoxButtons.YesNo) == System.Windows.Forms.DialogResult.Yes)
\{cleanInfo();<br>}
 }
 }
               combo = (ComboBox)sender;
               if (combo != null)
 {
                   if (combo.SelectedIndex > 0)
\{loadAttributes(combo.Text, this.listFeatureSchema);<br>}
 }
 }
 }
           catch (Exception ex) { MessageBox.Show(ex.Message.ToString(), "Error"); }
           finally { combo = null; }
        }
        private void cleanInfo()
\overline{\mathcal{L}} try {
 if (this._spcs != null)
\{ this._spcs.ExistingFeatureSchema.FieldCollection.Clear();
                  this._spcs.ExpectedFeatureSchema.FieldCollection.Clear();
                  this._spcs.FieldMapping.Clear();
                 this.listMappedFields.Items.Clear();
 }
 }
           catch (Exception ex) {
          MessageBox.Show(ex.Message.ToString(), "Error");<br>}
 }
        }
        private void loadAttributes(string featureName, ListBox lista)
\overline{\mathcal{L}} BIX.FeatureDef fd = null;
           System.Collections.ArrayList att = null;
           try {
               if (!string.IsNullOrEmpty(featureName))
\{ fd = getFeatureDef(featureName);
                  if (fd != null)\{
```

```
 att = getAttributeList(fd);
                  loadCollectionIntoListBox(att, lista);
 }
 }
           }
           catch (Exception ex) {
             MessageBox.Show(ex.Message.ToString(), "Error");
 }
           finally {
             fd = null:
          att = null; }
       }
       private BIX.FeatureDef getFeatureDef(string featureName)
\overline{\mathcal{L}} BIX.FeatureDef retorno = null;
           BIX.FeatureMgr fm = null;
           try {
              fm = new BIX.FeatureMgr();
              retorno = fm.GetFeatureDefinition(featureName);
              return retorno;
 }
           catch (Exception ex) {
              MessageBox.Show(ex.Message.ToString(), "Error");
              return null;
 }
           finally {
             retono = null;fm = null; }
       }
       private System.Collections.ArrayList getAttributeList(BIX.FeatureDef fd)
\overline{\mathcal{L}} System.Collections.ArrayList retorno = null;
           try
\{ retorno = new System.Collections.ArrayList();
             for (int i = 0; i < fd. PropertyCount; i++)
 {
                  BIX.PropertyDef p = fd.GetPropertyDefinition(i);
                 if (p != null)\{ retorno.Add(p.Name);
                    field Field = GetFieldFromXFTProperty(p);
                    if (Field != null)\{ this._featureSchema.FieldCollection.addField(Field);
 }
 }
 }
          return retorno;<br>}
 }
           catch (Exception ex)
\{ MessageBox.Show(ex.Message.ToString(), "Error");
              return null;
 }
           finally
           {
              retorno = null;
           }
       }
       private void loadCollectionIntoListBox(System.Collections.ArrayList lista, ListBox list)
       {
           try
           {
              list.Items.Clear();
              foreach (string s in lista)
\{ list.Items.Add(s);
 }
```

```
 }
            catch (Exception ex)
\{ MessageBox.Show(ex.Message.ToString(), "Error");
 }
        }
       private void cmdOk Click(object sender, EventArgs e)
\overline{\mathcal{L}} if (this.cboFeature.SelectedIndex > 0)
\{ this._spcs.featureName = this.cboFeature.Text;
                this._spcs.ExistingFeatureSchema = this._featureSchema;
                this._spcs.ExpectedFeatureSchema = this._expectedSchema;
                this._qr.searchParams = this._spcs;
                this.DialogResult = System.Windows.Forms.DialogResult.OK;
                this.Hide();
            }
            else
            {
                this.DialogResult = System.Windows.Forms.DialogResult.Cancel;
               this.Hide\overline{()};
 }
        }
        private BIX.PropertyDef getPropertyInfo(string FeatureName, string FieldName)
\overline{\mathcal{L}} BIX.PropertyDef retorno = null;
            BIX.FeatureMgr fm = null;
           BIX.FeatureDef fd = null;
            try {
                fm = new BIX.FeatureMgr();
                fd = fm.GetFeatureDefinition(FeatureName);
               if (fd != null) {
                    retorno = fd.GetPropertyDefinitionByName(FieldName);
 }
                return retorno;
 }
            catch (Exception ex) {
                MessageBox.Show(ex.Message.ToString(), "Error");
                return null;
 }
            finally {
               retono = null;
               fm = null:
               fd = null;
            }
        }
        private field GetFieldFromXFTProperty(BIX.PropertyDef pDef)
\overline{\mathcal{L}} field retorno = null;
            try {
               if (pDef != null)\{retonno = new field();
                    retorno.Name = pDef.Name;
                     switch (pDef.type)
                    {
                        case BIX.PropertyDataType.propertyDataTypeBoolean:
                            retorno.FieldType = DBFieldType.boolean;
                            break;
                        case BIX.PropertyDataType.propertyDataTypeDouble:
                            retorno.FieldType = DBFieldType.real;
                            break;
                        case BIX.PropertyDataType.propertyDataTypeInt:
                        case BIX.PropertyDataType.propertyDataTypeLong:
                            retorno.FieldType = DBFieldType.integer;
                            break;
                        case BIX.PropertyDataType.propertyDataTypeString:
                            retorno.FieldType = DBFieldType.character;
                            break;
                        case BIX.PropertyDataType.propertyDataTypeUnknown:
```

```
 retorno.FieldType = DBFieldType.undefined;
                          break;
                      case BIX.PropertyDataType.propertyDataTypeXmlFragment:
                          retorno.FieldType = DBFieldType.character;
                         break;
                      case BIX.PropertyDataType.propertyDataTypeYear2:
                      case BIX.PropertyDataType.propertyDataTypeYear4:
                      case BIX.PropertyDataType.propertyDataTypeDate2:
                      case BIX.PropertyDataType.propertyDataTypeDate4:
                      case BIX.PropertyDataType.propertyDataTypeDateTicks:
                         retorno.FieldType = DBFieldType.datetime;
                  break;
 }
 }
               return retorno;
 }
           catch (Exception ex) {
              MessageBox.Show(ex.Message.ToString(), "Error");
               return null;
 }
           finally {
              retono = null:
 }
        }
        private field getFieldFromXFTFeature(string featureName, string fieldName)
        {
           field retorno = null;
           BIX.PropertyDef pd = null;
           try {
               pd = getPropertyInfo(featureName, fieldName);
              if (pd != null) {
               retorno = GetFieldFromXFTProperty(pd);
 }
               return retorno;
 }
           catch (Exception ex) {
              MessageBox.Show(ex.Message.ToString(), "Error");
               return null;
 }
           finally {
               retorno = null;
              pd = null; }
        }
        private field getFeatureField(ListBox featurePropertylist, string FeatureName, string PropertyN
ame)
        {
           field retorno = null;
           try {
               if (!string.IsNullOrEmpty(FeatureName))
\{ if (!string.IsNullOrEmpty(PropertyName))
\{ if (featurePropertylist.SelectedIndex > -1)
\{ retorno = getFieldFromXFTFeature(FeatureName, PropertyName);
 }
 }
 }
               return retorno;
           }
           catch(Exception ex) {
              MessageBox.Show(ex.Message.ToString(),"Error");
               return null;
 }
           finally {
               retorno = null;
 }
        }
        private field getFeatureField(ListBox featurePropertyList)
```

```
 {
           field retorno = null;
           try {
               if (featurePropertyList.SelectedIndex > -1)
 {
                  string fieldName = featurePropertyList.Text;
                  retorno = _featureSchema.FieldCollection[fieldName];
 }
          return retorno;
 }
           catch (Exception ex)
\{ MessageBox.Show(ex.Message.ToString(), "Error");
               return null;
 }
           finally
\{retonno = null; }
       }
       private field getExpectedField(ListBox expectedPropertylist)
        {
           field retorno = null;
           try {
               if (expectedPropertylist.SelectedIndex > -1)
 {
                  string fieldname = expectedPropertylist.Text;
                  retorno = _expectedSchema.FieldCollection[fieldname];
 }
               return retorno;
           }
           catch(Exception ex) {
              MessageBox.Show(ex.Message.ToString(), "Error");
               return null;
 }
           finally {
          retorno = null;<br>}
 }
       }
       private bool AddFieldMapping(field expectedField, field featureField, ListBox MapList)
        {
           bool retorno = false;
 try {
 if (featureField != null)
 {
                  if (expectedField != null)
\{ //this._spcs.ExistingFeatureSchema.FieldCollection.addField(featureField);
                     //this._spcs.ExpectedFeatureSchema.FieldCollection.addField(expectedField);
                     this._spcs.FieldMapping.Add(expectedField, featureField);
                      string msg = expectedField.Name + "<==>" + featureField.Name;
                      MapList.Items.Add(msg);
                     retorno = true;
 }
 }
               return retorno;
 }
           catch (Exception ex) {
               MessageBox.Show(ex.Message.ToString(), "Error");
               return false;
 }
       }
       private void PrepareFieldMapping(string featureFieldName, string featureName)
\overline{\mathcal{L}} field featureField = null;
           field expectedField = null;
           try {
               //featureField = getFeatureField(this.listFeatureSchema, featureName, featureFieldName)
```
;

```
 featureField = getFeatureField(this.listFeatureSchema);
                 expectedField = getExpectedField(this.listExpectedSchema);
            AddFieldMapping(expectedField, featureField, this.listMappedFields);<br>}
 }
             catch (Exception ex) {
                MessageBox.Show(ex.Message.ToString(), "Error");
 }
             finally {
                 featureField = null;
                expectedField = null:
             }
         }
         private void cmdMapFields_Click(object sender, EventArgs e)
\overline{\mathcal{L}} //field featureField = null;
             //field expectedField = null;
             try {
                 string fieldName = listFeatureSchema.Text;
                string featureName = this.cboFeature.Text;
                 PrepareFieldMapping(fieldName, featureName);
 }
             catch (Exception ex) {
                MessageBox.Show(ex.Message.ToString(), "Error");
 }
             finally {
                 //featureField = null;
             //expectedField = null;
 }
         }
        private void listMappedFields KeyDown(object sender, KeyEventArgs e)
\overline{\mathcal{L}} ListBox lista = null;
             try {
                 lista = (ListBox)sender;
                 if (lista.SelectedIndex > -1)
 {
                     if (e.KeyCode == Keys.Delete)
\{ field keyfield = null;
                         int index = lista.SelectedIndex;
                         string txt = lista.Text;
                        int mIndex = txt.t.t.IndexOf("<=&gt;");
                         string keyfeaturename = txt.Substring(0, mIndex);
                         //keyfield = this._spcs.ExpectedFeatureSchema.FieldCollection[index];
                         //keyfield = this._expectedSchema.FieldCollection[index];
                         keyfield = this._expectedSchema.FieldCollection[keyfeaturename];
                         //this._spcs.ExistingFeatureSchema.FieldCollection.RemoveAt(index);
                         //this._spcs.ExpectedFeatureSchema.FieldCollection.RemoveAt(index);
                         this._spcs.FieldMapping.Remove(keyfield);
                        lista.Items.RemoveAt(index);
                        keyfield = null; }
 }
             }
             catch (Exception ex) {
                 MessageBox.Show(ex.Message.ToString(), "Error");
 }
             finally {
                lista = null; }
         }
     }
}
                         =====================================================================
using System;
```

```
157
```

```
using System.Collections.Generic;
using System.ComponentModel;
using System.Data;
using System.Drawing;
using System.Linq;
using System.Text;
using System.Windows.Forms;
using ISOSpatialQuality;
using ISOSpatialQuality.Classes;
using ISOSpatialQuality.Classes.Codelists;
using ISOSpatialQuality.Classes.ISO;
using ISOSpatialQuality.Utilities;
namespace ISOSpatialQuality.Forms
{
    public partial class frmCompletenessChoice : Form
\{ \{ \} private CompletenessAssessment _compAssess = CompletenessAssessment.undefined;
       private QualityReport qr = null; public CompletenessAssessment completenessAssessment { get { return _compAssess; } set { _compA
ssess = value; } } }
       public QualityReport qualityReport { get { return _qr; } set { _qr = value; } }
        public frmCompletenessChoice()
\overline{\mathcal{L}} InitializeComponent();
        }
        private void button2_Click(object sender, EventArgs e)
\overline{\mathcal{L}} this.DialogResult = System.Windows.Forms.DialogResult.Cancel;
            this.Hide();
        }
       private ExpectedCompleteness setQualityExpectation(CompletenessAssessment ca, QualityReport qr)
\overline{\mathcal{L}} ExpectedCompleteness retorno = null;
 try {
 if (qr != null)
 {
                   if (qr.expectedQuality != null)
\{ if (qr.expectedQuality.GetType() == typeof(ExpectedCompletenessSchema))
\{ ExpectedCompletenessSchema ecs = (ExpectedCompletenessSchema)qr.expectedQua
lity;
                          retorno = ecs;
 }
                      if (qr.expectedQuality.GetType() == typeof(ExpectedCompletenessRecord))
\{ ExpectedCompletenessRecord ecr = (ExpectedCompletenessRecord)qr.expectedQua
lity;
                          retorno = ecr;
 }
 }
                  else
                  {
                       if (ca == CompletenessAssessment.CompletenessRecord)
\{ //to-do
                          ExpectedCompletenessRecord ecr = new ExpectedCompletenessRecord();
                          ecr.acceptOption = AcceptReject.undefined;
                          retorno = ecr;
                          //to-do
 }
                      if (ca == CompletenessAssessment.CompletenessSchema)
\{ ExpectedCompletenessSchema ecs = new ExpectedCompletenessSchema();
                          ecs.acceptOption = AcceptReject.undefined;
                      retorno = ecs;<br>}
 }
 }
 }
```

```
 return retorno;
           }
           catch (Exception ex) {
              MessageBox.Show(ex.Message.ToString(), "Error");
               return null;
 }
           finally {
               retorno = null;
 }
       }
       private void cmdOk_Click(object sender, EventArgs e)
        {
            _compAssess = (CompletenessAssessment)this.cboCompletenessChoice.SelectedIndex;
          ExpectedCompleteness ec = null;
           ec = setQualityExpectation(_compAssess, this._qr);
          if (this. qr.expectedQuality != null)
           {
               if (_compAssess == CompletenessAssessment.CompletenessSchema)
 {
                  if (this._qr.expectedQuality.GetType() != typeof(ExpectedCompletenessSchema))
\{ this._qr.expectedQuality = ec;
 }
 }
              if ( compAssess == CompletenessAssessment.CompletenessRecord)
 {
                  if (this._qr.expectedQuality.GetType() != typeof(ExpectedCompletenessRecord))
\{this._qr.expectedQuality = ec;
 }
 }
               if (_compAssess == CompletenessAssessment.undefined)
 {
                  this._qr.expectedQuality = ec;
 }
 }
           else
           {
               this._qr.expectedQuality = ec;
 }
           this.DialogResult = System.Windows.Forms.DialogResult.OK;
           this.Hide();
       }
       private void loadComboOption(ComboBox combo)
\overline{\mathcal{L}} try {
               combo.DataSource = Enum.GetNames(typeof(CompletenessAssessment));
          combo.SelectedIndex=0;
 }
           catch(Exception ex) {
               MessageBox.Show(ex.Message.ToString(), "Warning");
 }
       }
       private void frmCompletenessChoice_Load(object sender, EventArgs e)
        {
           this.StartPosition = FormStartPosition.CenterScreen;
           loadComboOption(this.cboCompletenessChoice);
           loadInfo();
       }
       private void loadInfo()
\overline{\mathcal{L}} try {
              if (=qr != null)\{ if (_qr.expectedQuality != null)
\{ if (_qr.expectedQuality.GetType() == typeof(ExpectedCompletenessSchema))
```

```
\{ this._compAssess = CompletenessAssessment.CompletenessSchema;
 }
                      else if ( qr.expectedQuality.GetType() == typeof(ExpectedCompletenessRecord))
\{this. compAssess = CompletenessAssessment.CompletenessRecord;
 }
                       else {
                       this._compAssess = CompletenessAssessment.undefined;
 }
                       //this.cboCompletenessChoice.SelectedIndex = ec.completenessAssessment.GetHashC
ode();
                       this.cboCompletenessChoice.SelectedIndex = this._compAssess.GetHashCode();
 }
 }
 }
            catch (Exception ex) {
           MessageBox.Show(ex.Message.ToString(), "Error");
 }
        }
        private void cboCompletenessChoice_SelectedIndexChanged(object sender, EventArgs e)
\overline{\mathcal{L}} ComboBox combo = null;
            try {
                combo = (ComboBox)sender;
                CompletenessAssessment ca = (CompletenessAssessment)combo.SelectedIndex;
                string msg = string.Empty;
                switch (ca)
 {
                   case CompletenessAssessment.undefined:
                      msg = string.Fmpty; break;
                   case CompletenessAssessment.CompletenessSchema:
                       msg = "Check comission/omission at schema level. For example, if the schema is
 missing attributes or, on the other hand, have excess of attributes.";
                       break;
                   case CompletenessAssessment.CompletenessRecord:
                       msg = "Check comission/omission at record level. For example, if the mandatory
 records related to a feature have null values.";
                       break;
                   default:
                       msg = string.Empty;
                       break;
 }
                this.lblCompletenessDescription.Text = msg;
            }
            catch (Exception ex) {
                MessageBox.Show(ex.Message.ToString(), "Error");
 }
            finally {
           combo = null; }
        }
    }
}
=====================================================================
Using System;
using System.Collections.Generic;
using System.ComponentModel;
using System.Data;
using System.Drawing;
using System.Linq;
using System.Text;
using System.Windows.Forms;
using ISOSpatialQuality;
using ISOSpatialQuality.Classes;
using ISOSpatialQuality.Classes.Codelists;
using ISOSpatialQuality.Classes.ISO;
using ISOSpatialQuality.Utilities;
namespace ISOSpatialQuality.Forms
{
```

```
 public partial class frmCompletenessSchemaAcceptanceCriteriaForm : Form
    {
        //private ExpectedCompleteness ec = null;
        private ExpectedCompletenessSchema ec = null;
        private QualityReport _qr = null;
        private AcceptReject ar = AcceptReject.undefined;
       public QualityReport qualityReport { get { return _qr; } set { _qr = value; } }
        public frmCompletenessSchemaAcceptanceCriteriaForm()
        {
            InitializeComponent();
        }
        private void frmCompletenessSchemaAcceptanceCriteriaForm_ResizeEnd(object sender, EventArgs e)
\overline{\mathcal{L}} this.Width=318;
            this.Height=150;
        }
        private void frmCompletenessSchemaAcceptanceCriteriaForm_Load(object sender, EventArgs e)
\overline{\mathcal{L}} //ec = new ExpectedCompleteness();
            ec = new ExpectedCompletenessSchema();
            this.cboPassFail.SelectedIndex = 0;
            //loadInfo();
            LoadQualityInfo();
        }
        private void LoadQualityInfo()
\overline{\mathcal{L}} try {
              if (this._qr != null) {
                   if (this._qr.expectedQuality != null)
\{ if (this._qr.expectedQuality.GetType() == typeof(ExpectedCompletenessSchema))
\{ec = (ExpectedCompletenessSchema)this. qr.expectedQuality;
                          if (ec != null)\{ this.cboPassFail.SelectedIndex = ec.acceptOption.GetHashCode();
 }
 }
 }
 }
 }
            catch (Exception ex) {
               MessageBox.Show(ex.Message.ToString(), "Error");
 }
        }
        private void cmdCancel_Click(object sender, EventArgs e)
\overline{\mathcal{L}} this.DialogResult = System.Windows.Forms.DialogResult.Cancel;
            this.Hide();
        }
        private void cmdOk_Click(object sender, EventArgs e)
\overline{\mathcal{L}} try {
               if (cboPassFail.SelectedIndex > -1)
 {
                  ar = (AcceptReject)this.cboPassFail.SelectedIndex;
 }
               ec.acceptOption = ar;
                _qr.expectedQuality = ec;
               this.DialogResult = System.Windows.Forms.DialogResult.OK;
               this.Hide();
            }
            catch (Exception ex) {
               MessageBox.Show(ex.Message.ToString(), "Error");
            }
```

```
 }
}
                                 =====================================================================
using System;
using System.Collections.Generic;
using System.ComponentModel;
using System.Data;
using System.Drawing;
using System.Linq;
using System.Text;
using System.Windows.Forms;
using ISOSpatialQuality.Classes;
using ISOSpatialQuality.Classes.ISO;
using ISOSpatialQuality.Classes.ISO._19115;
using ISOSpatialQuality.Classes.ISO._19109;
using ISOSpatialQuality.Classes.ISO._19103;
using ISOSpatialQuality.Classes.Codelists;
using ISOSpatialQuality;
using ISOSpatialQuality.Utilities;
namespace ISOSpatialQuality.Forms
{
     public partial class frmDataHistory : Form
\{ \{ \} private LI_History _history = null;
        public LI_History History { get { return _history; } set { _history = value; } }
         public frmDataHistory()
         {
             InitializeComponent();
         }
         private void loadInfo()
         {
             try {
                 if (_history != null)
 {
                    DateTime date = history.DateSource;
                     string info = _history.History;
                     this.dtHistoryDate.Text = date.ToShortDateString();
                     this.txtHistoryDescription.Text = info;
 }
             }
             catch (Exception ex) {
            MessageBox.Show(ex.Message.ToString(), "Error");
 }
         }
         private void cmdCancel_Click(object sender, EventArgs e)
\overline{\mathcal{L}} this.Hide();
         }
         private void cmdOk_Click(object sender, EventArgs e)
\overline{\mathcal{L}} string description = string.Empty;
            DateTime date = DateTime.Today;
             try {
                bool result = DateTime.TryParse(this.dtHistoryDate.Text, out date);
                 if (result)
 {
                     description = this.txtHistoryDescription.Text;
                     if (_history == null)
\{history = new LI History(); }
                    _history.DateSource = date;
                     _history.History = description;
                     this.DialogResult = System.Windows.Forms.DialogResult.OK;
                this.Hide();<br>}
 }
 }
             catch (Exception ex)
```

```
 {
            MessageBox.Show(ex.Message.ToString(), "Error");
 }
         }
         private void frmDataHistory_Load(object sender, EventArgs e)
         {
             loadInfo();
         }
    }
}
                 =====================================================================
using System;
using System.Collections.Generic;
using System.ComponentModel;
using System.Data;
using System.Drawing;
using System.Linq;
using System.Text;
using System.Windows.Forms;
using ISOSpatialQuality;
using ISOSpatialQuality.Classes;
using ISOSpatialQuality.Utilities;
using ISOSpatialQuality.Classes.Codelists;
using ISOSpatialQuality.Classes.ISO;
namespace ISOSpatialQuality.Forms
{
     public partial class frmDefineField : Form
     {
         private field _field = null;
        public field Field { get { return field; } set { field = value; } }
         private void loadFieldInfo()
\overline{\mathcal{L}} try {
                 if (_field != null)
 {
                     this.txtFieldName.Text = _field.Name;
                 this.cboFieldType.SelectedIndex = _field.FieldType.GetHashCode();
 }
                 else
\{ this.txtFieldName.Text = string.Empty;
                    this.cboFieldType.SelectedIndex = 0;
 }
 }
             catch (Exception ex) { MessageBox.Show(ex.Message.ToString(), "Error"); }
         }
         public frmDefineField()
         {
             InitializeComponent();
         }
         private void cmdCancel_Click(object sender, EventArgs e)
\overline{\mathcal{L}} this.DialogResult = System.Windows.Forms.DialogResult.Cancel;
             this.Hide();
         }
         private void cmdOk_Click(object sender, EventArgs e)
\overline{\mathcal{L}} try {
                _ffield = new field();
                 _field.Name = this.txtFieldName.Text;
                  _field.FieldType = (DBFieldType)this.cboFieldType.SelectedIndex;
                 this.DialogResult = System.Windows.Forms.DialogResult.OK;
                 this.Hide();
 }
             catch (Exception ex) {
                 MessageBox.Show(ex.Message.ToString(), "Error");
```

```
 }
         private void loadFiedlType(ComboBox cbo)
\overline{\mathcal{L}} try {
                 cbo.DataSource = Enum.GetValues(typeof(DBFieldType));
                 cbo.SelectedIndex = 0;
 }
             catch (Exception ex) { MessageBox.Show(ex.Message.ToString(), "Error"); }
         }
         private void frmDefineField_Load(object sender, EventArgs e)
         {
             try {
                 loadFiedlType(this.cboFieldType);
                 loadFieldInfo();
                 this.txtFieldName.Focus();
 }
            catch (Exception ex) { MessageBox.Show(ex.Message.ToString(), "Error"); }
         }
     }
}
                 =====================================================================
using System;
using System.Collections.Generic;
using System.ComponentModel;
using System.Data;
using System.Drawing;
using System.Linq;
using System.Text;
using System.Windows.Forms;
using ISOSpatialQuality;
using ISOSpatialQuality.Classes;
using ISOSpatialQuality.Classes.ISO;
using ISOSpatialQuality.Classes.Codelists;
using ISOSpatialQuality.Utilities;
using BIM = Bentley.Interop.MicroStationDGN;
using BIX = Bentley.Interop.Xft;
namespace ISOSpatialQuality.Forms
{
     public partial class frmExpectedFeatureSchema : Form
     {
        private QualityReport _qr = null;
        public QualityReport qualityReport { get { return _qr; } set { _qr = value; } }
         public frmExpectedFeatureSchema()
         {
             InitializeComponent();
         }
         private void dList_KeyDown(object sender, KeyEventArgs e)
\overline{\mathcal{L}}ListBox list = (ListBox)sender;
             try {
                 if (list.SelectedIndex > -1)
\{ if (e.KeyCode == Keys.Delete)
\{ list.Items.RemoveAt(list.SelectedIndex);
 }
 }
             }
             catch (Exception ex) {
                MessageBox.Show(ex.Message.ToString(),"Error");
 }
             finally {
            list = null; }
         }
         private void frmExpectedFeatureSchema_Load(object sender, EventArgs e)
\overline{\mathcal{L}}
```

```
 System.Collections.ArrayList lista = null;
           try {
               Application.UseWaitCursor = true;
              Application.DoEvents();
               lista = getFeatures();
              loadComboXFTFeature(this.cboFeature, lista);
               this.rdListOfValues.Checked = false;
              this.rdValueInterval.Checked = true;
               this.rdValueInterval_Click(this.rdValueInterval, null);
               loadSearchInfo();
          Application.UseWaitCursor = false;
 }
           catch (Exception ex) {
               MessageBox.Show(ex.Message.ToString(), "Error");
 }
           finally {
          lista = null; }
       }
       private bool isAlreadyListed(System.Collections.ArrayList list, string value)
\overline{\mathcal{L}} bool retorno = false;
           try {
              \frac{\text{if}}{\text{if}} (list.Count > 0)
 {
                  foreach (string s in list)
\{ if (s.ToUpper() == value.ToUpper())
\{ retorno = true;
                     break;
 }
 }
 }
               return retorno;
 }
           catch (Exception ex) {
               MessageBox.Show(ex.Message.ToString(), "Error");
               return false;
           }
       }
       private System.Collections.ArrayList getFeatures()
\overline{\mathcal{L}} System.Collections.ArrayList retorno = null;
           BIX.IFeatureEnumerator fe = null;
           BIX.FeatureMgr fm = null;
           try {
               fm = new BIX.FeatureMgr();
               fe = fm.GetSessionFeaturesList();
              if (fe != null)\{ retorno = new System.Collections.ArrayList();
                  while (fe.MoveNext())
                 {
                     if (!isAlreadyListed(retorno, fe.Current.Name))
\{ retorno.Add(fe.Current.Name);
 }
                     Application.DoEvents();
 }
 }
               return retorno;
 }
           catch (Exception ex) {
               MessageBox.Show(ex.Message.ToString(), "Error");
               return null;
 }
           finally {
               retorno = null;
              fe = null;
              fm = null;
```

```
 }
        private string getUUID(string txt)
\overline{\mathcal{L}} string retorno = string.Empty;
           try {
               string[] aux = txt.Split(new char[] { ';' });
              retonno = aux[1]; return retorno;
 }
            catch (Exception ex) {
               return string.Empty;
           throw new Exception("Error", ex);
 }
        }
        private string getFeatName(string txt)
\overline{\mathcal{L}} string retorno = string.Empty;
           try
           {
              string[] aux = txt.Split(new char[] \{\ ';'\ \});
              retonno = aux[0]; return retorno;
           }
           catch (Exception ex)
           {
               return string.Empty;
               throw new Exception("Error", ex);
           }
        }
        private void loadComboXFTFeature(ComboBox combo, System.Collections.ArrayList feats)
        {
           try {
               combo.Items.Clear();
               foreach (string value in feats)
 {
                   combo.Items.Add(value);
 }
               string msg = "Select a Feature...";
               combo.Items.Insert(0, msg);
               combo.SelectedIndex = 0;
           }
           catch (Exception ex) {
           MessageBox.Show(ex.Message.ToString(), "Error");
 }
        }
        private void cmdOk_Click(object sender, EventArgs e)
\overline{\mathcal{L}}SearchParametersDomainConsistency spdc = null;DomainValues dv = null;
           try {
               spdc = new SearchParametersDomainConsistency();
               if (this.rdValueInterval.Checked)
\{ dv = setIntervalValues();
 }
               else
 {
                   dv = setListOfDomain();
 }
              if (dv != null)\{ spdc.DomainValues = dv;
 }
 _qr.searchParams = spdc;
 this.DialogResult = System.Windows.Forms.DialogResult.OK;
               this.Hide();
 }
           catch (Exception ex) {
               MessageBox.Show(ex.Message.ToString(), "Error");
```

```
 finally {
               spdc = null:
           dv = null; }
        }
        private ListOfDomainValues setListOfDomain()
\overline{\mathcal{L}} ListOfDomainValues retorno = null;
            try {
                retorno = new ListOfDomainValues();
                foreach (string s in this.dList.Items)
\{ if (!string.IsNullOrEmpty(s))
\{ retorno.ListOfValues.addValue(s);
 }
 }
                retorno.domainType = DomainType.ListOfValues;
               retorno.featureName = this.cboFeature.Text;
                retorno.attributeName = this.cboAttr.Text;
                return retorno;
 }
            catch (Exception ex) {
               MessageBox.Show(ex.Message.ToString(), "Error");
                return null;
 }
            finally {
           retorno = null;<br>}
 }
        }
        private intervalClass setIntervalValues()
\overline{\mathcal{L}} intervalClass retorno = null;
            try {
                int min = this.IntervalControl.minValue;
               int max = this.IntervalControl.maxValue;
                retorno = new intervalClass();
                retorno.min = min;
                retorno.max = max;
                retorno.domainType = DomainType.ValueInterval;
                retorno.featureName = this.cboFeature.Text;
                retorno.attributeName = this.cboAttr.Text;
           return retorno;<br>}
 }
            catch (Exception ex) {
               MessageBox.Show(ex.Message.ToString(), "Error");
                return null;
 }
            finally {
                retorno = null;
 }
        }
        private void enableCommands_ListOfValues(bool value)
\overline{\mathcal{L}} this.dList.Enabled = value;
            this.cmdAdd.Enabled = value;
            this.txtListValue.Enabled = value;
        }
       private void enableCommands_Interval(bool value)
        {
            this.IntervalControl.Enabled = value;
        }
        private void cmdCancel_Click(object sender, EventArgs e)
\overline{\mathcal{L}} this.DialogResult = System.Windows.Forms.DialogResult.Cancel;
            this.Hide();
        }
```

```
 private void cboFeature_SelectedIndexChanged(object sender, EventArgs e)
\overline{\mathcal{L}} ComboBox combo = null;
           try {
               combo = (ComboBox)sender;
               if (combo.SelectedIndex > 0)
 {
                  FillAttributeCombo(combo.Text);
 }
               else
\{ this.cboAttr.Items.Clear();
                 this.cboAttr.Items.Add("Select an Attribute...");
                  this.cboAttr.SelectedIndex = 0;
 }
           }
           catch (Exception ex) {
              MessageBox.Show(ex.Message.ToString(), "Error");
 }
           finally {
          combo = null; }
       }
       private void FillAttributeCombo(string featureName)
\overline{\mathcal{L}} BIX.FeatureMgr fm = null;
          BIX.FeatureDef fd = null:
           System.Collections.ArrayList properties = null;
           try {
               fm = new BIX.FeatureMgr();
               fd = fm.GetFeatureDefinition(featureName);
              if (fd != null) {
                  properties = getAttributeList(fd);
                  if (properties != null)
\{\big\} loadCollectionIntoCombo(properties, this.cboAttr, "Select an Attribute...");
 }
 }
 }
           catch (Exception ex) {
               MessageBox.Show(ex.Message.ToString(), "Error");
 }
           finally {
              fm = null;fd = null;
              proporties = null; }
       }
       private System.Collections.ArrayList getAttributeList(BIX.FeatureDef fd)
       {
           System.Collections.ArrayList retorno = null;
           try {
               retorno = new System.Collections.ArrayList();
              for (int i = 0; i < fd.PropertyCount; i++)\{ BIX.PropertyDef p = fd.GetPropertyDefinition(i);
                 if (p \mid = null)\{ retorno.Add(p.Name);
 }
 }
               return retorno;
 }
           catch (Exception ex) {
               MessageBox.Show(ex.Message.ToString(), "Error");
               return null;
 }
           finally {
               retorno = null;
           }
 }
```

```
private void loadCollectionIntoCombo(System.Collections.ArrayList lista, ComboBox combo, string
StartMessage)
        {
           try {
               combo.Items.Clear();
               foreach (string s in lista)
 {
                   combo.Items.Add(s);
 }
               if (!string.IsNullOrEmpty(StartMessage))
\{ combo.Items.Insert(0, StartMessage);
                  combo.SelectedIndex = 0;
 }
 }
            catch (Exception ex) {
          MessageBox.Show(ex.Message.ToString(),"Error");
 }
        }
        private void cmdAdd_Click(object sender, EventArgs e)
        {
           try {
                string value = this.txtListValue.Text;
               this.dList.Items.Add(value);
               this.txtListValue.Text = string.Empty;
               this.txtListValue.Focus();
 }
            catch (Exception ex) {
           MessageBox.Show(ex.Message.ToString(), "Error");
 }
        }
        private void rdValueInterval_Click(object sender, EventArgs e)
\overline{\mathcal{L}} RadioButton rd = null;
           try {
               rd = (RadioButton)sender;
               enableCommands_Interval(rd.Checked);
               enableCommands_ListOfValues(!rd.Checked);
               this.rdListOfValues.Checked = !rd.Checked;
 }
            catch (Exception ex) {
           MessageBox.Show(ex.Message.ToString(), "Error");
 }
            finally {
              rd = null; }
        }
        private void rdListOfValues_Click(object sender, EventArgs e)
        {
           RadioButton rd = null;
           try
\{ rd = (RadioButton)sender;
              enableCommands_Interval(!rd.Checked);
               enableCommands_ListOfValues(rd.Checked);
               this.rdValueInterval.Checked = !rd.Checked;
           }
            catch (Exception ex)
           {
               MessageBox.Show(ex.Message.ToString(), "Error");
 }
            finally
           {
              rd = null;
 }
        }
        private void loadIntervalValues(DomainValues dv)
        {
            intervalClass ic = null;
```

```
 try {
              if (dv != null)\{ ic = (intervalClass)dv;
                  this.cboFeature.Text = ic.featureName;
                  this.cboAttr.Text = ic.attributeName;
                  this.IntervalControl.minValue = ic.min;
                  this.IntervalControl.maxValue = ic.max;
                  this.rdValueInterval.Checked = true;
                 this.rdValueInterval Click(this.rdValueInterval, null);
 }
           }
           catch (Exception ex) {
               MessageBox.Show(ex.Message.ToString(), "Error");
 }
           finally {
          ic = null; }
        }
        private void loadListOfValues(DomainValues dv)
\overline{\mathcal{L}}ListOfDomainValues lodv = null;
           try {
              if (dv != null) {
                  lodv = (ListOfDomainValues)dv;
                  this.dList.Items.Clear();
                 foreach (string s in lodv.ListOfValues)
\{ this.dList.Items.Add(s);
 }
                 this.cboFeature.Text = dv.featureName;
                  this.cboAttr.Text = dv.attributeName;
                  this.rdListOfValues.Checked = true;
               this.rdListOfValues_Click(this.rdListOfValues, null);
 }
           }
           catch (Exception ex) {
              MessageBox.Show(ex.Message.ToString(), "Error");
 }
           finally {
          \frac{1}{3} }
        }
        private void loadSearchInfo()
\overline{\mathcal{L}} try {
              if (=qr != null)\{ SearchParametersDomainConsistency spdc = (SearchParametersDomainConsistency)_qr.sea
rchParams;
                 if (spdc != null)\{ DomainValues dv = spdc.DomainValues;
                     if (dv != null)\{ switch (dv.domainType)
                        {
                             case DomainType.undefined:
                                break;
                             case DomainType.ListOfValues:
                                loadListOfValues(dv);
                               break;
                             case DomainType.ValueInterval:
                                loadIntervalValues(dv);
                                break;
                             default:
                                break;
 }
 }
 }
 }
```

```
 }
             catch (Exception ex) {
             MessageBox.Show(ex.Message.ToString(), "Error");
 }
         }
     }
}
                   =====================================================================
using System;
using System.Collections.Generic;
using System.ComponentModel;
using System.Data;
using System.Drawing;
using System.Linq;
using System.Text;
using System.Windows.Forms;
using ISOSpatialQuality;
using ISOSpatialQuality.Classes;
using ISOSpatialQuality.Utilities;
using ISOSpatialQuality.Classes.Codelists;
using ISOSpatialQuality.Classes.ISO;
namespace ISOSpatialQuality.Forms
{
     public partial class frmFileFormatValidation : Form
     {
         public frmFileFormatValidation()
         {
             InitializeComponent();
         }
        private void frmFileFormatValidation Load(object sender, EventArgs e)
         {
             loadFileTypes(this.cboFileFormat);
         }
         private void loadFileTypes(ComboBox combo)
\overline{\mathcal{L}} try {
                 combo.DataSource = Enum.GetValues(typeof(FileFormat));
                 combo.SelectedIndex = 0;
 }
             catch (Exception ex) {
             MessageBox.Show(ex.Message.ToString(), "Error");
 }
         }
         private void cmdOk_Click(object sender, EventArgs e)
\overline{\mathcal{L}} }
     }
}
=====================================================================
using System;
using System.Collections.Generic;
using System.ComponentModel;
using System.Data;
using System.Drawing;
using System.Linq;
using System.Text;
using System.Windows.Forms;
using ISOSpatialQuality;
using ISOSpatialQuality.Classes;
using ISOSpatialQuality.Classes.ISO;
using ISOSpatialQuality.Classes.Codelists;
using ISOSpatialQuality.Utilities;
using BIM = Bentley.Interop.MicroStationDGN;
namespace ISOSpatialQuality.Forms
{
     public partial class frmFormatConsistencyGeometryonly : Form
\{ \{ \}
```

```
private QualityReport _qr = null;
      public QualityReport qualityReport { get { return _qr; } set { _qr = value; } }
       public frmFormatConsistencyGeometryonly()
       {
           InitializeComponent();
       }
       private void setComboByText(string valor, ComboBox cbo)
\overline{\mathcal{L}} try {
           cbo.SelectedIndex = cbo.FindStringExact(valor);
 }
           catch (Exception ex) { MessageBox.Show(ex.Message.ToString(),"Error");}
       }
       private void setComboByIndex(int index, ComboBox cbo)
        {
           try {
          cbo.SelectedIndex = index;
 }
           catch (Exception ex) { MessageBox.Show(ex.Message.ToString(), "Error"); }
       }
       private void loadSearchInfo()
        {
          SearchParametersFormatConsistency spfc = null;
           try {
              if (qr != null) {
                   if (_qr.searchParams != null)
\{spfc = (SearchParametersFormatConsistency)this. qr.searchParams;
                      if (spfc != null)
\{ string layerName = spfc.LayerName;
                          setComboByText(layerName, this.cboLevelname);
                          int featureT = spfc.Featuretype.GetHashCode();
                     setComboByIndex(featureT, this.cboFeatureType);<br>}
 }
 }
 }
           }
           catch (Exception ex) {
          MessageBox.Show(ex.Message.ToString(), "Error");
 }
       }
       private System.Collections.ArrayList getDGNLevels()
\overline{\mathcal{L}} System.Collections.ArrayList dLevels = null;
           Bentley.Interop.MicroStationDGN.Application dMstn;
           try
           {
               dMstn = ISOSpatialQuality.ComApp;
               if (dMstn.ActiveDesignFile.Levels.Count > 0)
\{ dMstn = ISOSpatialQuality.ComApp;
                   dLevels = new System.Collections.ArrayList();
                   foreach (BIM.Level dLevel in dMstn.ActiveDesignFile.Levels)
\{string LevelName = dLevel.Name.ToString();
                      dLevels.Add(LevelName);
 }
 }
               return dLevels;
 }
           catch (Exception ex)
\{
```

```
 MessageBox.Show(ex.Message.ToString(), "Error");
                return null;
 }
            finally
\{dMstn = null;dLevels = null; }
        }
       private void loadLevelsinComboBox(System.Collections.ArrayList levels, ComboBox dCombo)
\overline{\mathcal{L}} try
            {
                dCombo.Items.Clear();
                foreach (string lName in levels)
 {
                    dCombo.Items.Add(lName);
 }
                dCombo.Items.Insert(0, "Select a level/layer name...");
                dCombo.SelectedIndex = 0;
            }
            catch (Exception ex)
            {
                MessageBox.Show(ex.Message.ToString(), "Warning");
 }
        }
        private void frmFormatConsistencyGeometryonly_Load(object sender, EventArgs e)
\overline{\mathcal{L}} loadLevelNames(this.cboLevelname);
            loadFeatureType(this.cboFeatureType);
            loadSearchInfo();
        }
        private void loadFeatureType(ComboBox cbo)
\overline{\mathcal{L}} cbo.DataSource= Enum.GetValues(typeof(FeatureType));
            cbo.SelectedIndex = 0;
        }
        private void loadLevelNames(ComboBox cbo)
\overline{\mathcal{L}} System.Collections.ArrayList niveis = getDGNLevels();
            if (niveis != null)
\{loadLevelsinComboBox(niveis, cbo);<br>}
 }
        }
       private void cmdCancel Click(object sender, EventArgs e)
\overline{\mathcal{L}} try {
                this.DialogResult = System.Windows.Forms.DialogResult.Cancel;
           this.Hide();<br>}
 }
            catch (Exception ex) {
                MessageBox.Show(ex.Message.ToString(), "Error");
 }
        }
        private void cmdOk_Click(object sender, EventArgs e)
\overline{\mathcal{L}} try {
                string layername = this.cboLevelname.Text;
               FeatureType ftype = (FeatureType)this.cboFeatureType.SelectedIndex;
                SearchParametersFormatConsistency sp = setSearchP(layername, ftype);
               if (sp != null)\{ this._qr.searchParams = (SearchParameters)sp;
                    this.DialogResult = System.Windows.Forms.DialogResult.OK;
                    this.Hide();
 }
```

```
 catch (Exception ex) { MessageBox.Show(ex.Message.ToString(), "Error"); }
        }
        private SearchParametersFormatConsistency setSearchP(string layername, FeatureType ftype)
\overline{\mathcal{L}}SearchParametersFormatConsistency sp = null;
            try
            {
                sp = new SearchParametersFormatConsistency();
                sp.Featuretype = ftype;
                sp.LayerName = layername;
                return sp;
 }
           catch (Exception ex) { MessageBox.Show(ex.Message.ToString(), "Error"); return null; }
           finally \{ sp = null; \} }
     }
}
=====================================================================
using System;
using System.Collections.Generic;
using System.ComponentModel;
using System.Data;
using System.Drawing;
using System.Linq;
using System.Text;
using System.Windows.Forms;
using ISOSpatialQuality.Classes;
using ISOSpatialQuality.Classes.ISO;
using ISOSpatialQuality.Classes.ISO._19115;
using ISOSpatialQuality.Classes.ISO._19109;
using ISOSpatialQuality.Classes.ISO._19103;
using ISOSpatialQuality.Classes.Codelists;
using ISOSpatialQuality;
using ISOSpatialQuality.Utilities;
namespace ISOSpatialQuality.Forms
{
    public partial class frmLineage : Form
\{ \{ \} private LI_Lineage _lineage = null;
        private HistoryCollection _hc = null;
       public HistoryCollection historyCollection { get { return _hc; } set { _hc = value; } }
       public LI_Lineage Lineage { get { return _lineage; } set { _lineage = value; } }
        private void loadInfo()
         {
            try {
                if (_lineage != null)
\{ string PS = _lineage.ProjectionSystem;
 string DT = _lineage.Datum;
                    string ES = _lineage.Ellipsoid;
                    string SC = _lineage.Scale;
                    this.txtProjectionSystem.Text = PS;
                    this.txtDatum.Text = DT;
                    this.txtEllipsoid.Text = ES;
                    this.txtScale.Text = SC;
                    if (_lineage.History != null)
\{ _hc = _lineage.History;
                        UpdateDataGrid(this.dgvHistory);
 }
 }
            }
            catch (Exception ex) {
                MessageBox.Show(ex.Message.ToString(), "Error");
 }
            finally { }
 }
```

```
 public frmLineage()
        {
            InitializeComponent();
           buildColumns(this.dgvHistory);
        }
       private void cmdAddHistory Click(object sender, EventArgs e)
\overline{\mathcal{L}} frmDataHistory dh = null;
            try {
               dh = new frmDatalHistory();
                if (dh.ShowDialog() == System.Windows.Forms.DialogResult.OK)
 {
                   if ( \leq = null)\{ _hc = new HistoryCollection();
 }
                   LI History lih = dh.History;
                    _hc.addHistory(lih);
                   this.UpdateDataGrid(this.dgvHistory);
 }
 }
            catch (Exception ex) {
               MessageBox.Show(ex.Message.ToString(), "Error");
 }
            finally {
                dh.Close();
                dh.Dispose();
            }
        }
        private DataGridViewTextBoxColumn buildTextcolumn(string colName, string HeaderText, bool IsVis
ible, string dataPropertyField)
        {
            DataGridViewTextBoxColumn retorno = null;
            try
\{ retorno = new DataGridViewTextBoxColumn();
                retorno.Name = colName;
                retorno.HeaderText = HeaderText;
                retorno.Visible = IsVisible;
                retorno.DataPropertyName = dataPropertyField;
                return retorno;
 }
            catch (Exception ex)
\{ MessageBox.Show(ex.Message.ToString(), "Error");
                return null;
            }
            finally
            {
           retorno = null;<br>}
 }
        }
        private DataGridViewLinkColumn buildLinkColumn(string colName, bool isVisible, bool UseColumTex
tForLValue,
           int width, bool readOnly, string headerText, string linkText,
           string toolTip)
        {
            DataGridViewLinkColumn retorno = null;
            try {
                retorno = new DataGridViewLinkColumn();
                retorno.Name = colName;
                retorno.UseColumnTextForLinkValue = UseColumTextForLValue;
                retorno.Text = linkText;
                retorno.ToolTipText = toolTip;
                retorno.Width = width;
                retorno.ReadOnly = readOnly;
                retorno.HeaderText = headerText;
                return retorno;
```

```
 catch (Exception ex) {
                 MessageBox.Show(ex.Message.ToString(), "Error");
                 return null;
 }
             finally {
            retorno = null;<br>}
 }
         }
         private void buildColumns(DataGridView dgv)
         {
             try {
                 dgv.MultiSelect = false;
                 dgv.AutoGenerateColumns = false;
                 DataGridViewLinkColumn dgvEditRow = buildLinkColumn("EDITROW", true, true, 45, true, st
ring.Empty, "edit", "modify history information");
                 DataGridViewLinkColumn dgvRemoveRow = buildLinkColumn("DELETEROW", true, true, 45, true
, string.Empty, "delete", "remove history information");
                 DataGridViewTextBoxColumn dgvDate = buildTextcolumn("HistoryDate", "History Date", true
, "HISTORY_DATE");
                 DataGridViewTextBoxColumn dgvHistory = buildTextcolumn("History", "History", true, "HIS
TORY");
                 dgvHistory.AutoSizeMode = DataGridViewAutoSizeColumnMode.Fill;
                 dgv.Columns.Add(dgvEditRow);
                 dgv.Columns.Add(dgvRemoveRow);
                 dgv.Columns.Add(dgvDate);
                 dgv.Columns.Add(dgvHistory);
 }
             catch (Exception ex) {
            MessageBox.Show(ex.Message.ToString(), "Error");<br>}
 }
         }
         private void UpdateDataGrid(DataGridView dgv)
\overline{\mathcal{L}} DataTable data = null;
             try {
                data = this. hc.GetDatatable();
                 dgv.DataSource = data;
 }
             catch (Exception ex) {
                MessageBox.Show(ex.Message.ToString(), "Error");
 }
             finally {
                data = null; }
         }
         private LI_Lineage buildLineage(string PS, string DT, string EL, string SC, HistoryCollection H
C)
         {
             LI_Lineage retorno = null;
             try {
                 retorno = new LI_Lineage();
                 retorno.ProjectionSystem = PS;
                 retorno.Datum = DT;
                 retorno.Ellipsoid = EL;
                 retorno.Scale = SC;
                 retorno.History = HC;
                 return retorno;
 }
             catch (Exception ex) {
                 MessageBox.Show(ex.Message.ToString(), "Error");
                 return null;
 }
             finally {
                 retorno = null;
             }
```

```
private void cmdOk Click(object sender, EventArgs e)
\overline{\mathcal{L}} string ProjectionSystem = string.Empty;
            string Datum = string.Empty;
            string Ellipsoid = string.Empty;
            string Scale = string.Empty;
           LI_Lineage lin = null;
           try {
              ProjectionSystem = this.txtProjectionSystem.Text:
               Datum = this.txtDatum.Text;
               Ellipsoid = this.txtEllipsoid.Text;
              Scale = this.txtScale.Text;
               lin = buildLineage(ProjectionSystem, Datum, Ellipsoid, Scale, this._hc);
               if (lin != null)
 {
                   this._lineage = lin;
                   this.DialogResult = System.Windows.Forms.DialogResult.OK;
              this.Hide();
 }
           }
           catch (Exception ex) {
               MessageBox.Show(ex.Message.ToString(), "Error");
 }
            finally {
           \lim = null; }
        }
        private void frmLineage_Load(object sender, EventArgs e)
\overline{\mathcal{L}} //_hc = new HistoryCollection();
          loadInfo();
        }
        private void dgvHistory_CellContentClick(object sender, DataGridViewCellEventArgs e)
        {
          DataGridView dgv = null;
            try {
               dgv = (DataGridView)sender;
              if (dgv != null)\{ if (dgv.Columns[e.ColumnIndex].Name == "DELETEROW")
\{this. hc.RemoveAt(e.RowIndex);
                      this.UpdateDataGrid(dgv);
 }
                  if (dgv.Columns[e.ColumnIndex].Name == "EDITROW")
\{EditHistory(e.RowIndex);
 }
 }
 }
            catch (Exception ex) {
           MessageBox.Show(ex.Message.ToString(), "Error");<br>}
 }
           finally {
              \text{dgv} = \text{null};
 }
        }
        private void EditHistory(int index)
\overline{\mathcal{L}} LI_History lih = null;
            try {
              \tilde{\text{lih}} = \text{this.} \text{ hcfindex}];
              if (lih != null)\{ frmDataHistory fdh = new frmDataHistory();
                   fdh.History = lih;
                   if (fdh.ShowDialog(this) == System.Windows.Forms.DialogResult.OK)
\{ lih = fdh.History;
                      if (lih != null)
```

```
\{this. hc.InsertAt(lih, index);
                        this.UpdateDataGrid(this.dgvHistory);
 }
 }
 }
             }
             catch (Exception ex) {
                 MessageBox.Show(ex.Message.ToString(), "Error");
 }
             finally {
                \overline{\text{lih}} = \text{null};
             }
         }
         private void cmdCancel_Click(object sender, EventArgs e)
\overline{\mathcal{L}} this.DialogResult = System.Windows.Forms.DialogResult.Cancel;
             this.Hide();
         }
     }
}
                 =====================================================================
using System;
using System.Collections.Generic;
using System.ComponentModel;
using System.Data;
using System.Drawing;
using System.Linq;
using System.Text;
using System.Windows.Forms;
using ISOSpatialQuality;
using ISOSpatialQuality.Classes;
using ISOSpatialQuality.Classes.Codelists;
using ISOSpatialQuality.Classes.ISO;
using ISOSpatialQuality.Utilities;
namespace ISOSpatialQuality.Forms
{
     public partial class frmQualityExpected : Form
     {
         private DBUtils _dbUtil = null;
 private ExpectedQuality _expectedQuality = null;
 private ProviderQResult _providerQuality = null;
         public ProviderQResult ProviderQuality
         {
             get { return _providerQuality; }
             set { _providerQuality = value; }
         }
         private void setComboBoxByText(ComboBox combo, string texto)
         {
             try {
                 int index = combo.FindStringExact(texto);
                 combo.SelectedIndex = index;
 }
             catch (Exception ex) {
            MessageBox.Show(ex.Message.ToString(), "Error");
 }
         }
         private void setComboBoxIndex(ComboBox combo, int Index)
\overline{\mathcal{L}} try {
                 combo.SelectedIndex = Index;
 }
             catch (Exception ex) {
            MessageBox.Show(ex.Message.ToString(), "Error");<br>}
 }
         }
         private void setComboBoxValue(ComboBox combo, int Value)
\overline{\mathcal{L}}
```

```
 try {
                combo.SelectedValue = (object)Value;
 }
            catch (Exception ex) {
           MessageBox.Show(ex.Message.ToString(), "Error");
 }
        }
        public void loadExpectedQuality()
\overline{\mathcal{L}} try {
                if (_expectedQuality != null)
\{setComboBoxIndex(this.cboPassFail, _expectedQuality.AcceptOption.GetHashCode());
                   setComboBoxValue(this.cboDQ_MEASUREDESC, _expectedQuality.MeasureType);
                    setComboBoxIndex(this.cboOperator, _expectedQuality.COperator.GetHashCode());
                    this.txtDQ_Value.Text = _expectedQuality.Value;
                   this.txtDQ ValueUnit.Text = expectedQuality.ValueUnit;
 }
                else {
                    if (_providerQuality != null)
\{ this.cboPassFail.SelectedIndex = 0;
                       this.cboOperator.SelectedIndex = 0;
                        //setComboBoxByText(this.cboDQ_MEASUREDESC, _providerQuality.MeasureType);
                       int measureIndex = 0;
                       bool result = int.TryParse(_providerQuality.MeasureType, out measureIndex);
                       setComboBoxIndex(this.cboDQ_MEASUREDESC, measureIndex);
                        this.txtDQ_Value.Text = _providerQuality.Value;
                        this.txtDQ_ValueUnit.Text = _providerQuality.ValueUnit;
 }
                   else {
                        this.cboPassFail.SelectedIndex = 0;
                       this.cboOperator.SelectedIndex = 0; this.cboDQ_MEASUREDESC.SelectedIndex = 0;
 }
 }
 }
            catch (Exception ex) {
           MessageBox.Show(ex.Message.ToString(), "Error");
 }
        }
        public ExpectedQuality expectedQuality
\overline{\mathcal{L}} get { return _expectedQuality; }
           set \{ _expectedQuality = value; } }
        public frmQualityExpected()
\overline{\mathcal{L}} InitializeComponent();
        }
        private void frmQualityExpected_Load(object sender, EventArgs e)
\overline{\mathcal{L}}dbUtil = new DBUtils();
            loadMeasureType(this.cboDQ_MEASUREDESC);
            loadExpectedQuality();
        }
        private DataTable getMeasureType()
\overline{\mathcal{L}}DataTable retorno = null;
            try
\{string sql = "select ID_MEASURE, MEASURE_DESCRIPTION FROM DQ_MEASURES";
                retorno = _dbUtil.getItemsFromDatabase(sql);
                return retorno;
 }
            catch (Exception ex)
\{ MessageBox.Show(ex.Message.ToString(), "Error");
```

```
 return null;
            }
            finally
\{ retorno = null;
            }
        }
        private void loadMeasureType(ComboBox dcombo)
\overline{\mathcal{L}} try
\{ DataTable EvalTypes = getMeasureType();
                if (EvalTypes != null)
 {
                    DataRow dRow = EvalTypes.NewRow();
dRow[0] = 0; dRow[1] = "Select a Measurement Type...";
                    if (EvalTypes.Rows.Count > 0)
\{ EvalTypes.Rows.InsertAt(dRow, 0);
 }
                   else
                   {
                       EvalTypes.Rows.Add(dRow);
 }
                   dcombo.DisplayMember = "MEASURE_DESCRIPTION";
 dcombo.ValueMember = "ID_MEASURE";
               dcombo.DataSource = EvalTypes;
 }
            }
            catch (Exception ex)
            {
                MessageBox.Show(ex.Message.ToString(), "Error");
            }
        }
        private int getComboIndex(ComboBox combo)
\overline{\mathcal{L}} int retorno = -1;
            try {
                retorno = combo.SelectedIndex;
                return retorno;
 }
            catch (Exception ex) {
                MessageBox.Show(ex.Message.ToString(), "Error");
                return -1;
            }
        }
        private void cmdOk_Click(object sender, EventArgs e)
        {
           ExpectedQuality dado = null;
            try {
                int acceptReject = -1;
                int measureType = -1;
                int compareOperator = -1;
                string value = string.Empty;
               string valueUnit = string. Empty;
                acceptReject = getComboIndex(this.cboPassFail);
                compareOperator = getComboIndex(this.cboOperator);
                measureType = getComboIndex(this.cboDQ_MEASUREDESC);
                //measureType = getComboSelectedValue(this.cboDQ_MEASUREDESC);
               value = \overline{this}.txtD0 Value.Text;
                valueUnit = this.txtDQ_ValueUnit.Text;
                dado = BuildExpectedQuality(acceptReject, measureType, compareOperator, value, valueUni
t);
               if (dado != null)\{ _expectedQuality = dado;
```

```
 this.DialogResult = System.Windows.Forms.DialogResult.OK;
               this.Hide();<br>}
 }
 }
             catch (Exception ex) {
               MessageBox.Show(ex.Message.ToString(), "Error");
 }
            finally {
            dado = null; }
         }
         private int getComboSelectedValue(ComboBox combo)
\overline{\mathcal{L}} int retorno = -1;
            try {
                if (combo.SelectedIndex > 0)
 {
                    bool result = int.TryParse(combo.SelectedValue.ToString(), out retorno);
 }
                return retorno;
 }
             catch (Exception ex) {
                MessageBox.Show(ex.Message.ToString(), "Error");
                return -1;
            }
         }
         private ExpectedQuality BuildExpectedQuality(int AcceptReject, int MeasureType, int compareOper
ator, string value, string valueUnit)
         {
            ExpectedQuality retorno = null;
            try {
               retorno = new ExpectedQuality();
                retorno.AcceptOption = (AcceptReject)AcceptReject;
                retorno.MeasureType = MeasureType;
                retorno.COperator = (CompareOperator)compareOperator;
                retorno.Value = value;
                retorno.ValueUnit = valueUnit;
            return retorno;<br>}
 }
             catch (Exception ex) {
                MessageBox.Show(ex.Message.ToString(), "Error");
                return null;
 }
             finally {
            retorno = null;<br>}
 }
         }
        private void cmdCancel Click(object sender, EventArgs e)
\overline{\mathcal{L}} this.DialogResult = System.Windows.Forms.DialogResult.Cancel;
            this.Hide();
         }
     }
}
=====================================================================
using System;
using System.Collections.Generic;
using System.ComponentModel;
using System.Data;
using System.Drawing;
using System.Linq;
using System.Text;
using System.Windows.Forms;
using ISOSpatialQuality;
using ISOSpatialQuality.Classes;
using ISOSpatialQuality.Classes.Codelists;
using ISOSpatialQuality.Classes.ISO;
using ISOSpatialQuality.Utilities;
namespace ISOSpatialQuality.Forms
{
```

```
 public partial class frmQualityProviderResult : Form
    {
        private DBUtils _dbUtil = null;
       private ProviderQResult providerResults = null;
        //private bool _editingInfo = false;
        public ProviderQResult ProviderResults
\overline{\mathcal{L}} get { return _providerResults; }
           set { _providerResults = value; }
        }
        public frmQualityProviderResult()
\overline{\mathcal{L}} InitializeComponent();
        }
       private void frmQualityProviderResult Load(object sender, EventArgs e)
        {
            dbUtil = new DBUtils();
           7/ providerResults = new ProviderQResult();
            loadMeasureType(this.cboDQ_MEASUREDESC);
            LoadValueType(this.cboDQ_VALUETYPE);
            if (_providerResults != null)
                loadProviderResults();
        }
       private int getComboIndexByText(ComboBox combo, string text)
        {
            int retorno = -1;
            try {
                retorno = combo.FindStringExact(text);
                return retorno;
            }
            catch (Exception ex) {
                MessageBox.Show(ex.Message.ToString(), "Error");
                return -1;
 }
        }
        private void loadProviderResults()
\overline{\mathcal{L}} try {
                this.txtDQ_Value.Text = _providerResults.Value;
                this.txtDQ_ValueUnit.Text = _providerResults.ValueUnit;
                this.cboDQ_MEASUREDESC.SelectedIndex = int.Parse(_providerResults.MeasureType);
                this.cboDQ_VALUETYPE.Text = _providerResults.ValueType;
                this.dtDQ_DATE.Text = _providerResults.DQ_Date;
 }
            catch (Exception ex) {
             MessageBox.Show(ex.Message.ToString(), "Error");
 }
        }
        private void loadMeasureType(ComboBox dcombo)
\overline{\mathcal{L}} try
            {
                DataTable EvalTypes = getMeasureType();
               if (EvalTypes != null)
 {
                    DataRow dRow = EvalTypes.NewRow();
                   dRow[0] = 0; dRow[1] = "Select a Measurement Type...";
                   if (EvalTypes.Rows.Count > 0)
\{ EvalTypes.Rows.InsertAt(dRow, 0);
 }
                   else
                   {
                        EvalTypes.Rows.Add(dRow);
 }
                   dcombo.DisplayMember = "MEASURE_DESCRIPTION";
```

```
 dcombo.ValueMember = "ID_MEASURE";
              dcombo.DataSource = EvalTypes;<br>}
 }
 }
           catch (Exception ex)
           {
               MessageBox.Show(ex.Message.ToString(), "Error");
           }
       }
       private DataTable getMeasureType()
\overline{\mathcal{L}}DataTable retorno = null;
           try
           {
               string sql = "select ID_MEASURE, MEASURE_DESCRIPTION FROM DQ_MEASURES";
               retorno = _dbUtil.getItemsFromDatabase(sql);
               return retorno;
           }
           catch (Exception ex)
\{ MessageBox.Show(ex.Message.ToString(), "Error");
               return null;
           }
           finally
           {
               retorno = null;
           }
       }
       private void LoadValueType(ComboBox dCombo)
        {
           try
           {
               DataTable EvalTypes = getValueType();
               if (EvalTypes != null)
 {
                  DataRow dRow = EvalTypes.NewRow();
dRow[0] = 0; dRow[1] = "Select a Value Type...";
                   if (EvalTypes.Rows.Count > 0)
\{ EvalTypes.Rows.InsertAt(dRow, 0);
 }
                 else
                  {
                      EvalTypes.Rows.Add(dRow);
 }
                  dCombo.DisplayMember = "Description";
                  dCombo.ValueMember = "ID";
                  dCombo.DataSource = EvalTypes;
 }
 }
           catch (Exception ex)
           {
          MessageBox.Show(ex.Message.ToString(), "Error");<br>}
 }
       }
       private DataTable getValueType()
\overline{\mathcal{L}}DataTable retorno = null;
           try
\{ string sql = "select ID, Description from DQ_ValueTypeEnumDomain";
              if (<del>dbUtil != null)</del>
\{ retorno = _dbUtil.getItemsFromDatabase(sql);
 }
               return retorno;
 }
           catch (Exception ex)
```
 $\{$ 

```
 MessageBox.Show(ex.Message.ToString(), "Error");
                return null;
 }
            finally
\{retonno = null; }
        }
       private void cmdCancel Click(object sender, EventArgs e)
\overline{\mathcal{L}} this.DialogResult = System.Windows.Forms.DialogResult.Cancel;
            this.Hide();
        }
        private int getComboSelectedIndex(ComboBox combo)
        {
            int retorno = -1;
            try {
                if (combo.SelectedIndex > -1)
 {
                    retorno = combo.SelectedIndex;
 }
                return retorno;
 }
            catch (Exception ex) {
                MessageBox.Show(ex.Message.ToString(), "Error");
                return -1;
 }
        }
       private void cmdOk Click(object sender, EventArgs e)
\overline{\mathcal{L}} try {
                //string measureType = getComboSelectedText(this.cboDQ_MEASUREDESC);
                string measureType = getComboSelectedIndex(this.cboDQ_MEASUREDESC).ToString();
                string valueType = getComboSelectedText(this.cboDQ_VALUETYPE);
                string valueUnit = this.txtDQ_ValueUnit.Text;
               string value = this.txtDQ Value.Text;
                string date = this.dtDQ_DATE.Text;
                setProviderResults(measureType, valueType, valueUnit, value, date);
                if (this._providerResults != null)
 {
                    this.DialogResult = System.Windows.Forms.DialogResult.OK;
               this.Hide();<br>}
 }
 }
            catch (Exception ex) {
            MessageBox.Show(ex.Message.ToString(), "Error");
 }
        }
        private string getComboSelectedText(ComboBox dcombo)
\overline{\mathcal{L}} string retorno = string.Empty;
            try {
                if (dcombo.SelectedIndex > -1)
\{retorno = dcombo.Text;<br>}
 }
                return retorno;
            }
            catch (Exception ex) {
               MessageBox.Show(ex.Message.ToString(), "Error");
                return string.Empty;
            }
        }
        private void setProviderResults(string measureType, string valueType, string valueUnit, string
value, string date)
        {
            try {
```

```
 //if (!this._editingInfo)
                 //{
                        // _providerResults = new ProviderQResult();
                \overline{11} if (_providerResults == null)
                      _providerResults = new ProviderQResult();
                 _providerResults.MeasureType = measureType;
                 _providerResults.ValueType = valueType;
                 _providerResults.ValueUnit = valueUnit;
                 _providerResults.Value = value;
             _providerResults.DQ_Date = date; 
 }
             catch (Exception ex) {
            MessageBox.Show(ex.Message.ToString(), "Error");
 }
         }
        private void frmQualityProviderResult ResizeEnd(object sender, EventArgs e)
\overline{\mathcal{L}} this.Width=345;
             this.Height=256;
         }
     }
}
=====================================================================
using System;
using System.Collections.Generic;
using System.ComponentModel;
using System.Data;
using System.Drawing;
using System.Linq;
using System.Text;
using System.Windows.Forms;
using ISOSpatialQuality;
using ISOSpatialQuality.Classes;
using ISOSpatialQuality.Utilities;
using ISOSpatialQuality.Classes.Codelists;
using ISOSpatialQuality.Classes.ISO;
namespace ISOSpatialQuality.Forms
{
     public partial class frmQualityReport : Form
\{ \{ \} //private ScopeDescription_Feature ScFeature = null;
         private scopeDescription _scopeDesc = null;
         private ProviderQResult _providerResults = null;
        private QualityReport _qr = null;
        private DBUtils dbUtil = null; private bool _editingInfo = false;
         public bool editingInfo
         {
             get {
                 return _editingInfo;
             }
             set {
                 _editingInfo = value;
 }
         }
         public QualityReport QualityReportInfo
         {
             get { return _qr; }
             set {
                 ar = value;
                 _scopeDesc = _qr.ScopeDescription;
                 _providerResults = _qr.ProviderResult;
             }
         }
         public frmQualityReport()
         {
             InitializeComponent();
```

```
 }
        private void cmdCancel_Click(object sender, EventArgs e)
\overline{\mathcal{L}} this.DialogResult = System.Windows.Forms.DialogResult.Cancel;
        }
       private ScopeDescription Feature loadScopeDescription()
\overline{\mathcal{L}}ScopeDescription Feature retorno = null;
            frmQualityScope featureQs = null;
           try {
               featureQs = new frmQualityScope();
              if (qr != null) {
                   if (_qr.ScopeDescription != null)
\{ featureQs.Editing = true;
                   featureQs.ScFeature = (ScopeDescription_Feature)_qr.ScopeDescription;
 }
                  else
                  {
                       featureQs.Editing = false;
                      featureQs.ScFeature = new ScopeDescription_Feature();
 }
                  if (featureQs.ShowDialog() == System.Windows.Forms.DialogResult.OK)
\{ retorno = featureQs.ScFeature;
 }
 }
               return retorno;
           }
           catch (Exception ex) { MessageBox.Show(ex.Message.ToString(), "Error"); return null; }
           finally {
               featureQs.Close();
              featureQs = null; retorno = null;
           }
        }
        private ScopeDescription_Feature loadFeatureScopeDescription()
\overline{\mathcal{L}} ScopeDescription_Feature retorno = null;
            frmQualityScope featureQS = null;
           try {
               retorno = (ScopeDescription_Feature)_qr.ScopeDescription;
               featureQS = new frmQualityScope();
               featureQS.ScFeature = retorno;
               featureQS.Editing = true;
               if (_editingInfo)
\{ _scopeDesc = _qr.ScopeDescription;
                   featureQS.ScFeature = (ScopeDescription_Feature)_scopeDesc;
 }
               if (featureQS.ShowDialog() == System.Windows.Forms.DialogResult.OK)
\{ retorno = featureQS.ScFeature;
 }
               return retorno;
 }
            catch (Exception ex) {
               MessageBox.Show(ex.Message.ToString(), "Error");
               return null;
 }
            finally {
               featureQS.Close();
              featureQS = null;retono = null; }
        }
        private ScopeDescription_Feature setScopeDescriptionFeature()
\overline{\mathcal{L}}
```

```
ScopeDescription Feature retorno = null;
            frmQualityScope featureQs = null;
           try {
              if (this qr != null) {
                   featureQs = new frmQualityScope();
                  featureQs.Editing = true; ScopeDescription_Feature aux = null;
                   if (this._qr.ScopeDescription != null)
\{ aux = (ScopeDescription_Feature)_qr.ScopeDescription;
                  featureQs.ScFeature = aux;<br>}
 }
                  else
                  {
                      aux = new ScopeDescription Feature();
                   featureQs.ScFeature = aux;
 }
                   if (featureQs.ShowDialog() == System.Windows.Forms.DialogResult.OK)
\{ retorno = featureQs.ScFeature;
 }
 }
               return retorno;
           }
           catch (Exception ex) {
               MessageBox.Show(ex.Message.ToString(), "Error");
               return null;
 }
           finally {
               featureQs.Close();
              featureOs = null;retonno = null; }
        }
        private ScopeDescription_Dataset setScopeDescriptionDataset(string level)
        {
          ScopeDescription Dataset retorno = null;
           try {
               retorno = new ScopeDescription_Dataset();
               retorno.level = level;
               return retorno;
 }
           catch (Exception ex) {
               MessageBox.Show(ex.Message.ToString(), "Error");
               return null;
 }
           finally {
           retonno = null; }
        }
        private ScopeDescription_Default setScopeDescriptionStandard(string level)
\overline{\mathcal{L}} ScopeDescription_Default retorno = null;
           try
           {
              retorno = new ScopeDescription Default();
               retorno.level = level;
               return retorno;
           }
           catch (Exception ex)
           {
               MessageBox.Show(ex.Message.ToString(), "Error");
               return null;
           }
           finally
           {
               retorno = null;
           }
        }
```
```
 private scopeDescription setScopeDescription(string level)
     {
scopeDescription retorno = null;
 try
{
           switch (level.ToUpper())
          {
 case "FEATURE"
:
 retorno
= setScopeDescriptionFeature();
 if (retorno != null
)
 retorno.level
= level;
 break
;
 case "DATASET"
:
 retorno
= setScopeDescriptionDataset(level);
 if (retorno != null
)
 retorno.level
= level;
 break
;
default:
 retorno
= setScopeDescriptionStandard(level);
 if (retorno != null
)
 retorno.level
= level;
 break
;
          }
           return retorno;
       }
 catch
(Exception ex)
{
          MessageBox.Show(ex.Message.ToString(), "Error");
 return null
;
        }
 finally
{
retorno = null;
       }
     }
      private bool isScopeDifferent(scopeDescription sd)
     {
 bool retorno
= false
;
 try
{
 if
(this._qr != null
)
          {
 if
(this._qr.ScopeDescription != null
)
             {
                 if (sd.level != this._qr.ScopeDescription.level)
                {
 retorno
= true
;
                }
             }
              else
             {
retorno = true;
             }
          }
           return retorno; 
        }
 catch
(Exception ex)
{
           MessageBox.Show(ex.Message.ToString(), "Error");
 return false
;
        }
     }
      private void cmdDQScope_Click(object sender, EventArgs e)
     {
scopeDescription sc = null;
 try
{
 string scopeLevel
= this.cboMD_SCOPECODE.Text;
           if (!string.IsNullOrEmpty(scopeLevel))
          {
 sc
= setScopeDescription(scopeLevel);
          }
 if (sc != null
)
          {
 _qr.ScopeDescription
= sc;
          }
        }
 catch
(Exception ex)
{
```

```
MessageBox.Show(ex.Message.ToString(), "Error");
            }
        }
        private int getComboboxIndexByText(ComboBox combo, string text)
\overline{\mathcal{L}}int retorno = -1;
            try {
                if (string.IsNullOrEmpty(text))
 {
                   retonno = 0; return retorno;
 }
                retorno = combo.FindStringExact(text);
           return retorno;<br>}
 }
            catch (Exception ex) {
                MessageBox.Show(ex.Message.ToString(), "Error");
           return -1;
 }
        }
       private void frmQualityReport Load(object sender, EventArgs e)
\overline{\mathcal{L}} _scopeDesc = new ScopeDescription_Feature();
           -dbUtil = new DBUtils();
            loadQualityElement(this.cboDQ_ELEMENT);
            loadMethodType(this.cboDQ_EVALMETHODTYPE);
            this.cboInfoSource.DataSource = Enum.GetValues(typeof(InfoSource));
            this.cboInfoSource.SelectedIndex = 0;
           loadMDScopeCode(this.cboMD_SCOPECODE);
           if ( editingInfo)
            {
                loadQualityReport();
            }
            else
            {
           this._qr = new QualityReport();<br>}
 }
        }
        private void loadQualityReport()
\overline{\mathcal{L}}scopeDescription sd = null:
            try {
                sd = _qr.ScopeDescription;
               if (sd != null) {
                   this.cboMD_SCOPECODE.SelectedIndex = getComboboxIndexByText(this.cboMD_SCOPECODE, s
d.level);
 }
                this.txtNameOfMeasure.Text = _qr.nameOfMeasure;
                this.cboDQ_ELEMENT.Text = _qr.DQ_Element;
                this.cboDQ_SUBELEMENT.Text = _qr.DQ_Subelement;
                this.txtDQ_MeasureDesc.Text = _qr.DQ_MeasureDesc;
                if (string.IsNullOrEmpty(_qr.DQ_EvalMethodType.GetHashCode().ToString()))
\{ this.cboDQ_EVALMETHODTYPE.SelectedIndex = -1;
 }
                else
 {
                   this.cboDQ_EVALMETHODTYPE.SelectedIndex = _qr.DQ_EvalMethodType.GetHashCode();
 }
                this.txtDQ_EvalMethodDesc.Text = _qr.DQ_EvalMethodDesc;
           this.cboInfoSource.SelectedIndex = _qr.InfoSource.GetHashCode();<br>}
 }
            catch (Exception ex) {
                MessageBox.Show(ex.Message.ToString(), "Error");
 }
            finally {
               sd = null; }
```

```
 }
       private void loadMDScopeCode(ComboBox combo)
\overline{\mathcal{L}}DataTable table = null;
          try {
             string sql = "select scopecd, displayname from md_scopecode";
              table = getMDScopeCode(sql);
             if (table != null) {
DataRow drow = table.NewRow();
 drow["scopecd"] = "0";
 drow["displayname"] = "Select a scope level...";
                 if (table.Rows.Count > 0)
\{ table.Rows.InsertAt(drow, 0);
 }
                else
                {
                table.Rows.Add(drow);
 }
                 combo.DataSource = table;
                 combo.DisplayMember = "DISPLAYNAME";
              combo.ValueMember = "SCOPECD";
 }
          }
          catch (Exception ex) {
              MessageBox.Show(ex.Message.ToString(), "Error");
 }
          finally {
         table = null;<br>}
 }
       }
       private DataTable getMDScopeCode(string sql)
       {
         DataTable retorno = null;
          try {
             if ( _dbUtil != null ) {
                 retorno = _dbUtil.getItemsFromDatabase(sql);
 }
              return retorno;
 }
          catch (Exception ex) {
              MessageBox.Show(ex.Message.ToString(), "Error");
              return null;
 }
          finally {
         retonno = null; }
       }
       private void loadMethodType(ComboBox dcombo)
\overline{\mathcal{L}}DataTable evalTypes = null;
          try
          {
              evalTypes = getEvalMethodType();
              if (evalTypes != null)
 {
                 DataRow drow = evalTypes.NewRow();
 drow[1] = "000";
 drow[0] = "Select an evaluation method type...";
                 if (evalTypes.Rows.Count > 0)
\{ evalTypes.Rows.InsertAt(drow, 0);
 }
                else
                {
                    evalTypes.Rows.Add(drow);
 }
```
}

```
 dcombo.DisplayMember = "DQ_EVALUATIONMETHODTYPECODE";
 dcombo.ValueMember = "EvalMethTypeCd";
            dcombo.DataSource = evalTypes;
 }
            catch (Exception ex)
\{ MessageBox.Show(ex.Message.ToString(), "Error");
            }
            finally
\{evalTypes = null; }
        }
        private DataTable getEvalMethodType()
\overline{\mathcal{L}}DataTable retorno = null;
            try
            {
                string sql = "select DQ_EvaluationMethodTypeCode, EvalMethTypeCd, DQ_DEFINITION from DQ
_EVALMETHOD";
                retorno = _dbUtil.getItemsFromDatabase(sql);
                return retorno;
 }
            catch (Exception ex)
\{ MessageBox.Show(ex.Message.ToString(), "Error");
                return null;
 }
            finally
            {
           retonno = null; }
        }
        private void loadQualityElement(ComboBox dCombo)
\overline{\mathcal{L}}DataTable dTable = null;
            try
            {
                string sql = "SELECT ID, QUALITY_DESCRIPTOR, QUALITY_INFORMATION FROM QUALITY_ELEMENTS"
;
                dTable = _dbUtil.getItemsFromDatabase(sql);
                if (dTable != null)
 {
                   dCombo.ValueMember = "ID";
                   dCombo.DisplayMember = "QUALITY_DESCRIPTOR";
                  DataRow drow = dTable.NewRow();
                  drop['ID''] = 0; drow["QUALITY_DESCRIPTOR"] = "Select a quality element...";
                   dTable.Rows.InsertAt(drow, 0);
                  dCombo.DataSource = dTable;
 }
 }
            catch (Exception ex)
\{ MessageBox.Show(ex.Message.ToString(), "Error");
            }
            finally
\{dTable = null; }
        }
        private void button2_Click(object sender, EventArgs e)
\overline{\mathcal{L}} frmQualityProviderResult providerResult = null;
            try {
                providerResult = new frmQualityProviderResult();
                providerResult.ProviderResults = _qr.ProviderResult;
                if (providerResult.ShowDialog(this) == System.Windows.Forms.DialogResult.OK)
\{ _providerResults = providerResult.ProviderResults;
                    _qr.ProviderResult = providerResult.ProviderResults;
```

```
 }
           }
           catch (Exception ex) {
               MessageBox.Show(ex.Message.ToString(), "Error");
 }
           finally {
               providerResult.Close();
          providerResult = null; }
        }
       private void cboDQ_ELEMENT_SelectedIndexChanged(object sender, EventArgs e)
        {
           ComboBox dcombo = null;
          DataTable dtable = null;
           try
\{ dcombo = (ComboBox)sender;
              if (dcomb) != null) {
                  if (dcombo.SelectedIndex > 0)
\{ string ID = dcombo.SelectedValue.ToString();
                      dtable = getQualitySubElements(ID);
                     if (dtable != null)\{ this.cboDQ_SUBELEMENT.DataSource = dtable;
                         this.cboDQ_SUBELEMENT.DisplayMember = "SUBELEMENTS_DESCRIPTOR";
                         this.cboDQ_SUBELEMENT.ValueMember = "ID";
                     this.cboDQ_SUBELEMENT.SelectedIndex = 0;
 }
 }
                 else
                 {
                      this.cboDQ_SUBELEMENT.DataSource = null;
                      this.cboDQ_SUBELEMENT.ValueMember = string.Empty;
                      this.cboDQ_SUBELEMENT.DisplayMember = string.Empty;
                      this.cboDQ_SUBELEMENT.Items.Clear();
                     this.cboDQ_SUBELEMENT.Items.Add("Select a quality subelement...");
                 this.cboDQ_SUBELEMENT.SelectedIndex = 0;<br>}
 }
 }
           }
           catch (Exception ex)
\{ MessageBox.Show(ex.Message.ToString(), "Error");
 }
           finally
           {
              dcombo = null;dtable = null; }
        }
        private DataTable getQualitySubElements(string ID)
\overline{\mathcal{L}}DataTable dTable = null;
           try
\{string sql = "SELECT ID, SUBELEMENTS DESCRIPTOR, SUBELEMENTS INFORMATION FROM QUALITY S
UBELEMENTS WHERE ID_QUALITY_ELEMENT = " + ID;
              if \overline{(\_dbUtil} != null) {
                  dTable = _dbUtil.getItemsFromDatabase(sql);
                  if (dTable != null)
\{DataRow drow = dTable.NewRow();
                     drop[0] = 0;drow[1] = "Select a quality subelement...";
                      dTable.Rows.InsertAt(drow, 0);
 }
 }
               return dTable;
 }
```

```
 catch (Exception ex)
\{ MessageBox.Show(ex.Message.ToString(), "Error");
                return null;
 }
            finally
            {
           dTable = null; }
        }
        private bool setQualityReportElements(string nameOfMeasure,string qualityElement, string qualit
ySubElement, string measureDescription, int evaluationType, string evaluationDescription, int informati
onSource)
        {
            bool retorno = false;
            try {
                if (this._qr != null)
 {
                    _qr.nameOfMeasure = nameOfMeasure;
                    _qr.DQ_Element = qualityElement;
                    _qr.DQ_Subelement = qualitySubElement;
                    _qr.DQ_MeasureDesc = measureDescription;
 _qr.DQ_EvalMethodType = (DQ_EvaluationMethodTypecode)evaluationType;
 _qr.DQ_EvalMethodDesc = evaluationDescription;
                _qr.InfoSource = (InfoSource)informationSource;
 }
                retorno = true;
           return retorno;<br>}
 }
            catch (Exception ex) {
                MessageBox.Show(ex.Message.ToString(), "Error");
                return false;
            }
        }
        private string getComboSelectedText(ComboBox combo)
        {
            string retorno = string.Empty;
            try {
                retorno = combo.Text;
                return retorno;
 }
            catch (Exception ex) {
               MessageBox.Show(ex.Message.ToString(), "Error");
                return string.Empty;
 }
        }
        private int getComboSelectedIndex(ComboBox combo)
\overline{\mathcal{L}} int retorno = -1;
            try {
                retorno = combo.SelectedIndex;
                return retorno;
 }
            catch (Exception ex) {
                MessageBox.Show(ex.Message.ToString(), "Error");
                return -1;
            }
        }
        private int getComboSelectedValue(ComboBox combo)
\overline{\mathcal{L}} int retorno = -1;
            try {
                if (combo.SelectedIndex > -1)
\{ if (!string.IsNullOrEmpty(combo.SelectedValue.ToString()))
\{ retorno = int.Parse(combo.SelectedValue.ToString());
```

```
 }
 }
           return retorno;
 }
            catch (Exception ex) {
               MessageBox.Show(ex.Message.ToString(), "Error");
           return -1;
 }
        }
        private void cmdOk_Click(object sender, EventArgs e)
\overline{\mathcal{L}} try {
               string nameOfMeasure = this.txtNameOfMeasure.Text;
              string dq_element = getComboSelectedText(this.cboDQ_ELEMENT);
              string dq_subelement = getComboSelectedText(this.cboDQ_SUBELEMENT);
               string dq_measuredesc = this.txtDQ_MeasureDesc.Text;
              int dq evaluationType = getComboSelectedIndex(this.cboDQ EVALMETHODTYPE);
               string dq_evalDescription = this.txtDQ_EvalMethodDesc.Text;
               int infoSource = getComboSelectedIndex(this.cboInfoSource);
               if (setQualityReportElements(nameOfMeasure,dq_element, dq_subelement, dq_measuredesc, d
q_evaluationType, dq_evalDescription, infoSource))
 {
                   this.DialogResult = System.Windows.Forms.DialogResult.OK;
              this.Hide();<br>}
 }
               else
 {
                   MessageBox.Show("Could not create Quality Report Info.", "Error");
                   this.DialogResult = System.Windows.Forms.DialogResult.Cancel;
              this.close(); }
 }
            catch (Exception ex) {
               MessageBox.Show(ex.Message.ToString(), "Error");
 }
        }
       private void cboInfoSource SelectedIndexChanged(object sender, EventArgs e)
\overline{\mathcal{L}} ComboBox combo = null;
           try {
               combo = (ComboBox)sender;
               if (combo != null)
 {
                   if (combo.SelectedIndex == 1)
\{ this.cmdEval.Enabled = true;
 }
                  else
                  {
                       this.cmdEval.Enabled = false;
 }
 }
           }
            catch (Exception ex) {
               MessageBox.Show(ex.Message.ToString(), "Error");
 }
            finally {
              combo = null;
 }
        }
        private void frmQualityReport_Resize(object sender, EventArgs e)
        {
            this.Width=431;
           this.Height=473;
        }
        private void set_QuantitativeAttributeParameters()
        {
            frmQualityExpected qe = null;
           try {
               qe = new frmQualityExpected();
```

```
 qe.ProviderQuality = this._qr.ProviderResult;
               qe.expectedQuality = (ExpectedQuality)this._qr.expectedQuality;
               if (qe.ShowDialog(this) == System.Windows.Forms.DialogResult.OK)
 {
              qr.expectedQuality = qe.expectedQuality;
 }
 }
            catch (Exception ex) {
               MessageBox.Show(ex.Message.ToString(), "Error");
 }
            finally {
               qe.Close();
           qe = null; }
        }
        private void set_ExpectedFormat()
\overline{\mathcal{L}} frmUserExpectedFormat expectedF = null;
           try {
               expectedF = new frmUserExpectedFormat();
              expectedF.expectedFormat = (ExpectedFormatConsistencyCAD)this._qr.expectedQuality;
               if (expectedF.ShowDialog() == System.Windows.Forms.DialogResult.OK)
 {
               _qr.expectedQuality = expectedF.expectedFormat;
 }
           }
           catch (Exception ex)
            {
               MessageBox.Show(ex.Message.ToString(), "Error");
 }
            finally {
               expectedF.Close();
           \text{expectedF} = \text{null}; }
        }
        private void set_CompletenessRecordExpectation()
\overline{\mathcal{L}} //frmQualityExpected fqe = null;
            frmUserExpectedCompletenessRecord fuecr = null;
            try {
               fuecr = new frmUserExpectedCompletenessRecord();
               fuecr.qualityReport = this._qr;
               if (fuecr.ShowDialog() == System.Windows.Forms.DialogResult.OK)
 {
               this._qr.expectedQuality = fuecr.qualityReport.expectedQuality;
 }
 }
           catch (Exception ex) {
               MessageBox.Show(ex.Message.ToString(), "Error");
 }
            finally {
               fuecr.Close();
              fuecr = null; //fqe.Close();
              //fqe = null; }
        }
        private void set_CompletenessSchemaExpectation()
\overline{\mathcal{L}} frmCompletenessSchemaAcceptanceCriteriaForm csacf = null;
            try {
               csacf = new frmCompletenessSchemaAcceptanceCriteriaForm();
               csacf.qualityReport = this._qr;
               if (csacf.ShowDialog() == System.Windows.Forms.DialogResult.OK)
\{ this._qr.expectedQuality = csacf.qualityReport.expectedQuality;
 }
 }
            catch (Exception ex) {
               MessageBox.Show(ex.Message.ToString(), "Error");
```

```
 }
            finally {
                csacf.Close();
               \text{csacf} = \text{null} }
        }
       private void set CompletenessExpectation()
\overline{\mathcal{L}} CompletenessAssessment ca = CompletenessAssessment.undefined;
            frmCompletenessChoice cc = null;
            try {
                cc = new frmCompletenessChoice();
                cc.qualityReport = this._qr;
                if (cc.ShowDialog() == System.Windows.Forms.DialogResult.OK)
 {
                    ca = cc.completenessAssessment;
                   this. qr.expectedQuality = cc.qualityReport.expectedQuality;
 }
                switch (ca)
 {
                    case CompletenessAssessment.undefined:
                        break;
                    case CompletenessAssessment.CompletenessSchema:
                       set CompletenessSchemaExpectation();
                       break;
                    case CompletenessAssessment.CompletenessRecord:
                        set_CompletenessRecordExpectation();
                       break;
                    default:
                break;
 }
 }
            catch (Exception ex) {
                MessageBox.Show(ex.Message.ToString(), "Error");
 }
            finally {
            cc = null; }
        }
        private void cmdExpectedQuality_Click(object sender, EventArgs e)
\overline{\mathcal{L}} try {
               string nameOfMeasure = this.txtNameOfMeasure.Text;
               string dq_element = getComboSelectedText(this.cboDQ ELEMENT);
                string dq_subelement = getComboSelectedText(this.cboDQ_SUBELEMENT);
                string dq_measuredesc = this.txtDQ_MeasureDesc.Text;
                int dq_evaluationType = getComboSelectedIndex(this.cboDQ_EVALMETHODTYPE);
                string dq_evalDescription = this.txtDQ_EvalMethodDesc.Text;
               int int infoSource = getComboSelectedIndex(this.cboInfoSource);
                if (setQualityReportElements(nameOfMeasure, dq_element, dq_subelement, dq_measuredesc,
dq_evaluationType, dq_evalDescription, infoSource))
\{ switch (this._qr.subElement)
\{ case QualitySubelement.DQ_AbsoluteExternalPositionalAccuracy:
                            break;
                        case QualitySubelement.DQ_AccuracyOfATimeMeasurement:
                            break;
                        case QualitySubelement.DQ_CompletenessComission:
                        case QualitySubelement.DQ_CompletenessOmission:
                           set_CompletenessExpectation();
                           break;
                        case QualitySubelement.DQ_ConceptualConsistency:
                           set QuantitativeAttributeParameters();
                           break;
                        case QualitySubelement.DQ_DomainConsistency:
                            set_QuantitativeAttributeParameters();
                           break;
                        case QualitySubelement.DQ_FormatConsistency:
                            set_ExpectedFormat();
                           break;
                        case QualitySubelement.DQ_GriddedDataPositionalAccuracy:
```

```
 break;
                       case QualitySubelement.DQ_NonQuantitativeAttributeAccuracy:
                           set_QuantitativeAttributeParameters();
                         break;
                       case QualitySubelement.DQ_QuantitativeAttributeAccuracy:
                           //set_QuantitativeAttributeParameters();
                          break;
                       case QualitySubelement.DQ_RelativeInternalPositionalAccuracy:
                          break;
                       case QualitySubelement.DQ_TemporalConsistency:
                          break;
                       case QualitySubelement.DQ_TemporalValidity:
                          break;
                       case QualitySubelement.DQ_ThematicClassificationCorrectness:
                          break;
                       case QualitySubelement.DQ_TopologicalConsistency:
                          break;
                       default:
                   break;
 }
 }
 }
            catch (Exception ex) {
           MessageBox.Show(ex.Message.ToString(), "Error");
 }
        }
        private scopeDescription setScopeLevel(string level)
\overline{\mathcal{L}} scopeDescription sd = null;
            try {
              switch (level.ToUpper())
 {
                   case "FEATURE":
                       sd = new ScopeDescription_Feature();
                       break;
                   case "DATASET":
                      sd = new ScopeDescription Dataset();
                       break;
                   default:
                       sd = new ScopeDescription_Default();
                       break;
 }
              if (sd != null) {
               sd.level = level;
 }
               return sd;
           }
           catch (Exception ex) {
              MessageBox.Show(ex.Message.ToString(), "Error");
               return null;
 }
           finally {
              sd = null; }
        }
       private void cboMD_SCOPECODE_SelectedIndexChanged(object sender, EventArgs e)
        {
            ComboBox combo = null;
          scopeDescription sd = null;
           try {
               combo = (ComboBox)sender;
               if (combo.SelectedIndex > 0)
\{ sd = setScopeLevel(combo.Text);
                   if (isScopeDifferent(sd))
                       this._qr.ScopeDescription = sd;
 }
 }
           catch (Exception ex) {
               MessageBox.Show(ex.Message.ToString(), "Error");
```

```
 }
             finally {
            combo = null; }
        }
     }
}
=====================================================================
using System;
using System.Collections.Generic;
using System.ComponentModel;
using System.Data;
using System.Drawing;
using System.Linq;
using System.Text;
using System.Windows.Forms;
using ISOSpatialQuality.Classes;
namespace ISOSpatialQuality.Forms
{
     public partial class frmQualityScope : Form
     {
         private ScopeDescription_Feature _scFeature = null;
        private bool editing = false; public bool Editing { get { return _editing; } set { _editing = value; } }
        public ScopeDescription Feature ScFeature
         {
             get { return _scFeature; }
             set { _scFeature = value; }
         }
         public frmQualityScope()
         {
            InitializeComponent();
         }
         private bool setScopeDescription(string Description, string feature, string minX, string minY,
string maxX, string maxY)
         {
             try {
                _scFeature.Description = Description;
                 _scFeature.feature = feature;
                 _scFeature.minX = minX;
                _scFeature.minY = minY;
                SSEFeature.maxX = maxX;
                SscFeature.maxY = maxY;
                 return true;
 }
             catch (Exception ex) {
                 MessageBox.Show(ex.Message.ToString(), "Error");
                 return false;
 }
         }
         private void cmdOk_Click(object sender, EventArgs e)
         {
             try {
                 string description = this.txtDescription.Text;
                string feature = this.txtFeatureName.Text;
                 string minx = this.txtMinX.Text;
                 string miny = this.txtMinY.Text;
                 string maxx = this.txtMaxX.Text;
                string maxy = this.txtMaxY.Text;
                if (setScopeDescription(description, feature, minx, miny, maxx, maxy))
\{ this.DialogResult = System.Windows.Forms.DialogResult.OK;
                     this.Hide();
 }
 }
             catch (Exception ex) {
```

```
MessageBox.Show(ex.Message.ToString(), "Error");
             }
         }
         private void frmQualityScope_Load(object sender, EventArgs e)
\overline{\mathcal{L}} //_scFeature = new ScopeDescription_Feature();
             if (_editing)
             {
                if ( scFeature != null)
                     loadScope();
             }
             else
             {
             this._scFeature = new ScopeDescription_Feature();
 }
         }
         private void loadScope()
\overline{\mathcal{L}} try {
                 this.txtDescription.Text = _scFeature.Description;
                 this.txtFeatureName.Text = _scFeature.feature;
                 this.txtMinX.Text = _scFeature.minX;
 this.txtMinY.Text = _scFeature.minY;
 this.txtMaxX.Text = _scFeature.maxX;
            this.txtMaxY.Text = \overline{\_}scFeature.maxY;
 }
             catch (Exception ex) {
            MessageBox.Show(ex.Message.ToString(), "Error");
 }
         }
        private void cmdCancel Click(object sender, EventArgs e)
         {
             this.DialogResult = System.Windows.Forms.DialogResult.Cancel;
             this.Close();
         }
        private void cmdCancel Click 1(object sender, EventArgs e)
         {
             this.DialogResult = System.Windows.Forms.DialogResult.Cancel;
             this.Hide();
         }
        private void frmOualityScope ResizeEnd(object sender, EventArgs e)
         {
             this.Width=355;
             this.Height=295;
         }
     }
}
           =====================================================================
using System;
using System.Collections.Generic;
using System.ComponentModel;
using System.Data;
using System.Drawing;
using System.Resources;
using System.Linq;
using System.Text;
using System.Windows.Forms;
using ISOSpatialQuality;
using ISOSpatialQuality.Classes;
using ISOSpatialQuality.Classes.ISO;
using ISOSpatialQuality.Classes.ISO. 19115;
using ISOSpatialQuality.Classes.Codelists;
using ISOSpatialQuality.Utilities;
using System.Xml.Linq;
using Microsoft.VisualBasic.Devices;
using BIM = Bentley.Interop.MicroStationDGN;
using BIX = Bentley.Interop.Xft;
namespace ISOSpatialQuality.Forms
```

```
{
     public partial class frmQualitySetup : Form
     {
         private QualityReportEngine _qe = null;
        private LI_Lineage _lineage = null;
        public LI_Lineage Lineage { get { return _lineage; } set { _lineage = value; } }
         public frmQualitySetup()
\overline{\mathcal{L}} InitializeComponent();
             BuildColumns(this.dgvQualityStatement);
         }
         private void updateDataGrid(DataGridView dgv)
\overline{\mathcal{L}}DataTable retorno = null;
             try {
                 retorno = _qe.getDataTable();
                 dgv.DataSource = retorno;
             }
             catch (Exception ex) {
                 MessageBox.Show(ex.Message.ToString(), "Error");
 }
             finally {
            retonno = null; }
         }
         private void cmdNewQualityStatement_Click(object sender, EventArgs e)
\overline{\mathcal{L}} frmQualityReport qReport = null;
             try {
                qReport = new frmQualityReport();
                 if (qReport.ShowDialog() == System.Windows.Forms.DialogResult.OK)
 {
                     QualityReport qr = qReport.QualityReportInfo;
                     _qe.QualityCollection.addQualityReport(qr);
                    updateDataGrid(this.dgvQualityStatement);
 }
 }
             catch (Exception ex) {
                 MessageBox.Show(ex.Message.ToString(), "Error");
 }
             finally {
                 qReport.Close();
                 qReport = null;
             }
         }
         private DataGridViewTextBoxColumn buildTextcolumn(string colName, string HeaderText, bool IsVis
ible, string dataPropertyField)
         {
             DataGridViewTextBoxColumn retorno = null;
             try
             {
                 retorno = new DataGridViewTextBoxColumn();
                 retorno.Name = colName;
                 retorno.HeaderText = HeaderText;
                 retorno.Visible = IsVisible;
                 retorno.DataPropertyName = dataPropertyField;
                 return retorno;
             }
             catch (Exception ex)
             {
                 MessageBox.Show(ex.Message.ToString(), "Error");
            return null;<br>}
 }
             finally
             {
                 retorno = null;
             }
         }
```

```
 private void BuildColumns(DataGridView dgv)
\overline{\mathcal{L}}DataGridViewCheckBoxColumn dgvProcessRow = null;
             DataGridViewButtonColumn dgvSearchCriteria = null;
             DataGridViewLinkColumn dgvEditRow = null;
             //DataGridViewImageColumn dgvReportCol = null;
             DataGridViewImageColumn dgvUserResult = null;
             try
\{ dgv.AutoGenerateColumns = false;
                 dgv.MultiSelect = false;
                 dgv.SelectionMode = DataGridViewSelectionMode.FullRowSelect;
                 dgv.VirtualMode = true;
                 dgvUserResult = new DataGridViewImageColumn();
                 dgvUserResult.DefaultCellStyle.BackColor = Color.White;
                 dgvUserResult.DefaultCellStyle.ForeColor = Color.Black;
                 dgvUserResult.DefaultCellStyle.SelectionBackColor = Color.White;
                 dgvUserResult.DefaultCellStyle.SelectionForeColor = Color.Black;
                 dgvUserResult.Resizable = DataGridViewTriState.False;
                 dgvUserResult.Width = 32;
                 dgvUserResult.Visible = true;
                 dgvProcessRow = new DataGridViewCheckBoxColumn();
                dgvProcessRow.Name = "PROCESSROW";
                 dgvProcessRow.HeaderText = string.Empty;
                 dgvProcessRow.Visible = true;
                 dgvProcessRow.Width = 25;
                 dgvProcessRow.ToolTipText = "Check this box if you want to process this quality element
...";
                 dgvProcessRow.DataPropertyName = "PROCESS";
                 dgvProcessRow.TrueValue = true.GetHashCode();
                 dgvProcessRow.FalseValue = false.GetHashCode();
                 dgvProcessRow.IndeterminateValue = -1;
                 dgvSearchCriteria = new DataGridViewButtonColumn();
                 dgvSearchCriteria.Name = "ENTERDETAIL";
                 dgvSearchCriteria.HeaderText = string.Empty;
                dgvSearchCriteria.Text = "..."
                dgvSearchCriteria.ToolTipText = "Enter search criteria for this quality element";
                 dgvSearchCriteria.UseColumnTextForButtonValue = true;
                 dgvSearchCriteria.Visible = true;
                 dgvSearchCriteria.Width = 30;
                 dgvEditRow = new DataGridViewLinkColumn();
                 dgvEditRow.Name = "EDITROW";
                 dgvEditRow.UseColumnTextForLinkValue = true;
                 dgvEditRow.Text = "edit";
                 dgvEditRow.ToolTipText = "modify quality statement information";
                 dgvEditRow.Visible = true;
                 dgvEditRow.Width = 45;
                dgvEditRow.ReadOnly = true;
                 dgvEditRow.HeaderText = string.Empty;
                 DataGridViewTextBoxColumn dgvDQMeasureID = buildTextcolumn("DQ_MEASUREIDEP", "DQ_Measur
eID", false, "DQ_MEASUREID");
                 DataGridViewTextBoxColumn dgvDQElementID = buildTextcolumn("ELEMENT_IDEP", "Element ID"
, false, "ELEMENT_ID");
                 DataGridViewTextBoxColumn dgvDQElement = buildTextcolumn("DQ_ELEMENTEP", "DQ_Element",
true, "DQ_ELEMENT");
DataGridViewTextBoxColumn dgvDQSubelement = buildTextcolumn("DQ_SUBELEMENTEP", "DQ_SubE<br>lement", true, "DQ_SUBELEMENT");
               "DQ_SUBELEMENT");
                 DataGridViewTextBoxColumn dgvDQMeasureDesc = buildTextcolumn("DQ_MEASUREDESCEP", "DQ_Me
asureDesc", true, "DQ_MEASUREDESC");
                 DataGridViewTextBoxColumn dgvDQScope = buildTextcolumn("DQ_SCOPEEP", "DQ_Scope", false,
 "DQ_SCOPE");
                 DataGridViewTextBoxColumn dgvDQEvalMethodType = buildTextcolumn("DQ_EVALMETHODTYPEEP",
"DQ_EvalMethodType", true, "DQ_EVALMETHODTYPE");
                 DataGridViewTextBoxColumn dgvDQEvalMethodDesc = buildTextcolumn("DQ_EVALMETHODDESCEP",
"DQ_EvalMethodDesc", true, "DQ_EVALMETHODDESC");
                 DataGridViewTextBoxColumn dgvDQValueType = buildTextcolumn("DQ_VALUETYPEEP", "DQ_ValueT
ype", false, "DQ_VALUETYPE");
                 DataGridViewTextBoxColumn dgvDQValue = buildTextcolumn("DQ_VALUEEP", "DQ_Value", false,
 "DQ_VALUE");
```

```
 DataGridViewTextBoxColumn dgvDQValueUnit = buildTextcolumn("DQ_VALUEUNITEP", "DQ_ValueU
nit", false, "DQ_VALUEUNIT");
                DataGridViewTextBoxColumn dgvLayerName = buildTextcolumn("LAYERNAMEEP", "LayerName", fa
lse, "LAYERNAME");
                DataGridViewTextBoxColumn dgvSource = buildTextcolumn("SOURCEEP", "Source", false, "SOU
RCE");
 DataGridViewTextBoxColumn dgvMinX = buildTextcolumn("MINXEP", "MinX", false, "MINX");
 DataGridViewTextBoxColumn dgvMinY = buildTextcolumn("MINYEP", "MinY", false, "MINY");
 DataGridViewTextBoxColumn dgvMaxX = buildTextcolumn("MAXXEP", "MaxX", false, "MAXX");
 DataGridViewTextBoxColumn dgvMaxY = buildTextcolumn("MAXYEP", "MaxY", false, "MAXY");
 DataGridViewTextBoxColumn dgvDQDate = buildTextcolumn("DQ_DATEEP", "DQ_Date", false, "D
Q_DATE");
                DataGridViewTextBoxColumn dgvDQConformanceLevel = buildTextcolumn("DQ_CONFORMANCELEVELE
P", "DQ_ConformanceLevel", false, "DQ_CONFORMANCELEVEL");
                DataGridViewTextBoxColumn dgvDQConformanceParameter = buildTextcolumn("DQ_CONFORMANCEPA
RAMETEREP", "DQ_ConformanceParameter", false, "DQ_CONFORMANCEPARAMETER");
                DataGridViewTextBoxColumn dgvDQScopeCD = buildTextcolumn("DQ_SCOPECDEP", "DQ_ScopeCode"
, false, "DQ_SCOPECD");
                 //dgv.Columns.Add(dgvReportCol);
                dgv.Columns.Add(dgvUserResult);
                dgv.Columns.Add(dgvProcessRow);
                dgv.Columns.Add(dgvEditRow);
                dgv.Columns.Add(dgvSearchCriteria);
                dgv.Columns.Add(dgvDQElement);
                dgv.Columns.Add(dgvDQSubelement);
                dgv.Columns.Add(dgvDQMeasureDesc);
                dgv.Columns.Add(dgvDQScope);
                dgv.Columns.Add(dgvDQEvalMethodType);
                dgv.Columns.Add(dgvDQValueType);
                dgv.Columns.Add(dgvDQValue);
                dgv.Columns.Add(dgvDQValueUnit);
                dgv.Columns.Add(dgvDQConformanceLevel);
                dgv.Columns.Add(dgvDQMeasureID);
                dgv.Columns.Add(dgvLayerName);
                dgv.Columns.Add(dgvMinX);
                dgv.Columns.Add(dgvMinY);
                dgv.Columns.Add(dgvMaxX);
                dgv.Columns.Add(dgvMaxY);
                dgv.Columns.Add(dgvDQElementID);
                dgv.Columns.Add(dgvSource);
                dgv.Columns.Add(dgvDQScopeCD);
                 dgv.Columns.Add(dgvDQConformanceParameter);
                 dgvDQEvalMethodDesc.AutoSizeMode = DataGridViewAutoSizeColumnMode.Fill;
                 dgv.Columns.Add(dgvDQEvalMethodDesc);
 }
             catch (Exception ex)
\{ MessageBox.Show(ex.Message.ToString(), "Error");
 }
             finally {
                dgvProcessRow.Dispose();
                dgvSearchCriteria.Dispose();
             dgvEditRow.Dispose();
 }
        }
         private void cmdOk_Click(object sender, EventArgs e)
\overline{\mathcal{L}} this.Close();
        }
       private void frmQualitySetup Load(object sender, EventArgs e)
\overline{\mathcal{L}} //this._qeiCol = new QualityElementInfoCollection();
             //this._qe = new QualityEngine();
             this._qe = new QualityReportEngine();
             getDatasetInformation();
        }
```

```
 private void getDatasetInformation()
```

```
 {
           try {
               string fileName = string.Empty;
              string filePath = string. Empty:
               getCurrentDesignFileName(out fileName, out filePath);
               this.lblFILENAME.Text = fileName;
               this.lblFILEPATH.Text = filePath;
           }
           catch (Exception ex) {
          MessageBox.Show(ex.Message.ToString(), "Error");
 }
        }
        private void getCurrentDesignFileName(out string FileName, out string FilePath)
\overline{\mathcal{L}} string retorno = string.Empty;
          FileName = string.Empty;
          FilePath = string.Empty;
           Bentley.Interop.MicroStationDGN.Application dMstn = null;
           try
           {
               dMstn = ISOSpatialQuality.ComApp;
               string fileName = dMstn.ActiveDesignFile.FullName.ToString();
               retorno = System.IO.Path.GetFileName(fileName);
               FileName = retorno;
              FilePath = System.IO.Path.GetFullPath(fileName);
           }
           catch (Exception ex)
           {
               MessageBox.Show(ex.Message.ToString(), "Error");
               FileName = string.Empty;
          FilePath = string.Empty;
 }
           finally
           {
              dMstn = null; }
        }
        private void cmdSaveQualityStatement_Click(object sender, EventArgs e)
\overline{\mathcal{L}} XDocument file = null;
           try {
               saveFileDLG.Filter = "XML File|*.xml";
               saveFileDLG.FilterIndex = 0;
               saveFileDLG.Title = "Save Quality Statement";
              saveFileDLG.InitialDirectory = System.IO.Path.GetDirectoryName(this.lblFILEPATH.Text);
               if (saveFileDLG.ShowDialog(this) == System.Windows.Forms.DialogResult.OK)
 {
                   if (!string.IsNullOrEmpty(saveFileDLG.FileName))
\{ XElement report = _qe.getXMLQualityInfo();
 XElement source = null;
                       if (this._lineage != null)
\{source = this._lineage.GetXMLInfo();<br>}
 }
                      XElement lineage = new XElement("lineage");
                       if (source != null)
\{ lineage.Add(source);
 }
                      file = new XDocument();
                       XElement dataQuality = new XElement("DQ_DataQuality");
                       dataQuality.Add(lineage);
                      dataQuality.Add(report);
                       //file.Add(lineage);
```

```
 //file.Add(report);
                        file.Add(dataQuality);
                        //file = _qe.getXMLQualityInfo();
                   file.Save(saveFileDLG.FileName);
 }
 }
            }
            catch (Exception ex) {
                MessageBox.Show(ex.Message.ToString(), "Error");
 }
            finally {
               file = null; }
        }
       private void cmdLoadProviderStatement Click(object sender, EventArgs e)
\overline{\mathcal{L}} try {
                openFileDialog.Title = "Data Quality File";
                openFileDialog.Filter = "XML File|*.xml";
                openFileDialog.FilterIndex = 0;
                openFileDialog.InitialDirectory = System.IO.Path.GetDirectoryName(this.lblFILEPATH.Text
);
                if (openFileDialog.ShowDialog(this) == System.Windows.Forms.DialogResult.OK)
 {
                    _qe.loadDataQualityInfo(openFileDialog.FileName.ToString());
                   _lineage = new LI_Lineage(openFileDialog.FileName.ToString());
               updateDataGrid(this.dgvQualityStatement);
 }
            }
            catch (Exception ex) {
           MessageBox.Show(ex.Message.ToString(), "Error");<br>}
 }
        }
        private bool editQualityReport(int QualityReportIndex)
\overline{\mathcal{L}} frmQualityReport qreportForm = null;
           QualityReport oldReport = null;
            bool retorno = false;
            try {
                qreportForm = new frmQualityReport();
                oldReport = _qe.QualityCollection[QualityReportIndex];
                qreportForm.QualityReportInfo = oldReport;
                qreportForm.editingInfo = true;
                if (qreportForm.ShowDialog(this) == System.Windows.Forms.DialogResult.OK)
 {
                    QualityReport newReport = qreportForm.QualityReportInfo;
                    if (newReport != null)
\{ _qe.QualityCollection.replaceQualityReport(newReport, QualityReportIndex);
                      retorno = true;
 }
 }
                return retorno;
 }
            catch (Exception ex) {
               MessageBox.Show(ex.Message.ToString(), "Error");
                return false;
 }
            finally {
                qreportForm.Close();
                oldReport = null;
               qreportForm = null; }
        }
        private SearchParametersQuantitativeAttribute getSearchParam(QualityReport qr)
        {
            frmQuantitativeAttribute fqa = null;
            SearchParametersQuantitativeAttribute retorno = null;
            try {
```

```
 fqa = new frmQuantitativeAttribute();
               fqa.QualityReport = qr;
                retorno = (SearchParametersQuantitativeAttribute)qr.searchParams;
                if (fqa.ShowDialog() == System.Windows.Forms.DialogResult.OK)
 {
                    retorno = (SearchParametersQuantitativeAttribute)fqa.QualityReport.searchParams;
 }
                return retorno;
 }
            catch (Exception ex) {
                MessageBox.Show(ex.Message.ToString(), "Error");
                return null;
 }
            finally {
                fqa.Close();
               fqa = null;
               retonno = null; }
        }
       private bool getSearchParam_QuantitativeAttributes(QualityReport qr, out SearchParametersQuanti
tativeAttribute spqa)
        {
            bool retorno = false;
            frmQuantitativeAttribute fqa = null;
            spqa = (SearchParametersQuantitativeAttribute)qr.searchParams;
            try {
                fqa = new frmQuantitativeAttribute();
                fqa.QualityReport = qr;
                if (fqa.ShowDialog() == System.Windows.Forms.DialogResult.OK)
 {
                    spqa = (SearchParametersQuantitativeAttribute)fqa.QualityReport.searchParams;
                    retorno = true;
 }
                return retorno;
 }
            catch (Exception ex) {
                MessageBox.Show(ex.Message.ToString(), "Error");
                return false;
 }
            finally {
                fqa.Close();
           \text{fqa = null}; }
        }
        //private bool getSearchParam_CompletenessRecord(QualityReport qr, out SearchParametersComplete
nessRecord spcr)
        //{
       // try { }<br>// catch (
             catch (Exception ex) \{ \} // finally { }
        //}
        private bool getSearchParam_CompletenessSchema(QualityReport qr, out SearchParametersCompletene
ssSchema spcs)
        {
            bool retorno = false;
            frmComissionOmissionSchema fcos = null;
            spcs = (SearchParametersCompletenessSchema)qr.searchParams;
            try {
                fcos = new frmComissionOmissionSchema();
                fcos.qualityReport = qr;
                if (fcos.ShowDialog() == System.Windows.Forms.DialogResult.OK)
\{ spcs = (SearchParametersCompletenessSchema)fcos.qualityReport.searchParams;
                    retorno = true;
 }
                return retorno;
 }
            catch (Exception ex) {
                MessageBox.Show(ex.Message.ToString(), "Error");
                return false;
```

```
 }
 finally {
                fcos.Close();
               f \cos = \frac{null}{]} }
        }
       private bool getSearchParam CompletenessRecord(QualityReport qr, out SearchParametersCompletene
ssRecord spcr)
        {
            bool retorno = false;
            frmComissionOmissionRecord fcor = null;
            spcr = (SearchParametersCompletenessRecord)qr.searchParams;
            try {
               fcor = new frmComissionOmissionRecord();
                fcor.qualityReport = qr;
                if (fcor.ShowDialog() == System.Windows.Forms.DialogResult.OK)
 {
                   spcr = (SearchParametersCompletenessRecord)fcor.qualityReport.searchParams;
               retorno = true;<br>}
 }
                return retorno;
 }
            catch (Exception ex) {
                MessageBox.Show(ex.Message.ToString(), "Error");
                return false;
 }
            finally {
                fcor.Close();
               fcor = null; }
        }
       private bool getSearchParam Completeness(QualityReport qr, out SearchParametersCompleteness spc
)
        {
            //CompletenessAssessment ca = CompletenessAssessment.undefined;
            spc = (SearchParametersCompleteness)qr.searchParams;
            bool retorno = false;
            try {
                if (qr.expectedQuality != null)
\{ ExpectedCompleteness ec = (ExpectedCompleteness)qr.expectedQuality;
                  if (ec != null)\{ switch (ec.completenessAssessment)
                      {
                           case CompletenessAssessment.undefined:
                              break;
                           case CompletenessAssessment.CompletenessSchema:
                               SearchParametersCompletenessSchema spcs = (SearchParametersCompleteness
Schema)spc;
                              retorno = getSearchParam_CompletenessSchema(qr, out spcs);
                              spc = spcs; break;
                           case CompletenessAssessment.CompletenessRecord:
                               SearchParametersCompletenessRecord spcr = (SearchParametersCompleteness
Record)spc;
                               retorno = getSearchParam_CompletenessRecord(qr, out spcr);
                              spc = spcr; break;
 }
 }
 }
                return retorno;
 }
            catch (Exception ex) {
                MessageBox.Show(ex.Message.ToString(), "Error");
                return false;
            }
        }
        private bool getSearchParam_DomainConsistency(QualityReport qr, out SearchParametersDomainConsi
stency spdc)
```

```
 {
            frmExpectedFeatureSchema fefs = null;
            bool retorno = false;
            spdc = (SearchParametersDomainConsistency)qr.searchParams;
            try {
                fefs = new frmExpectedFeatureSchema();
                fefs.qualityReport = qr;
                if (fefs.ShowDialog() == System.Windows.Forms.DialogResult.OK)
 {
                    spdc = (SearchParametersDomainConsistency)fefs.qualityReport.searchParams;
               retorno = true;<br>}
 }
                return retorno;
            }
            catch (Exception ex) {
               MessageBox.Show(ex.Message.ToString(), "Error");
                return false;
 }
            finally {
                fefs.Close();
           fefs = null; }
        }
       private bool getSearchP_FormatConsistency(OualityReport qr, out SearchParametersFormatConsisten
cy spfc)
        {
            bool retorno = false;
            frmFormatConsistencyGeometryonly dform = null;
            spfc = (SearchParametersFormatConsistency)qr.searchParams;
            try {
                dform = new frmFormatConsistencyGeometryonly();
                dform.qualityReport = qr;
                if (dform.ShowDialog() == System.Windows.Forms.DialogResult.OK)
 {
                    spfc = (SearchParametersFormatConsistency)dform.qualityReport.searchParams;
                    retorno = true;
 }
           return retorno;<br>}
 }
           catch (Exception ex) { MessageBox.Show(ex.Message.ToString(), "Error"); return false; }
            finally {
                dform.Close();
               dform = null; }
        }
        private bool setSearchParam(QualityReport qr, out SearchParameters spqa)
        {
            bool retorno = false;
            spqa = qr.searchParams;
            try {
                switch (qr.DQ_Subelement.ToUpper())
\{ case "QUANTITATIVE ATTRIBUTE ACCURACY":
                        SearchParametersQuantitativeAttribute dSPQA = null;
                        //spqa = (SearchParametersQuantitativeAttribute)qr.searchParams;
                        dSPQA = (SearchParametersQuantitativeAttribute)spqa;
                        //spqa = (SearchParametersQuantitativeAttribute)qr.searchParams;
                       retorno = getSearchParam QuantitativeAttributes(qr, out dSPQA);
                       spa = dSPOA;
                        break;
                    case "CONCEPTUAL CONSISTENCY":
                       SearchParametersFormatConsistency spfc = null;
                        retorno = getSearchP_FormatConsistency(qr, out spfc);
                       spqa = spfc; break;
                    case "FORMAT CONSISTENCY":
                        break;
                    default:
                        retorno = false;
                        break;
 }
                return retorno;
```

```
 }
            catch (Exception ex) {
                MessageBox.Show(ex.Message.ToString(), "Error");
                return false;
 }
            //finally { }
        }
        private SearchParameters setSearchParam(QualityReport qr)
\overline{\mathcal{L}}SearchParameters searchP = null;
            try {
                switch (qr.DQ_Subelement.ToUpper())
 {
                     case "QUANTITATIVE ATTRIBUTE ACCURACY":
                        searchP = getSearchParam(qr);
                        break;
                    default:
                break;
 }
                return searchP;
 }
            catch (Exception ex) {
                MessageBox.Show(ex.Message.ToString(), "Error");
                return null;
 }
            finally {
               searchP = null:
 }
        }
        private bool setSearchParameters(QualityReport qr, out SearchParameters sp)
\overline{\mathcal{L}}1/\sqrt{sn} = null:
            sp = qr.searchParams;
            bool retorno = false;
            try {
                switch (qr.subElement)
 {
                    case QualitySubelement.DQ_AbsoluteExternalPositionalAccuracy:
                        break;
                    case QualitySubelement.DQ_AccuracyOfATimeMeasurement:
                        break;
                    case QualitySubelement.DQ_CompletenessComission:
                    case QualitySubelement.DQ_CompletenessOmission:
                       SearchParametersCompleteness spc = null;
                        spc = (SearchParametersCompleteness)sp;
                        retorno = getSearchParam_Completeness(qr, out spc);
                       sp = spc; break;
                    case QualitySubelement.DQ_ConceptualConsistency:
                        SearchParametersFormatConsistency spfc = null;
                        spfc = (SearchParametersFormatConsistency)sp;
                       retorno = getSearchP FormatConsistency(qr, out spfc);
                       sp = spfc; break;
                    case QualitySubelement.DQ_DomainConsistency:
                       SearchParametersDomainConsistency spdc = null;
                        spdc = (SearchParametersDomainConsistency)sp;
                       retorno = getSearchParam DomainConsistency(qr, out spdc);
                       sp = spdc;
                        break;
                    case QualitySubelement.DQ_FormatConsistency:
                        break;
                    case QualitySubelement.DQ_GriddedDataPositionalAccuracy:
                        break;
                    case QualitySubelement.DQ_NonQuantitativeAttributeAccuracy:
                        SearchParametersQuantitativeAttribute spqa = null;
                        spqa = (SearchParametersQuantitativeAttribute)sp;
                        retorno = getSearchParam_QuantitativeAttributes(qr, out spqa);
                       sp = spqa; break;
                    case QualitySubelement.DQ_QuantitativeAttributeAccuracy:
                         //SearchParametersQuantitativeAttribute spqa = null;
```

```
 //spqa = (SearchParametersQuantitativeAttribute)sp;
                      //retorno = getSearchParam_QuantitativeAttributes(qr, out spqa);
                     //so = soa:
                      break;
                   case QualitySubelement.DQ_RelativeInternalPositionalAccuracy:
                      break;
                   case QualitySubelement.DQ_TemporalConsistency:
                      break;
                   case QualitySubelement.DQ_TemporalValidity:
                      break;
                   case QualitySubelement.DQ_ThematicClassificationCorrectness:
                      break;
                   case QualitySubelement.DQ_TopologicalConsistency:
                      break;
                   default:
                      break;
 }
          return retorno;
 }
           catch (Exception ex) {
               MessageBox.Show(ex.Message.ToString(), "Error");
               return false;
 }
       }
       private void editSearchParam(int QualityIndex)
        {
           try {
               if (QualityIndex > -1)
 {
QualityReport <code>qr</code> = <code>this._qe.QualityCollection[QualityIndex];</code>
 //qr.searchParams = setSearchParam(qr);
                   //qr.DetectedElements = null;
                   //this._qe.QualityCollection.replaceQualityReport(qr, QualityIndex);
                  //updateDataGrid(this.dgvQualityStatement);
                  SearchParameters sp = qr.searchParams;
                   //bool retorno = setSearchParam(qr, out sp);
                   bool retorno = setSearchParameters(qr, out sp);
                   if (retorno)
                  {
                      qr.searchParams = sp;
                      qr.DetectedElements = null;
                      this._qe.QualityCollection.replaceQualityReport(qr, QualityIndex);
                     updateDataGrid(this.dgvQualityStatement);
 }
 }
 }
           catch (Exception ex) {
               MessageBox.Show(ex.Message.ToString(), "Error");
 }
       }
       private void dgvQualityStatement_CellContentClick(object sender, DataGridViewCellEventArgs e)
\overline{\mathcal{L}}DataGridView dgv = null;
           try {
               dgv = (DataGridView)sender;
              if (dgv != null)\{ if (dgv.Columns[e.ColumnIndex].Name.ToString() == "EDITROW")
\{ if (editQualityReport(e.RowIndex))
                     {
                         updateDataGrid(this.dgvQualityStatement);
 }
 }
                  if (dgv.Columns[e.ColumnIndex].Name.ToString().ToUpper() == "ENTERDETAIL")
\{ editSearchParam(e.RowIndex);
 }
 }
 }
           catch (Exception ex) {
               MessageBox.Show(ex.Message.ToString(), "Error");
```

```
 }
           finally {
          \frac{dgv = null}{g} }
       }
       private void cmdExecEvaluation_Click(object sender, EventArgs e)
\overline{\mathcal{L}} bool anyProcessed = false;
           frmShowEvalResult dREsults = null;
           try {
              this.statusText.Text = "Processing dataset... please wait.";
              Application.DoEvents();
              this.Cursor = Cursors.WaitCursor;
              foreach (DataGridViewRow dgvr in this.dgvQualityStatement.Rows)
 {
                  DataGridViewCheckBoxCell dgvcBoxCell = (DataGridViewCheckBoxCell)dgvr.Cells["PROCES
SROW"];
                  if (dgvcBoxCell != null)
\{ if (dgvcBoxCell.Value == null)
\{ string msg = "A problem has occurred with your quality evaluation.";
                    MessageBox.Show(msg, "Error");
 }
                    else
                    {
                        if ((bool)dgvcBoxCell.Value == true)
\{int Index = this.dgvQualityStatement.Rows.IndexOf(dgvr);
                            processQualityEvaluation(Index);
                           anyProcessed = true;
 }
 }
 }
 }
              if (anyProcessed)
 {
                  dREsults = new frmShowEvalResult();
                  dREsults.ReportEngine = _qe;
                  dREsults.Show(this);
                this.Hide();
 }
 }
           catch (Exception ex) {
              MessageBox.Show(ex.Message.ToString(), "Error");
 }
           finally {
              this.Cursor = Cursors.Default;
           this.statusText.Text = "Process concluded.";
 }
       }
       private Bentley.Interop.MicroStationDGN.Level getLevelbyName(string levelname)
\overline{\mathcal{L}} Bentley.Interop.MicroStationDGN.Level retorno = null;
           Bentley.Interop.MicroStationDGN.Application Ustn = null;
           try
\{ Ustn = ISOSpatialQuality.ComApp;
              if (Ustn != null)
 {
                  foreach (Bentley.Interop.MicroStationDGN.Level dLevel in Ustn.ActiveDesignFile.Leve
ls)
\{ if (dLevel.Name.ToString().ToUpper() == levelname.ToUpper())
\{ retorno = dLevel;
                        break;
 }
 }
 }
              return retorno;
```

```
 }
          catch (Exception ex)
\{ MessageBox.Show(ex.Message.ToString(), "Error");
         return null;<br>}
 }
          finally
\{ retorno = null;
             Ustn = null: }
       }
       private Bentley.Interop.MicroStationDGN.ElementScanCriteria setScanCriteria(SearchParametersQua
ntitativeAttribute searchP)
       {
          Bentley.Interop.MicroStationDGN.ElementScanCriteria retorno = new Bentley.Interop.MicroStat
ionDGN.ElementScanCriteriaClass();
          try {
             if (searchP != null)<br>{
 {
                 string layerName = searchP.levelName;
                 if (!string.IsNullOrEmpty(layerName))
\{ Bentley.Interop.MicroStationDGN.Level dLevel = getLevelbyName(layerName);
                    if (dLevel != null)
\{ retorno.ExcludeAllLevels();
                      retorno.IncludeLevel(dLevel);
 }
 }
 }
              return retorno;
          }
          catch (Exception ex) {
              MessageBox.Show(ex.Message.ToString(), "Error");
              return null;
 }
          finally {
           retorno = null;
 }
       }
       private bool elementIsOfColor(Bentley.Interop.MicroStationDGN.Element dElement, string color)
\overline{\mathcal{L}} bool retorno = false;
          try
\{ int dColor = -1;
              bool result = int.TryParse(color, out dColor);
              if (result)
\{ if (dElement.Color == dColor)
\{retorno = true;<br>}
 }
                else
                {
                    if (dElement.Color == -1)
\{ if (dElement.Level.ElementColor == dColor)
{ } retorno = true;
 }
 }
 }
 }
              return retorno;
          }
          catch (Exception ex)
          {
              MessageBox.Show(ex.Message.ToString(), "Error");
              return false;
```
}

```
 }
       private bool elementIsOfStyle(Bentley.Interop.MicroStationDGN.Element dElement, string lineStyl
e)
       {
          bool retorno = false;
          try
           {
              if (dElement.LineStyle.Name.ToString().ToUpper() == lineStyle.ToUpper())
 {
             retorno = true;<br>}
 }
              else
 {
                 if (dElement.LineStyle.Name.ToString().ToUpper() == "BYLEVEL")
\{ if (dElement.Level.ElementLineStyle.Name.ToString().ToUpper() == lineStyle.ToUp
per())
\{retonno = true; }
 }
 }
              return retorno;
          }
          catch (Exception ex)
\{ MessageBox.Show(ex.Message.ToString(), "Error");
          return false;<br>}
 }
       }
       private bool elementIsOfWeight(Bentley.Interop.MicroStationDGN.Element dElement, string lineWei
ght)
       {
          bool retorno = false;
          try
\{int lWeight = -1;
             bool result = int.TryParse(lineWeight, out lWeight); if (result)
\{ if (dElement.LineWeight == lWeight)
\{ retorno = true;
 }
                else
                {
                    if (dElement.LineWeight == -1)
\{ if (dElement.Level.ElementLineWeight == lWeight)
\{retorno = true;<br>}
 }
 }
 }
 }
              return retorno;
 }
          catch (Exception ex)
          {
              MessageBox.Show(ex.Message.ToString(), "Error");
              return false;
          }
       }
       private System.Collections.ArrayList getQAelements(
          Bentley.Interop.MicroStationDGN.ElementEnumerator ListOfElements,
          SearchParametersQuantitativeAttribute searchP,
          out int TotalElements,
          out int DetectedElements)
       {
          System.Collections.ArrayList retorno = null;
           TotalElements = 0;
```

```
 DetectedElements = 0;
           try {
              retorno = new System.Collections.ArrayList();
             while (ListOfElements.MoveNext())
 {
                 TotalElements++;
                Bentley.Interop.MicroStationDGN.Element element = ListOfElements.Current;
                 if (!elementIsOfColor(element, searchP.lineColor))
\{ DetectedElements++;
                   retorno.Add(element);
 }
                else
                {
                     if (!elementIsOfStyle(element, searchP.styleNum))
\{ DetectedElements++;
                       retorno.Add(element);
 }
                   else
                    {
                        if (!elementIsOfWeight(element, searchP.lineWeight))
\{ DetectedElements++;
                          retorno.Add(element);
 }
 }
 }
 }
              return retorno;
 }
           catch (Exception ex) {
             MessageBox.Show(ex.Message.ToString(), "Error");
             TotalElements = 0;DetectedElements = 0;
              return null;
 }
           finally {
          retonno = null; }
       }
       private Bentley.Interop.MicroStationDGN.ElementEnumerator getDGNElementsByLevel(string LevelNam
e)
       {
          Bentley.Interop.MicroStationDGN.ElementEnumerator ee = null;
          Bentley.Interop.MicroStationDGN.Application ustn = null;
           try {
              if (!string.IsNullOrEmpty(LevelName))
 {
                 Bentley.Interop.MicroStationDGN.Level dLevel = getLevelbyName(LevelName);
                 if (dLevel != null)
\{ Bentley.Interop.MicroStationDGN.ElementScanCriteria sc = setSCByLevel(dLevel);
                    ustn = ISOSpatialQuality.ComApp;
                    if (ustn != null)
\{ ee = ustn.ActiveModelReference.Scan(sc);
 }
 }
 }
         return ee;
 }
           catch (Exception ex) {
              MessageBox.Show(ex.Message.ToString(), "Error");
              return null;
 }
           finally {
             ee = null;ustn = null; }
       }
       private Bentley.Interop.MicroStationDGN.ElementScanCriteria setSCByLevel(Bentley.Interop.MicroS
```

```
tationDGN.Level dLevel)
       {
          Bentley.Interop.MicroStationDGN.ElementScanCriteria retorno = null;
          try {
              retorno = new Bentley.Interop.MicroStationDGN.ElementScanCriteriaClass();
             if (dLevel != null) {
                 retorno.ExcludeAllLevels();
                retorno.IncludeLevel(dLevel);
 }
         return retorno;<br>}
 }
          catch (Exception ex) {
              MessageBox.Show(ex.Message.ToString(), "Error");
              return null;
 }
          finally {
         retorno = null;<br>}
 }
       }
       private bool typeIsConformant(Bentley.Interop.MicroStationDGN.Element e, FeatureType ft)
\overline{\mathcal{L}} //bool retorno = false;
          bool retorno = false;
          try {
             if (e != null) {
                 switch (e.Type)
                {
                    case BIM.MsdElementType.Line:
                    case BIM.MsdElementType.ComplexString:
                    case BIM.MsdElementType.LineString:
                    case BIM.MsdElementType.MultiLine:
                        if (ft == FeatureType.linearFeature)
{ } retorno = true;
 }
                       if (ft == FeatureType.pointFeature)
{ } if (e.AsLineElement().Length == 0)
\{retorno = true;<br>}
 }
 }
                       break;
                    case BIM.MsdElementType.Shape:
                    case BIM.MsdElementType.ComplexShape:
                        if (ft == FeatureType.PolygonFeature)
{ } retorno = true;
 }
                       break;
                    case BIM.MsdElementType.CellHeader:
                    case BIM.MsdElementType.SharedCell:
                        if (ft == FeatureType.pointFeature)
\{ retorno = true;
 }
                        break;
                    default:
                        retorno = false;
                        break;
 }
 }
              return retorno;
 }
          catch (Exception ex) {
              MessageBox.Show(ex.Message.ToString(), "Error");
              return false;
          }
       }
       private System.Collections.ArrayList getNonConformantTypeElements(Bentley.Interop.MicroStationD
```

```
GN.ElementEnumerator ee, FeatureType fType, out int total)
        {
           System.Collections.ArrayList retorno = null;
          total = 0:
           try {
               retorno = new System.Collections.ArrayList();
              while (ee.MoveNext())
 {
                  Bentley.Interop.MicroStationDGN.Element el = ee.Current;
                  if (!typeIsConformant(el, fType))
\{ retorno.Add(el);
 }
                 total++;
 }
               return retorno;
 }
           catch (Exception ex) {
              MessageBox.Show(ex.Message.ToString(), "Error");
               return null;
 }
           finally {
          retorno = null;<br>}
 }
        }
        private bool processFormatConsistency(SearchParametersFormatConsistency searchP, out int TotalE
lements, out int DetectedElements, out System.Collections.ArrayList detected)
        {
           bool retorno = false;
           Bentley.Interop.MicroStationDGN.ElementEnumerator listOfElements = null;
          detected = null;DetectedElements = 0;
           TotalElements = 0;
           try {
               string layername = searchP.LayerName;
               if (!string.IsNullOrEmpty(layername))
 {
                  listOfElements = getDGNElementsByLevel(layername);
                  if (listOfElements != null)
\{detected = getNonConformantTypeElements(listOfElements, searchP.Featuretype, ou
t TotalElements);
                      if (detected != null)
\{ DetectedElements = detected.Count;
                     retorno = true;<br>}
 }
                     else
                     {
                         DetectedElements = 0;
 }
 }
 }
               return retorno;
           }
           catch (Exception ex)
           {
               MessageBox.Show(ex.Message.ToString(), "Error");
               return false;
 }
           finally {
          listOfElements = null;
 }
        }
        private List<string> domainValuesList(ListOfDomainValues lodv)
\overline{\mathcal{L}}List<string> retorno = null;
           try {
              retorno = new List<string>();
              if (lodv != null)\{ if (lodv.ListOfValues != null)
```

```
\{ foreach (string s in lodv.ListOfValues)
\{ retorno.Add(s);
 }
 }
 }
              return retorno;
           }
           catch (Exception ex) {
              MessageBox.Show(ex.Message.ToString(), "Error");
              return null;
 }
           finally {
          retorno = null;<br>}
 }
       }
       private List<string> intervalValuesList(intervalClass ic)
       {
          List<string> retorno = null;
           try {
             retorno = new List<string>();
             if (ic != null) {
                  int min = ic.min;
                  int max = ic.max;
                 for (int i = min; i \le max; i++)\{ retorno.Add(i.ToString());
 }
 }
              return retorno;
           }
           catch (Exception ex) {
              MessageBox.Show(ex.Message.ToString(), "Error");
              return null;
 }
           finally {
           retorno = null;
 }
       }
       private bool isValueInList(List<string> lista, string valor)
\overline{\mathcal{L}} bool retorno = false;
           try {
              retorno = lista.Contains(valor);
              return retorno;
           }
           catch (Exception ex) {
              MessageBox.Show(ex.Message.ToString(), "Error");
          return false;
 }
       }
       private BIX.PropertyDef getFeatureProperty(BIX.feature f, string attributeName)
\overline{\mathcal{L}} BIX.PropertyDef retorno = null;
           BIX.FeatureMgr fm = null;
          BIX.FeatureDef fd = null;
           try {
              fm = new BIX.FeatureMgr();
              fd = fm.GetFeatureDefinition(f.Name);
             if (fd != null)\{ retorno = fd.GetPropertyDefinitionByName(attributeName);
 }
              return null;
           }
           catch (Exception ex) {
             MessageBox.Show(ex.Message.ToString(), "Error");
              return null;
 }
```

```
 finally {
              retonno = null:
              fm = null;fd = null:
 }
        }
        private System.Collections.ArrayList getDomainCheckIssues_ListOfValues(BIX.IFeatureEnumerator f
e, SearchParametersDomainConsistency spdc, out int TotalElements, out int DetectedElements)
        {
           System.Collections.ArrayList retorno = null;
           List<string> lista = new List<string>();
           TotalElements = 0;
          DetectedElements = 0;
          ListOfDomainValues lodv = null;
           try {
               retorno = new System.Collections.ArrayList();
               lodv = (ListOfDomainValues)spdc.DomainValues;
              if (lodv != null) {
                   lista = domainValuesList(lodv);
                  while (fe.MoveNext())
                  {
                      TotalElements++;
                     if (fe.Current.Name.ToUpper() == lodv.featureName.ToUpper())
\{ if (!string.IsNullOrEmpty(spdc.DomainValues.attributeName))
\{ string propertyValue = fe.Current.GetProperty(spdc.DomainValues.attribu
teName);
                             if (!isValueInList(lista, propertyValue))
\{ retorno.Add(fe.Current.Uuid);
                            DetectedElements++;<br>}
 }
 }
 }
 }
 }
          return retorno;<br>}
 }
           catch (Exception ex) {
               MessageBox.Show(ex.Message.ToString(), "Error");
               TotalElements = 0;
              DetectedElements = 0;
               return null;
 }
           finally {
               retorno = null;
              lista = null;\text{lodv} = \text{null}; }
        }
        private bool isFieldNullOrEmpty(BIX.feature fe, string fieldName)
\overline{\mathcal{L}} bool retorno = false;
           try {
               string valor = fe.GetProperty(fieldName);
               if (string.IsNullOrEmpty(valor))
 {
                   retorno = true;
 }
               return retorno;
 }
           catch (Exception ex) {
               MessageBox.Show(ex.Message.ToString(), "Error");
               return false;
           }
        }
        private detectionResultsCollection getFieldWithNullValues(BIX.IFeatureEnumerator fe, SearchPara
metersCompletenessRecord spcr)
\overline{\mathcal{L}}
```

```
 detectionResultsCollection retorno = null;
          try {
            if (fe != null) {
                if (spcr != null)
\{ if (spcr.FeatureSchema != null)
\{ int[] detected = new int[spcr.FeatureSchema.FieldCollection.Count];
                     int_{\text{total}} = 0;
                      while (fe.MoveNext())
                     {
 BIX.feature fc = fe.Current;
 for (int i = 0; i < spcr.FeatureSchema.FieldCollection.Count; i++)
\{ if (isFieldNullOrEmpty(fc, spcr.FeatureSchema.FieldCollection[i].Na
me))
\{detected[i]++;<br>}
 }
 }
                        total++;
 }
                     retorno = new detectionResultsCollection();
                     for (int i = 0; i < spcr. FeatureSchema. FieldCollection. Count; i++)
{ } detectionResults dr = new detectionResults();
                         dr.detectedElements = detected[i];
                         dr.totalElements = total;
                         dr.detectedIDs = null;
                     retorno.addDetectionResults(dr);<br>}
 }
 }
 }
 }
             return retorno;
          }
          catch (Exception ex) {
            MessageBox.Show(ex.Message.ToString(), "Error");
             return null;
 }
          finally {
            retonno = null; }
       }
      private detectionResults getFieldWithNullValues(System.Collections.ArrayList fe, string fieldNa
me)
       {
         int totalEl = 0;
         int detectEl = 0; detectionResults retorno = null;
          System.Collections.ArrayList detectedID = null;
          try {
            if (fe != null)\{ retorno = new detectionResults();
                detectedID = new System.Collections.ArrayList();
               for (int i = 0; i < fe. Count; i++)
\{ BIX.featureClass fc = (BIX.featureClass)fe[i];
                  string propertyValue = fc.GetProperty(fieldName);
                   if (string.IsNullOrEmpty(propertyValue))
\{ //detectedID.Add(fc.Uuid);
                     detectEl++;
 }
                  totalEl++;
                  fc = null; }
 }
             GC.Collect();
            if (retorno != null)
```

```
\{ retorno.totalElements = totalEl;
                   retorno.detectedElements = detectEl;
                   retorno.detectedIDs = detectedID;
 }
           return retorno;
 }
            catch (Exception ex) {
                MessageBox.Show(ex.Message.ToString(), "Error");
                return null;
 }
            finally {
               retono = null;
           detectedID = null; }
        }
        private BIX.IFeatureEnumerator getFeatures(string featureName)
\overline{\mathcal{L}}BIX. IFeatureEnumerator retorno = null;
            BIX.FeatureMgr fm = null;
            try {
                fm = new BIX.FeatureMgr();
                retorno = fm.GetSessionFeaturesList();
           return retorno;<br>}
 }
            catch (Exception ex) {
                MessageBox.Show(ex.Message.ToString(), "Error");
                return null;
 }
            finally {
                retorno = null;
           fm = null; }
        }
        private void SearchElements_CompletenessRecord(QualityReport qr, int Index)
\overline{\mathcal{L}} detectionResultsCollection drc = null;
            SearchParametersCompletenessRecord spcr = null;
            //System.Collections.ArrayList features = null;
            BIX.IFeatureEnumerator features = null;
            try {
               if (qr != null) {
                   if (qr.searchParams != null)
\{ drc = new detectionResultsCollection();
                       spcr = (SearchParametersCompletenessRecord)qr.searchParams;
                       features = getFeatures(spcr.FeatureName);
                       drc = getFieldWithNullValues(features, spcr);
                       this._qe.QualityCollection[Index].DetectedElementsCol = drc;
 }
 }
                //this._qe.QualityCollection[Index].DetectedElementsCol = drc;
            }
            catch (Exception ex) {
               MessageBox.Show(ex.Message.ToString(), "Error");
 }
            finally {
               \text{drc} = \text{null};
               spcr = null; features = null;
            }
        }
        private System.Collections.ArrayList getDomainCheckIssues_IntervalValues(BIX.IFeatureEnumerator
fe, SearchParametersDomainConsistency spdc, out int TotalElements, out int DetectedElements)
        {
           List<string> lista = null;
            System.Collections.ArrayList retorno = null;
            intervalClass ic = null;
           TotalElements = 0;
           DetectedElements = 0;
```

```
 try {
              retorno = new System.Collections.ArrayList();
             if (spdc != null) {
                  ic = (intervalClass)spdc.DomainValues;
                  lista = intervalValuesList(ic);
                  while (fe.MoveNext())
                 {
                      TotalElements++;
                     if (fe.Current.Name.ToUpper() == ic.featureName.ToUpper())
\{ if (!string.IsNullOrEmpty(ic.attributeName))
\{ string propertyValue = fe.Current.GetProperty(ic.attributeName);
                             if (!isValueInList(lista, propertyValue))
\{ retorno.Add(fe.Current.Uuid);
                               DetectedElements++;
 }
 }
 }
 }
 }
              return retorno;
 }
           catch (Exception ex) {
              MessageBox.Show(ex.Message.ToString(), "Error");
              return null;
 }
           finally {
             lista = null;retono = null;ic = null; }
       }
       private System.Collections.ArrayList getDomainCheckIssues(BIX.IFeatureEnumerator fe, SearchPara
metersDomainConsistency spdc, out int TotalElements, out int DetectedElements)
       {
           System.Collections.ArrayList retorno = null;
          TotalElements = 0;
          DetectedElements = 0;
           try {
              retorno = new System.Collections.ArrayList();
              string featureName = string.Empty;
              string attributeName = string.Empty;
             if (spdc != null) {
                  if (spdc.DomainValues != null)
\{ switch (spdc.DomainValues.domainType)
                     {
                         case DomainType.undefined:
                            retorno = new System.Collections.ArrayList();
                           TotalElements = 0;
                           DetectedElements = 0;
                            break;
                         case DomainType.ListOfValues:
                            retorno = getDomainCheckIssues_ListOfValues(fe, spdc, out TotalElements
, out DetectedElements);
                            break;
                         case DomainType.ValueInterval:
                            retorno = getDomainCheckIssues_IntervalValues(fe, spdc, out TotalElemen
ts, out DetectedElements);
                            break;
                         default:
                             retorno = new System.Collections.ArrayList();
                             TotalElements = 0;
                           DetectedElements = 0;
                            break;
 }
 }
 }
              return retorno;
```

```
 }
            catch (Exception ex) {
                MessageBox.Show(ex.Message.ToString(), "Error");
                return null;
 }
            finally {
           retorno = null;<br>}
 }
        }
        private bool processDomainCheck(SearchParametersDomainConsistency spdc, out int TotalElements,
out int DetectedElements, out System.Collections.ArrayList detected)
        {
            BIX.IFeatureEnumerator fe = null;
            BIX.FeatureMgr fm = null;
           detected = null; bool retorno = false;
            TotalElements = 0;
           DetectedElements = 0;
           detected = null; try {
                fm = new BIX.FeatureMgr();
                fe = fm.GetSessionFeaturesList();
                detected = getDomainCheckIssues(fe, spdc, out TotalElements, out DetectedElements);
                if (detected != null)
 {
               retorno = true;
 }
                return retorno;
 }
            catch (Exception ex) {
               MessageBox.Show(ex.Message.ToString(), "Error");
                return false;
 }
            finally {
               fe = null;fm = null; }
        }
        private bool processQuantitativeAttribute(SearchParametersQuantitativeAttribute searchP, out in
t TotalElements, out int DetectedElements, out System.Collections.ArrayList detectedCollection)
        {
            bool retorno = false;
            Bentley.Interop.MicroStationDGN.Application Ustn = null;
            Bentley.Interop.MicroStationDGN.ElementScanCriteria sCriteria = null;
            Bentley.Interop.MicroStationDGN.ElementEnumerator ListOfElements = null;
            System.Collections.ArrayList Detected = null;
            TotalElements = 0;
            DetectedElements = 0;
            detectedCollection = null;
            try {
                Ustn = ISOSpatialQuality.ComApp;
                sCriteria = setScanCriteria(searchP);
                if (Ustn != null)
\{ ListOfElements = Ustn.ActiveModelReference.Scan(sCriteria);
                    Detected = getQAelements(ListOfElements, searchP, out TotalElements, out DetectedEl
ements);
                    detectedCollection = Detected;
               retorno = true;<br>}
 }
                return retorno;
 }
            catch (Exception ex) {
               MessageBox.Show(ex.Message.ToString(), "Error");
                return false;
 }
            finally {
               Ustn = null;
                sCriteria = null;
                ListOfElements = null;
            }
 }
```

```
private void SearchElements DomainCheck(QualityReport qr, int Index)
\overline{\mathcal{L}}SearchParametersDomainConsistency spdc = null;
            System.Collections.ArrayList retorno = null;
           detectionResults dr = null;
            try {
                spdc = (SearchParametersDomainConsistency)qr.searchParams;
                int totalEle = 0;
               int detectEle = 0;
                bool result = processDomainCheck(spdc, out totalEle, out detectEle, out retorno);
                if (result)
\{ dr = new detectionResults();
                    dr.detectedElements = detectEle;
                    dr.detectedIDs = retorno;
                    dr.totalElements = totalEle;
                this._qe.QualityCollection[Index].DetectedElements = dr;
 }
            }
            catch (Exception ex) { MessageBox.Show(ex.Message.ToString(), "Error"); }
            finally {
               spot = null;r<sub>etorno</sub> = null;dr = null; }
        }
        private void SearchElements_formatConsistency(QualityReport qr, int Index)
\overline{\mathcal{L}}SearchParametersFormatConsistency spfc = null;
            System.Collections.ArrayList retorno = null;
           detectionResults dr = null;
            try {
                spfc = (SearchParametersFormatConsistency)qr.searchParams;
               int totalEl = 0;
               int detectEl = 0;
               bool result = processFormatConsistency(spfc, out totalEl, out detectEl, out retorno);
                if (result)
 {
                    dr = new detectionResults();
                    dr.totalElements = totalEl;
                    dr.detectedElements = detectEl;
                    dr.detectedIDs = retorno;
                this._qe.QualityCollection[Index].DetectedElements = dr;
 }
 }
            catch (Exception ex) {
                MessageBox.Show(ex.Message.ToString(), "Error");
 }
            finally {
               spfc = null; retorno = null;
               dr = null;
            }
        }
       private void SearchElements_Completeness(QualityReport qr, int Index)
        {
           SearchParametersCompleteness spc = null;
            try {
                spc = (SearchParametersCompleteness)qr.searchParams;
                switch (spc.completenessAssessment)
\{ case CompletenessAssessment.CompletenessRecord:
                       SearchElements CompletenessRecord(qr, Index);
                       break;
                    case CompletenessAssessment.CompletenessSchema:
                        break;
                    case CompletenessAssessment.undefined:
                        break;
                    default:
                        break;
 }
```

```
 }
            catch (Exception ex) {
                MessageBox.Show(ex.Message.ToString(), "Error");
 }
            finally {
           \text{spc} = \text{null}; }
        }
        private void SearchElements(QualityReport qr, int Index)
\overline{\mathcal{L}} SearchParametersQuantitativeAttribute spqa = null;
            System.Collections.ArrayList retorno = null;
           detectionResults dr = null; try {
                spqa = (SearchParametersQuantitativeAttribute)qr.searchParams;
                int totalElements = 0;
                int detectedElements = 0;
               bool result = processQuantitativeAttribute(spqa, out totalElements, out detectedElement
s, out retorno);
                if (result)
 {
                    dr = new detectionResults();
                    dr.totalElements = totalElements;
                    dr.detectedElements = detectedElements;
                    dr.detectedIDs = retorno;
                    this._qe.QualityCollection[Index].DetectedElements = dr;
 }
                //return retorno;
 }
            catch (Exception ex) {
               MessageBox.Show(ex.Message.ToString(), "Error");
                //return null;
 }
            finally {
               spqa = null; retorno = null;
           dr = null; }
        }
        private void SearchElements_phisicalFileFormat(QualityReport qr, int Index)
         {
            try {
 }
            catch (Exception ex) {
               MessageBox.Show(ex.Message.ToString(), "Error");
 }
            finally { }
        }
       private void processQualityEvaluation(int Index)
\overline{\mathcal{L}}QualityReport qr = null;
            try {
               qr = this. qe. QualityCollection[Index];
               if (ar != null) {
                    this.statusText.Text = "Processing " + qr.nameOfMeasure + ", please wait...";
                    Application.DoEvents();
                   switch (qr.subElement)
                   {
                        case QualitySubelement.DQ_AbsoluteExternalPositionalAccuracy:
                            break;
                        case QualitySubelement.DQ_AccuracyOfATimeMeasurement:
                            break;
                        case QualitySubelement.DQ_CompletenessComission:
                        case QualitySubelement.DQ_CompletenessOmission:
                           SearchElements Completeness(qr, Index);
                            break;
                        case QualitySubelement.DQ_ConceptualConsistency:
```
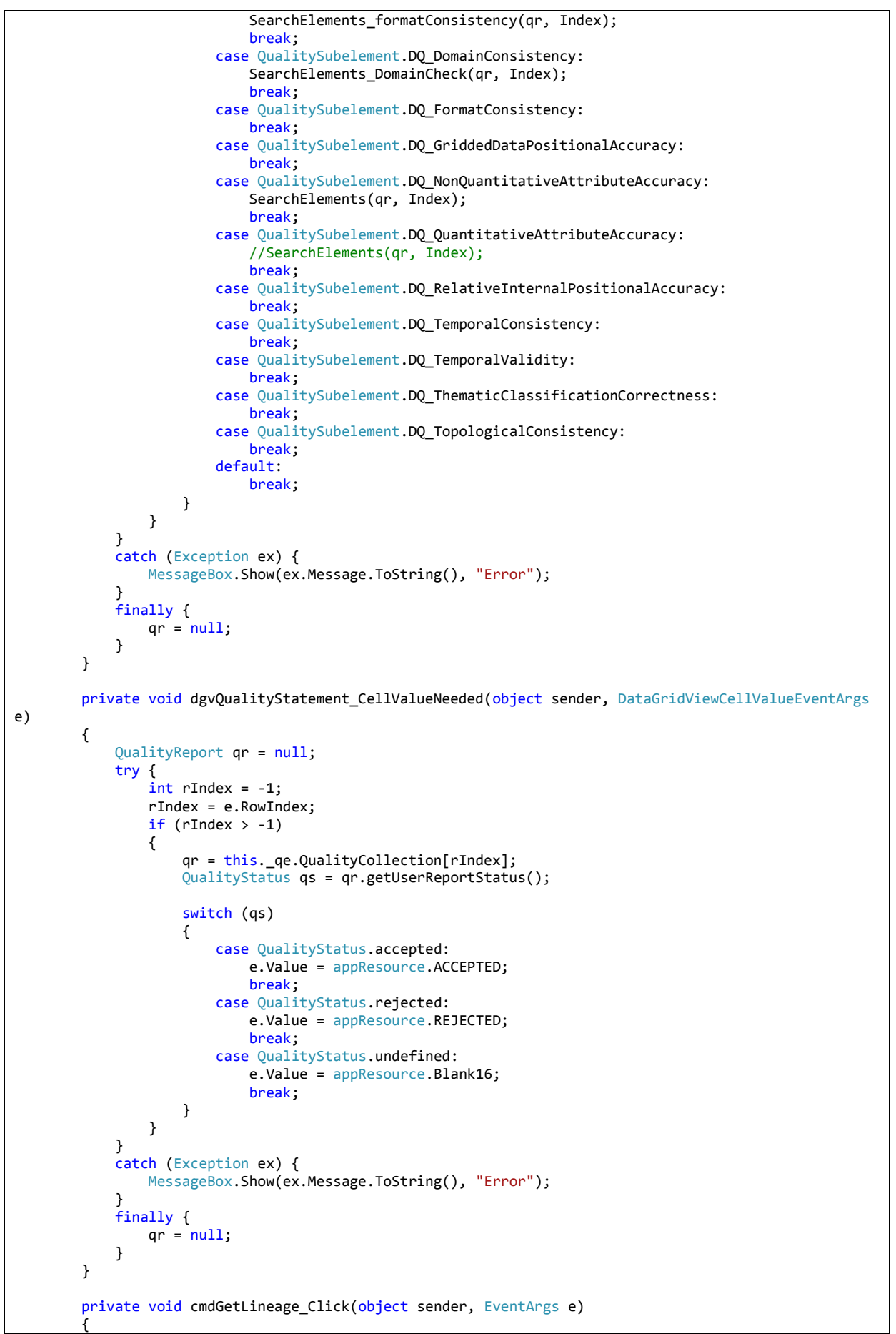

```
frmLineage f1 = null;
            try {
               f1 = new frmLineage();
                fl.Lineage = this._lineage;
                if (fl.ShowDialog(this) == System.Windows.Forms.DialogResult.OK)
 {
                    this._lineage = fl.Lineage;
 }
            }
            catch (Exception ex) {
                MessageBox.Show(ex.Message.ToString(), "Error");
 }
            finally {
               f1.Close();
           f1 = null; }
        }
    }
}
=====================================================================
using System;
using System.Collections.Generic;
using System.ComponentModel;
using System.Data;
using System.Drawing;
using System.Linq;
using System.Text;
using System.Windows.Forms;
using ISOSpatialQuality;
using ISOSpatialQuality.Classes;
using ISOSpatialQuality.Classes.ISO;
using ISOSpatialQuality.Classes.Codelists;
using ISOSpatialQuality.Utilities;
using BIM = Bentley.Interop.MicroStationDGN;
namespace ISOSpatialQuality.Forms
{
    public partial class frmQuantitativeAttribute : Form
\{ \{ \} private QualityReport _qr = null;
        public QualityReport QualityReport
\overline{\mathcal{L}} get { return _qr; }
 set { _qr = value; }
        }
        private void loadSearchInfo()
\overline{\mathcal{L}} try {
               if (=qr != null)\{ loadQualityReportInfo();
 }
            }
            catch (Exception ex) {
                throw new ArgumentException("Error", ex);
 }
        }
        private void loadQualityReportInfo()
         {
            try
            {
 this.lblDQ_ELEMENT.Text = _qr.DQ_Element;
 this.lblDQ_SUBELEMENT.Text = _qr.DQ_Subelement;
                this.txtEvalDescription.Text = _qr.DQ_EvalMethodDesc;
                loadSearchParameters(_qr.searchParams);
            }
            catch (Exception ex) {
               MessageBox.Show(ex.Message.ToString(), "Error");
            }
```
}

```
 private void loadSearchParameters(SearchParameters sp)
\overline{\mathcal{L}} try {
               if (sp != null) {
                    SearchParametersQuantitativeAttribute spqa = (SearchParametersQuantitativeAttribute
)sp;
                   if (spqa != null)\{ this.cboLevel.Text = spqa.levelName;
                        this.cboLineStyle.Text = spqa.styleNum;
                        this.txtColorNum.Text = spqa.lineColor;
                        this.txtLineWeight.Text = spqa.lineWeight;
 }
                   else
                   {
                        this.cboLevel.SelectedIndex = 0;
                        this.cboLineStyle.SelectedIndex = 0;
                        this.txtColorNum.Text = string.Empty;
                        this.txtLineWeight.Text = string.Empty;
 }
 }
                else
 {
                    this.cboLevel.SelectedIndex = 0;
                    this.cboLineStyle.SelectedIndex = 0;
                    this.txtColorNum.Text = string.Empty;
                this.txtLineWeight.Text = string.Empty;
 }
 }
            catch (Exception ex) {
           MessageBox.Show(ex.Message.ToString(), "Error");
 }
        }
        public frmQuantitativeAttribute()
\overline{\mathcal{L}} InitializeComponent();
        }
        private void frmQuantitativeAttribute_ResizeEnd(object sender, EventArgs e)
        {
            this.Width=350;
            this.Height=365;
        }
        private SearchParametersQuantitativeAttribute setSearchParameters()
        {
            SearchParametersQuantitativeAttribute retorno = null;
            try {
                retorno = new SearchParametersQuantitativeAttribute();
                retorno.levelName = this.cboLevel.Text;
                retorno.lineColor = this.txtColorNum.Text;
                retorno.lineWeight = this.txtLineWeight.Text;
                retorno.styleNum = this.cboLineStyle.Text;
                return retorno;
  }
            catch (Exception ex) {
                MessageBox.Show(ex.Message.ToString(), "Error");
                return null;
 }
            finally {
           retorno = null;<br>}
 }
        }
        private void cmdOk_Click(object sender, EventArgs e)
\overline{\mathcal{L}}SearchParametersQuantitativeAttribute parameters = null;
            try {
                parameters = setSearchParameters();
                if (parameters != null)
```

```
\{ this._qr.searchParams = parameters;
                  this.DialogResult = System.Windows.Forms.DialogResult.OK;
             this.Hide();<br>}
 }
              else
 {
                  this.DialogResult = System.Windows.Forms.DialogResult.Cancel;
             this.Hide();
 }
 }
           catch (Exception ex) {
             MessageBox.Show(ex.Message.ToString(), "Error");
 }
           finally {
              parameters = null;
 }
       }
       private System.Collections.ArrayList getDGNLineStyles()
\overline{\mathcal{L}} System.Collections.ArrayList retorno = null;
           Bentley.Interop.MicroStationDGN.Application dMstn = null;
           try
           {
              dMstn = ISOSpatialQuality.ComApp;
              if (dMstn.ActiveDesignFile.LineStyles.Count > 0)
 {
                  retorno = new System.Collections.ArrayList();
                  foreach (BIM.LineStyle lStyle in dMstn.ActiveDesignFile.LineStyles)
\{ string lsName = lStyle.Name.ToString();
                     retorno.Add(lsName);
 }
 }
              return retorno;
 }
           catch (Exception ex)
\{ MessageBox.Show(ex.Message.ToString(), "Error");
              return null;
           }
           finally
\{dMstn = null;
          retonno = null; }
       }
       private System.Collections.ArrayList getDGNLevels()
\overline{\mathcal{L}} System.Collections.ArrayList dLevels = null;
           Bentley.Interop.MicroStationDGN.Application dMstn;
           try
           {
              dMstn = ISOSpatialQuality.ComApp;
              if (dMstn.ActiveDesignFile.Levels.Count > 0)
\{ dMstn = ISOSpatialQuality.ComApp;
                  dLevels = new System.Collections.ArrayList();
                  foreach (BIM.Level dLevel in dMstn.ActiveDesignFile.Levels)
\{ string LevelName = dLevel.Name.ToString();
                     dLevels.Add(LevelName);
 }
 }
              return dLevels;
 }
           catch (Exception ex)
\{
```

```
 MessageBox.Show(ex.Message.ToString(), "Error");
                return null;
 }
            finally
\{dMstn = null;dLevels = null; }
        }
       private void loadLevelsinComboBox(System.Collections.ArrayList levels, ComboBox dCombo)
\overline{\mathcal{L}} try
            {
                dCombo.Items.Clear();
                foreach (string lName in levels)
 {
                    dCombo.Items.Add(lName);
 }
                dCombo.Items.Insert(0, "Select a level/layer name...");
            }
            catch (Exception ex)
\{ MessageBox.Show(ex.Message.ToString(), "Warning");
            }
        }
        private void loadLineStylesinComboBox(System.Collections.ArrayList lStyles, ComboBox dcombo)
        {
            try
            {
                dcombo.Items.Clear();
                foreach (string lsName in lStyles)
 {
                    dcombo.Items.Add(lsName);
 }
                dcombo.Items.Insert(0, "Select a line style...");
            }
            catch (Exception ex)
\{ MessageBox.Show(ex.Message.ToString(), "Warning");
            }
        }
        private void loadCombos()
\overline{\mathcal{L}} System.Collections.ArrayList linestyles = null;
           System.Collections.ArrayList levelnames = null;
            try
\{ linestyles = getDGNLineStyles();
                levelnames = getDGNLevels();
                loadLevelsinComboBox(levelnames, this.cboLevel);
                loadLineStylesinComboBox(linestyles, this.cboLineStyle);
            }
            catch (Exception ex)
            {
                MessageBox.Show(ex.Message.ToString(), "Warning");
 }
            finally
\{ linestyles = null;
           levelnames = null;<br>}
 }
        }
        private void frmQuantitativeAttribute_Load(object sender, EventArgs e)
\overline{\mathcal{L}} loadCombos();
            loadSearchInfo();
        }
        private void cmdCancel_Click(object sender, EventArgs e)
\overline{\mathcal{L}}
```

```
 this.DialogResult = System.Windows.Forms.DialogResult.Cancel;
            this.Hide();
        }
    }
}
                 =====================================================================
using System;
using System.Collections.Generic;
using System.ComponentModel;
using System.Data;
using System.Drawing;
using System.Linq;
using System.Text;
using System.Windows.Forms;
using ISOSpatialQuality;
using ISOSpatialQuality.Classes;
using ISOSpatialQuality.Classes.Codelists;
using ISOSpatialQuality.Classes.ISO;
using ISOSpatialQuality.Utilities;
namespace ISOSpatialQuality.Forms
{
     public partial class frmShowEvalResult : Form
\{ \{ \} private QualityReportEngine _qre = null;
 private DBUtils _dbUtil = null;
        private string getMeasureString(int num)
         {
             string retorno = string.Empty;
            try {
                DataTable dados = getMeasureType();
               DataRow[] rows = dados.Select("ID_MEASURE = " + num.ToString());
               if (rows.Length > 0)
 {
                retorno = rows[0]["MEASURE_DESCRIPTION"].ToString();
 }
                 //dados.Select("ID_MEASURE = " + num.ToString());
                //if (dados.Rows.Count > 0)
                //{
                // retorno = dados.Rows[0]["MEASURE_DESCRIPTION"].ToString();
                //}
                return retorno;
 }
            catch (Exception ex) {
                MessageBox.Show(ex.Message.ToString(), "Error");
            return string.Empty;<br>}
 }
        }
       public QualityReportEngine ReportEngine { get { return gre; } set { gre = value; } }
        private DataTable getMeasureType()
\overline{\mathcal{L}}DataTable retorno = null;
            try
\{string sql = "select ID MEASURE, MEASURE DESCRIPTION FROM DQ MEASURES";
                retorno = _dbUtil.getItemsFromDatabase(sql);
                return retorno;
             }
             catch (Exception ex)
\{ MessageBox.Show(ex.Message.ToString(), "Error");
                return null;
 }
            finally
            {
                retorno = null;
            }
 }
```

```
 private void loadTree()
\overline{\mathcal{L}} try {
                foreach (QualityReport qr in _qre.QualityCollection)
 {
                    TreeNode node = new TreeNode();
 node.Text = qr.nameOfMeasure;
 node.Tag = "ID_" + this._qre.QualityCollection.IndexOf(qr);
                    TreeNode dElement = new TreeNode();
                    dElement.Text = qr.DQ_Element;
                    TreeNode dSubElement = new TreeNode();
                    dSubElement.Text = qr.DQ_Subelement;
                    node.Nodes.Add(dElement);
                   node.Nodes.Add(dSubElement);
                    this.tvQReport.Nodes.Add(node);
                   node = null; }
 }
            catch (Exception ex) {
                MessageBox.Show(ex.Message.ToString(),"Error");
 }
        }
        public frmShowEvalResult()
        {
            InitializeComponent();
        }
       private void cmdOk Click(object sender, EventArgs e)
        {
            this.Hide();
            this.Owner.Show();
        }
       private void frmShowEvalResult Load(object sender, EventArgs e)
        {
            //this._qre = new QualityReportEngine();
           _dbUtil = new DBUtils();
            this.loadTree();
            //loadNodeInfo(null);
            loadResultInformation(null);
        }
        private void tvQReport_NodeMouseClick(object sender, TreeNodeMouseClickEventArgs e)
\overline{\mathcal{L}} TreeNode SelectedNode = null;
            try {
                SelectedNode = e.Node;
                //loadNodeInfo(SelectedNode);
                //loadResultInformation(SelectedNode);
                showQualityResults(SelectedNode);
 }
            catch (Exception ex) {
                MessageBox.Show(ex.Message.ToString(), "Error");
 }
            finally {
           SelectedNode = null;
 }
        }
        private string getOperatorString(int valor)
\overline{\mathcal{L}} string retorno = string.Empty;
            try {
               if (valor > 0)
\{ switch(valor)
                   {
                        case 1:
```

```
 retorno="=";
                           break;
                        case 2:
                           retonno = ">}": break;
                        case 3:
                           retonno = ">=": break;
                        case 4:
                           retonno = "<- break;
                        case 5:
                           retonno = "<="; break;
 }
 }
                return retorno;
            }
            catch (Exception ex) {
               MessageBox.Show(ex.Message.ToString(), "Error");
                return string.Empty;
            }
        }
        private string getEvalResult(string MeasureType, QualityReport qr)
\overline{\mathcal{L}} string retorno = string.Empty;
            try {
                if (qr.DetectedElements != null)
 {
                    detectionResults dr = qr.DetectedElements;
                    int valorcoletado = dr.detectedElements;
                   int totalElements = dr.totalElements;
                    switch (MeasureType.ToUpper())
\{ case "COUNT":
                            retorno = valorcoletado.ToString();
                            break;
                        case "RATIO":
                            retorno = (valorcoletado / totalElements).ToString();
                            break;
                        case "PERCENTAGE":
                           retorno = System.Math.Round((((double)valorcoletado / (double)totalElements
) * 100),4).ToString() + "%";
                            break;
                        case "RMSE":
                           break;
                        case "STANDARD DEVIATION":
                           break;
                        case "PASS_FAIL":
                            retorno = valorcoletado.ToString();
                    break;
 }
  }
                return retorno;
            }
            catch (Exception ex) {
                MessageBox.Show(ex.Message.ToString(), "Error");
                return string.Empty;
 }
            finally { }
        }
        private void showDetectedQualityInfo_QuantityInformation(QualityReport qr)
\overline{\mathcal{L}} try {
                if (qr.DetectedElements != null)
\{ ExpectedQuality eq = (ExpectedQuality)qr.expectedQuality;
                   if (eq != null)\{ this.lblMeasTypeER.Text = getMeasureString(eq.MeasureType);
                        this.lblValueCollected.Text = getEvalResult(this.lblMeasTypeER.Text, qr);
```

```
string user result = qr.getUserReportStatus().ToString();
                       string provider_result = qr.getProviderReportStatus().ToString();
                       this.PROVIDER_QA.Text = provider_result;
                      this. USER 0A. Text = user result:
 }
 }
 }
            catch (Exception ex) {
            MessageBox.Show(ex.Message.ToString(), "Error");
 }
        }
        private void showExpectedQualityInfo_QuantityInformation(QualityReport qr)
\overline{\mathcal{L}} try {
               if (qr != null) {
                   ExpectedQuality eq = (ExpectedQuality)qr.expectedQuality;
                  if (eq != null)\{ this.lblApprovedReproved.Text = eq.AcceptOption.ToString();
                       string measureType = getMeasureString(eq.MeasureType);
                       this.lblMEASUREMENTTYPE.Text = measureType;
                       this.lblCompare.Text = getOperatorString(eq.COperator.GetHashCode());
                       this.lblValue.Text = eq.Value;
                   this.lblValueUnit.Text = eq.ValueUnit;
 }
                  else {
                       this.lblApprovedReproved.Text = string.Empty;
                       string measureType = string.Empty;
                       this.lblMEASUREMENTTYPE.Text = string.Empty;
                       this.lblCompare.Text = string.Empty;
                       this.lblValue.Text = string.Empty;
                  this.lblValueUnit.Text = string.Empty;<br>}
 }
 }
 }
            catch (Exception ex) {
           MessageBox.Show(ex.Message.ToString(), "Error");
 }
        }
        private void cleanUpFields()
\overline{\mathcal{L}}this. 1b1DQ ELEMENT. Text = string. Empty;
            this.lblDQ_SUBELEMENT.Text = string.Empty;
            this.txtDQ_MEASUREDESCRIPTION.Text = string.Empty;
            this.txtEvalDescription.Text = string.Empty;
            this.lblApprovedReproved.Text = string.Empty;
            this.lblMEASUREMENTTYPE.Text = string.Empty;
            this.lblCompare.Text = string.Empty;
            this.lblValue.Text = string.Empty;
            this.lblValueUnit.Text = string.Empty;
            this.lblMeasTypeER.Text = string.Empty;
            this.lblValueCollected.Text = string.Empty;
            this.PROVIDER_QA.Text = string.Empty;
            this.USER_QA.Text = string.Empty;
        }
        private int getNodeID(TreeNode node)
\overline{\mathcal{L}}int retorno = -1;
            try {
               if (node Parent == null)\{ string idText = node.Tag.ToString();
                  string[] info = idText.Split(new char[] { ' ' });
                   string id = info[1];int aux = -1;
                  bool result = int. TryParse(id, out aux); if (result)
                  {
                       retorno = aux;
 }
```

```
 }
               else
\{ retorno = getNodeID(node.Parent);
 }
          return retorno;
 }
           catch (Exception ex) {
               MessageBox.Show(ex.Message.ToString(), "Error");
          return -1;<br>}
 }
       }
       private void showExpectedQualityInfo_CompletenessSchema(QualityReport qr)
\overline{\mathcal{L}} ExpectedCompletenessSchema ecs = null;
           try {
               ecs = (ExpectedCompletenessSchema)qr.expectedQuality;
              if (ecs != null) {
                  this.lblApprovedReproved.Text = ecs.acceptOption.ToString();
                  //string measureType = getMeasureString(eq.MeasureType);
                  string measureType = qr.subElement.ToString();
                  this.lblMEASUREMENTTYPE.Text = measureType;
 this.lblCompare.Text = string.Empty;
 this.lblValue.Text = "exists";
                  this.lblValueUnit.Text = string.Empty;
                  this.PROVIDER_QA.Text = string.Empty;
               this.USER_QA.Text = qr.getUserReportStatus().ToString();
 }
               else
 {
                  this.lblApprovedReproved.Text = string.Empty;
                  string measureType = string.Empty;
                  this.lblMEASUREMENTTYPE.Text = string.Empty;
                  this.lblCompare.Text = string.Empty;
                  this.lblValue.Text = string.Empty;
               this.lblValueUnit.Text = string.Empty;
 }
 }
           catch (Exception ex) {
               MessageBox.Show(ex.Message.ToString(), "Error");
 }
           finally {
          ecs = null; }
       }
        private void showExpectedQualityInfo_RecordInformation(QualityReport qr)
\overline{\mathcal{L}} try {
 if (qr != null)
\{ if (qr.expectedQuality != null)
\{ ExpectedCompletenessRecord ecr = (ExpectedCompletenessRecord)qr.expectedQuality
                      if (ecr != null)
\{ this.lblApprovedReproved.Text = ecr.acceptOption.ToString();
                          string measureType = getMeasureString(ecr.MeasureType);
                          this.lblMEASUREMENTTYPE.Text = measureType;
                          this.lblCompare.Text = getOperatorString(ecr.COperator.GetHashCode());
                          this.lblValue.Text = ecr.Value;
                          this.lblValueUnit.Text = ecr.ValueUnit;
 }
                      else
                     {
                          this.lblApprovedReproved.Text = string.Empty;
                          string measureType = string.Empty;
                          this.lblMEASUREMENTTYPE.Text = string.Empty;
                          this.lblCompare.Text = string.Empty;
                          this.lblValue.Text = string.Empty;
```
;

```
 this.lblValueUnit.Text = string.Empty;
 }
 }
 }
          }
          catch (Exception ex) {
             MessageBox.Show(ex.Message.ToString(), "Error");
 }
       }
       private void showDetectedQualityInfo_RecordInformation(QualityReport qr)
       {
         int index = -1:
          int higher = 0;
          try {
            if (qr != null) {
                if (qr.DetectedElementsCol != null)
\{for (int i = 0; i < qr. DetectedElementsCol. Count; i++)\{ detectionResults dr = qr.DetectedElementsCol[i];
                       if (dr.detectedElements > higher)
\{ higher = dr.detectedElements;
                      index = i;<br>}
 }
 }
 }
 }
            if (index > -1)
 {
                detectionResults dr = qr.DetectedElementsCol[index];
               if (dr != null)\{ qr.DetectedElements = dr;
 }
                ExpectedCompletenessRecord ecr = (ExpectedCompletenessRecord)qr.expectedQuality;
               if (dr != null)\{ if (ecr != null)
\{ this.lblMeasTypeER.Text = getMeasureString(ecr.MeasureType);
                       this.lblValueCollected.Text = getEvalResult(this.lblMeasTypeER.Text, qr);
                       string user_result = qr.getUserReportStatus().ToString();
                       string provider_result = qr.getProviderReportStatus().ToString();
                       //this.PROVIDER_QA.Text = provider_result;
                       this.USER_QA.Text = user_result;
 }
 }
 }
 }
          catch (Exception ex) { }
          finally { }
       }
       private void showExpectedQualityInfo_CompletenessConsistency(QualityReport qr)
       {
          try {
            if (qr != null) {
                ExpectedCompleteness eq = (ExpectedCompleteness)qr.expectedQuality;
               if (eq != null)\{ switch (eq.completenessAssessment)
\{ case CompletenessAssessment.CompletenessSchema:
                          showExpectedQualityInfo_CompletenessSchema(qr);
                         break;
                       case CompletenessAssessment.CompletenessRecord:
                         showExpectedQualityInfo RecordInformation(qr);
                         showDetectedQualityInfo_RecordInformation(qr);
                         break;
```

```
 case CompletenessAssessment.undefined:
                              break;
                           default:
                       break;
 }
 }
                  else
                  {
                       this.lblApprovedReproved.Text = string.Empty;
                       string measureType = string.Empty;
                       this.lblMEASUREMENTTYPE.Text = string.Empty;
                       this.lblCompare.Text = string.Empty;
                       this.lblValue.Text = string.Empty;
                       this.lblValueUnit.Text = string.Empty;
 }
 }
 }
            catch (Exception ex) {
           MessageBox.Show(ex.Message.ToString(), "Error");
 }
        }
        private void showExpectedQualityInfo_FormatConsistency(QualityReport qr)
\overline{\mathcal{L}}ExpectedFormatConsistencyCAD efcc = null;
            try {
               efcc = (ExpectedFormatConsistencyCAD)qr.expectedQuality;
              if (efcc != null) {
                   this.lblApprovedReproved.Text = efcc.acceptOption.ToString();
 //string measureType = getMeasureString(eq.MeasureType);
 string measureType = "File format";
                   this.lblMEASUREMENTTYPE.Text = measureType;
                   this.lblCompare.Text = "is";
                   this.lblValue.Text = efcc.fileFormat.ToString();
                   this.lblValueUnit.Text = string.Empty;
                   this.PROVIDER_QA.Text = string.Empty;
                   this.USER_QA.Text = qr.getUserReportStatus().ToString();
 }
                //this.USER_QA.Text = qr.getUserReportStatus().ToString();
 }
            catch (Exception ex) {
           MessageBox.Show(ex.Message.ToString(), "Error");<br>}
 }
        }
        private void showQualityResults(TreeNode node)
\overline{\mathcal{L}} try {
               cleanUpFields();
               int nodeID = getNodeID(node);
              if (nodeID > -1)
\{QualityReport qr = this. qre.QualityCollection[nodeID];
                  if (qr != null)\{ this.lblDQ_ELEMENT.Text = qr.DQ_Element;
                       this.lblDQ_SUBELEMENT.Text = qr.DQ_Subelement;
                       this.txtDQ_MEASUREDESCRIPTION.Text = qr.DQ_MeasureDesc;
                      this.txtEvalDescription.Text = ar.DQ EvalMethodDesc;
                       switch (qr.subElement)
                      {
                           case QualitySubelement.DQ_AbsoluteExternalPositionalAccuracy:
                              break;
                           case QualitySubelement.DQ_AccuracyOfATimeMeasurement:
                              break;
                           case QualitySubelement.DQ_CompletenessComission:
                           case QualitySubelement.DQ_CompletenessOmission:
                               showExpectedQualityInfo_CompletenessConsistency(qr);
                             break;
                           case QualitySubelement.DQ_ConceptualConsistency:
                               showExpectedQualityInfo_QuantityInformation(qr);
                              showDetectedQualityInfo_QuantityInformation(qr);
```
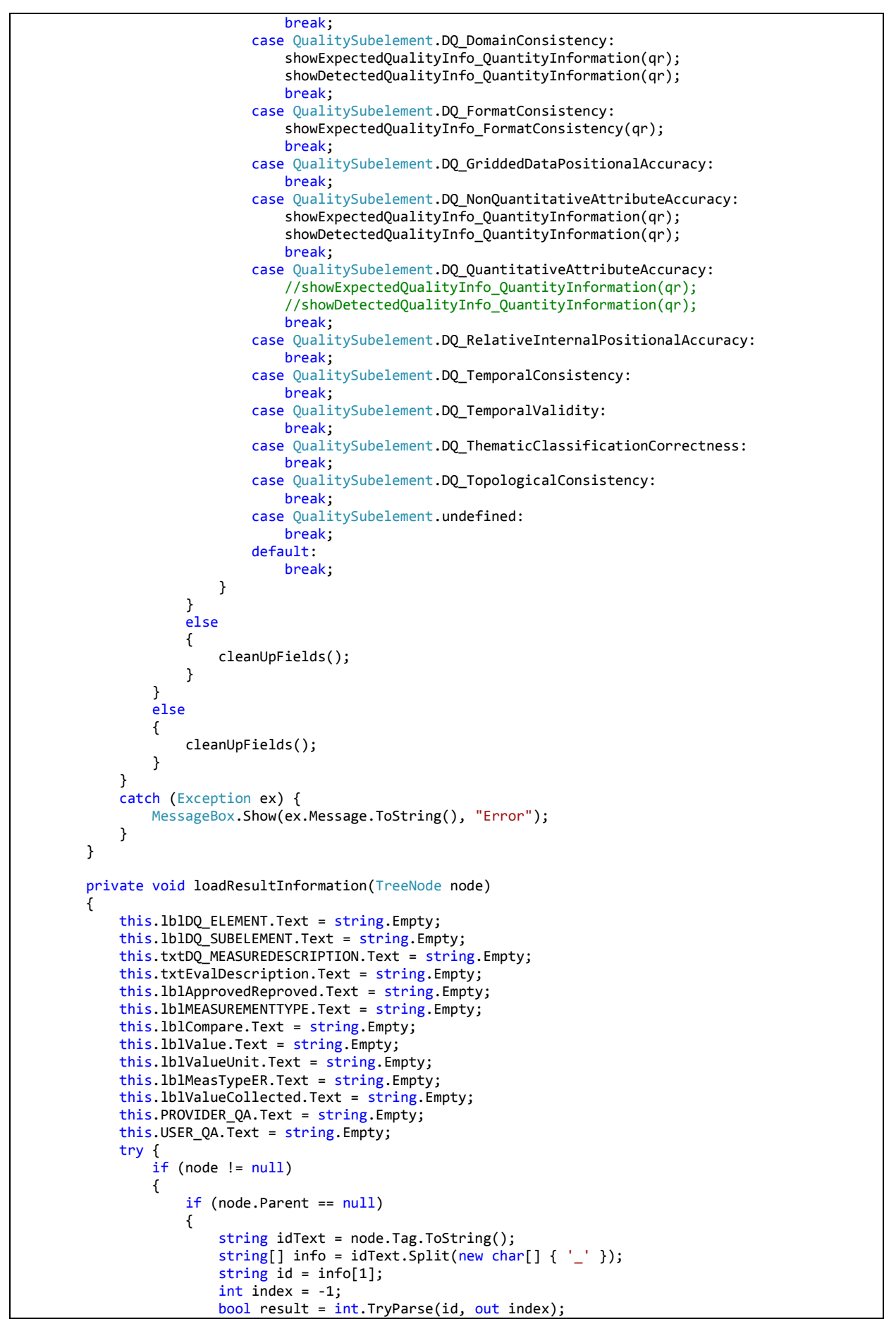

```
 if (result)
                        {
                             QualityReport qr = this._qre.QualityCollection[index];
                            this. 161DQ ELEMENT. Text = ar. DO Element:
                             this.lblDQ_SUBELEMENT.Text = qr.DQ_Subelement;
                             this.txtDQ_MEASUREDESCRIPTION.Text = qr.DQ_MeasureDesc;
                             this.txtEvalDescription.Text = qr.DQ_EvalMethodDesc;
                             switch (qr.DQ_Subelement.ToUpper())
                            {
                                 case "FORMAT CONSISTENCY":
                                     break;
                                 default:
                                     showExpectedQualityInfo_QuantityInformation(qr);
                                    break;
 }
 }
 }
                    else
                    {
                    loadResultInformation(node.Parent);<br>}
 }
 }
            }
             catch (Exception ex) {
            MessageBox.Show(ex.Message.ToString(), "Error");
 }
         }
         private void cmdElementNavigation_Click(object sender, EventArgs e)
\overline{\mathcal{L}} }
    }
}
                =====================================================================
using System;
using System.Collections.Generic;
using System.ComponentModel;
using System.Data;
using System.Drawing;
using System.Linq;
using System.Text;
using System.Windows.Forms;
using ISOSpatialQuality;
using ISOSpatialQuality.Classes;
using ISOSpatialQuality.Classes.Codelists;
using ISOSpatialQuality.Classes.ISO;
using ISOSpatialQuality.Utilities;
namespace ISOSpatialQuality.Forms
{
     public partial class frmUserExpectedCompletenessRecord : Form
     {
         private DBUtils _dbUtil = null;
         private QualityReport _qr = null;
        public QualityReport qualityReport { get { return _qr; } set { _qr = value; } }
         public frmUserExpectedCompletenessRecord()
         {
            InitializeComponent();
         }
         private void cmdCancel_Click(object sender, EventArgs e)
\overline{\mathcal{L}} this.DialogResult = System.Windows.Forms.DialogResult.Cancel;
             this.Hide();
         }
         private void frmUserExpectedCompletenessRecord_Load(object sender, EventArgs e)
\overline{\mathcal{L}}this.dbUtil = new DBUtils();
             loadMeasureType(this.cboDQ_MEASUREDESC);
```

```
this.cboOperator.SelectedIndex = 0;this.cboPassFail.SelectedIndex = 0;
           loadExistingInfo();
       }
       private void loadMeasureType(ComboBox dcombo)
       {
           try
           {
              DataTable EvalTypes = getMeasureType();
              if (EvalTypes != null)
\{ DataRow dRow = EvalTypes.NewRow();
                 dRow[0] = 0; dRow[1] = "Select a Measurement Type...";
                  if (EvalTypes.Rows.Count > 0)
\{EvalTypes.Rows.InsertAt(dRow, 0);<br>}
 }
                 else
\{ EvalTypes.Rows.Add(dRow);
 }
                 dcombo.DisplayMember = "MEASURE_DESCRIPTION";
 dcombo.ValueMember = "ID_MEASURE";
             dcombo.DataSource = EvalTypes;<br>}
 }
              else
 {
 dcombo.Items.Clear();
                 dcombo.Items.Add("Select a Measurement Type...");
 }
          dcombo.SelectedIndex = 0;<br>}
 }
           catch (Exception ex)
           {
           MessageBox.Show(ex.Message.ToString(), "Error");
 }
       }
       private DataTable getMeasureType()
       {
          DataTable retorno = null;
           try
           {
              string sql = "select ID_MEASURE, MEASURE_DESCRIPTION FROM DQ_MEASURES";
             retorno = dbUtil.getItemsFromDatabase(sq1); return retorno;
           }
           catch (Exception ex)
           {
              MessageBox.Show(ex.Message.ToString(), "Error");
              return null;
           }
           finally
           {
              retorno = null;
 }
       }
       private int getComboSelectedValue(ComboBox combo)
       {
          int retorno = -1;
          try<br>{
\{ if (combo.SelectedIndex > 0)
\{ bool result = int.TryParse(combo.SelectedValue.ToString(), out retorno);
 }
              return retorno;
 }
           catch (Exception ex)
\{
```

```
 MessageBox.Show(ex.Message.ToString(), "Error");
                return -1;
            }
        }
        private void setComboBoxValue(ComboBox combo, int Value)
        {
            try
            {
               if (Value > -1)
\{ combo.SelectedValue = (object)Value;
 }
                else
 {
                   combo.SelectedIndex = 0;
 }
            }
            catch (Exception ex)
\{ MessageBox.Show(ex.Message.ToString(), "Error");
 }
        }
        private void setComboBoxIndex(ComboBox combo, int Index)
        {
            try
            {
                combo.SelectedIndex = Index;
 }
            catch (Exception ex)
            {
           MessageBox.Show(ex.Message.ToString(), "Error");<br>}
 }
        }
        private void loadExistingInfo()
\overline{\mathcal{L}} ExpectedCompletenessRecord ecr = null;
            try {
                if (this._qr != null)
\{ if (this._qr.expectedQuality != null)
\{ecr = (ExpectedCompletenessRecord)this. ar.expectedOuality;
                       int measureType = ecr.MeasureType;
                       int accept = ecr.acceptOption.GetHashCode();
                       int complAssessment = ecr.completenessAssessment.GetHashCode();
                       int cOperator = ecr.COperator.GetHashCode();
                       string v = ecr.Value;
                       string vu = ecr.ValueUnit;
                      setComboBoxValue(this.cboDQ_MEASUREDESC, measureType);
                       setComboBoxIndex(this.cboOperator, cOperator);
                      setComboBoxIndex(this.cboPassFail, accept);
                       this.txtDQ_Value.Text = v;
                       this.txtDQ_ValueUnit.Text = vu;
 }
 }
            }
            catch (Exception ex) {
                MessageBox.Show(ex.Message.ToString(), "Error");
 }
            finally {
           ecr = null; }
        }
       private ExpectedCompletenessRecord buildReturn(AcceptReject ar, CompletenessAssessment ca, int
mt, CompareOperator co, string value, string valueUnit)
        {
            ExpectedCompletenessRecord retorno = null;
```

```
 try {
                 retorno = new ExpectedCompletenessRecord();
                 retorno.acceptOption = ar;
                 retorno.completenessAssessment = ca;
                 retorno.MeasureType = mt;
                 retorno.COperator = co;
                 retorno.Value = value;
                 retorno.ValueUnit = valueUnit;
                 return retorno;
 }
             catch (Exception ex) {
                MessageBox.Show(ex.Message.ToString(), "Error");
                 return null;
 }
             finally {
            retorno = null;<br>}
 }
         }
         private void cmdOk_Click(object sender, EventArgs e)
\overline{\mathcal{L}} ExpectedCompletenessRecord ecr = null;
             try {
                 AcceptReject ar = AcceptReject.undefined;
                 CompletenessAssessment ca = CompletenessAssessment.undefined;
                 CompareOperator co = CompareOperator.undefined;
                int mt = -1;
                 string value = string.Empty;
                string valueunit = string. Empty;
                ar = (AcceptReject)this.cboPassFail.SelectedIndex;
                 ca = CompletenessAssessment.CompletenessRecord;
                 co = (CompareOperator)this.cboOperator.SelectedIndex;
                 mt = getComboSelectedValue(this.cboDQ_MEASUREDESC);
                value = this.txtDQ_Value.Text;
                 valueunit = this.txtDQ_ValueUnit.Text;
                 ecr = buildReturn(ar, ca, mt, co, value, valueunit);
                 if (ecr != null)
\{ this._qr.expectedQuality = (ExpectedQ)ecr;
                     this.DialogResult = System.Windows.Forms.DialogResult.OK;
                this.Hide();
 }
 }
             catch (Exception ex) {
                 MessageBox.Show(ex.Message.ToString(), "Error");
 }
 finally {
\epsilon = \epsilon = \epsilon = \epsilon \epsilon = \epsilon \epsilon \epsilon \epsilon \epsilon \epsilon }
         }
     }
}
=====================================================================
using System;
using System.Collections.Generic;
using System.ComponentModel;
using System.Data;
using System.Drawing;
using System.Linq;
using System.Text;
using System.Windows.Forms;
using ISOSpatialQuality;
using ISOSpatialQuality.Classes;
using ISOSpatialQuality.Classes.Codelists;
using ISOSpatialQuality.Classes.ISO;
using ISOSpatialQuality.Utilities;
namespace ISOSpatialQuality.Forms
{
     public partial class frmUserExpectedFormat : Form
```

```
 {
       private ExpectedFormatConsistencyCAD expectedFormat = null;
       public ExpectedFormatConsistencyCAD expectedFormat { get { return expectedFormat; } set { exp
ectedFormat = value; } private void loadExpectedFormat()
\overline{\mathcal{L}} try {
               if (expectedFormat == null)
\{ this.cboFileFormat.SelectedIndex = 0;
               this.cboPassFail.SelectedIndex = 0;<br>}
 }
                else
 {
                    this.cboFileFormat.SelectedIndex = this._expectedFormat.fileFormat.GetHashCode();
               this.cboPassFail.SelectedIndex = this._expectedFormat.acceptOption.GetHashCode();
 }
 }
            catch (Exception ex) {
               MessageBox.Show(ex.Message.ToString(), "Error");
 }
        }
        public frmUserExpectedFormat()
        {
            InitializeComponent();
        }
        private void cmdOk_Click(object sender, EventArgs e)
\overline{\mathcal{L}} try {
               if ( expectedFormat == null) {
                    _expectedFormat = new ExpectedFormatConsistencyCAD();
 }
               _expectedFormat.fileFormat = (FileFormat)this.cboFileFormat.SelectedIndex;
                _expectedFormat.acceptOption = (AcceptReject)this.cboPassFail.SelectedIndex;
                this.DialogResult = System.Windows.Forms.DialogResult.OK;
           this.Hide();
 }
            catch (Exception ex) {
                MessageBox.Show(ex.Message.ToString(), "Error");
 }
        }
        private void loadFileFormatCombo(ComboBox combo)
        {
            try {
                combo.DataSource = Enum.GetValues(typeof(FileFormat));
                combo.SelectedIndex = 0;
 }
            catch (Exception ex) {
            MessageBox.Show(ex.Message.ToString(), "Error");
 }
        }
        private void loadAcceptReject(ComboBox combo)
\overline{\mathcal{L}} try {
            combo.DataSource = Enum.GetValues(typeof(AcceptReject));
 }
            catch (Exception ex)
\{ MessageBox.Show(ex.Message.ToString(), "Error");
 }
        }
        private void frmUserExpectedFormat_Load(object sender, EventArgs e)
        {
            loadFileFormatCombo(this.cboFileFormat);
            loadAcceptReject(this.cboPassFail);
            loadExpectedFormat();
```

```
 }
         private void cmdCancel_Click(object sender, EventArgs e)
\overline{\mathcal{L}} this.DialogResult = System.Windows.Forms.DialogResult.Cancel;
             this.Hide();
         }
     }
}
    =====================================================================
using System;
using System.Collections.Generic;
using System.Linq;
using System.Text;
using ISOSpatialQuality.Utilities;
using ISOSpatialQuality.Classes.Codelists;
using ISOSpatialQuality.Classes.ISO._19103;
namespace ISOSpatialQuality.Classes.ISO. 19109
{
     public class GF_AttributeType : GF_PropertyType
     {
         private TypeName _valueType = null;
         private string _domainOfValues = string.Empty;
         public TypeName valueType
         {
              get { return _valueType; }
             set { _valueType = value; }
         }
         public string domainOfValues
         {
              get { return _domainOfValues; }
              set { _domainOfValues = value; }
         }
     }
}
using System;
using System.Collections.Generic;
using System.Linq;
using System.Text;
using ISOSpatialQuality.Utilities;
using ISOSpatialQuality.Classes.Codelists;
using ISOSpatialQuality.Classes.ISO._19103;
namespace ISOSpatialQuality.Classes.ISO._19109
{
     public class GF_FeatureType
     {
        private LocalName _typeName = null;
         private bool _isAbstract = false;
        \overline{\text{private string}} definition = string. Empty;
         public LocalName typeName
         {
              get { return _typeName; }
             set { _typeName = value; }
         }
         public string definition
         {
              get { return _definition; }
              set { _definition = value; }
         }
         public bool isAbstract
         {
              get { return _isAbstract; }
              set { _isAbstract = value; }
         }
     }
```
}

```
using System;
using System.Collections.Generic;
using System.Linq;
using System.Text;
using ISOSpatialQuality.Utilities;
using ISOSpatialQuality.Classes.Codelists;
using ISOSpatialQuality.Classes.ISO._19103;
namespace ISOSpatialQuality.Classes.ISO._19109
{
     public class GF_Operation : GF_PropertyType
\{ \{ \} private string _signature = string.Empty;
         public string signature {
             get {
                 return _signature;
             }
             set {
             _signature = value;
 }
         }
     }
}
=====================================================================
using System;
using System.Collections.Generic;
using System.Linq;
using System.Text;
using ISOSpatialQuality.Utilities;
using ISOSpatialQuality.Classes.Codelists;
using ISOSpatialQuality.Classes.ISO. 19103;
namespace ISOSpatialQuality.Classes.ISO. 19109
{
     public abstract class GF_PropertyType
     {
        private LocalName _memberName = null;
         private string _definition = null;
         public LocalName memberName {
             get {
                 return _memberName;
             }
             set {
            \text{L}memberName = value;
 }
         }
         public string definition {
             get {
                 return _definition;
             }
             set {
                 _definition = value;
 }
         }
     }
}
using System;
using System.Collections.Generic;
using System.Linq;
using System.Text;
namespace ISOSpatialQuality.Classes.ISO. 19115
{
     public class MD_ScopeDescription
     {
         private string _feature = string.Empty;
 private string _attributes = string.Empty;
 private string _dataset = string.Empty;
         private string _other = string.Empty;
```

```
 public string feature
\overline{\mathcal{L}} get { return _feature; }
               \frac{1}{\sqrt{2}} \frac{1}{\sqrt{2}} 
           }
           public string attributes
\overline{\mathcal{L}} get { return _attributes; }
               set { _attributes = value; }
           }
           public string dataset
\overline{\mathcal{L}} get { return _dataset; }
               set { _{(dataset = value)} } }
           public string other
           {
                get { return _other; }
               set \{ _other = value; }
           }
      }
}
=====================================================================
using System;
using System.Collections.Generic;
using System.Linq;
using System.Text;
using ISOSpatialQuality;
using ISOSpatialQuality.Classes;
using ISOSpatialQuality.Forms;
namespace ISOSpatialQuality.MDL
{
      internal class ISOMain
      {
           public static void ExecuteMainForm(System.String unparsed)
           {
                frmQualitySetup mainForm = null;
                try {
                     mainForm = new frmQualitySetup();
                     mainForm.Show();
 }
                catch (Exception ex) {
                     System.Windows.Forms.MessageBox.Show(ex.Message.ToString(), "Error");
 }
                finally {
               mainForm = null; }
          }
      }
}
=====================================================================
using System;
using System.Collections.Generic;
using System.Linq;
using System.Text;
using System.Collections;
using System.Data;
using System.Xml.Linq;
namespace ISOSpatialQuality.Classes.ISO._19115
{
      public class LI_Lineage
      {
           private string _projectionSystem = string.Empty;
           private string _datum = string.Empty;
           private string _ellipsoid = string.Empty;
 private string _scale = string.Empty;
 private HistoryCollection _hc = null;
           public LI_Lineage()
```

```
 {
           hc = new HistoryCollection();
 }
       public string ProjectionSystem { get { return _projectionSystem; } set { _projectionSystem = va
lue; } }
        public string Datum { get { return _datum; } set { _datum = value; } }
 public string Ellipsoid { get { return _ellipsoid; } set { _ellipsoid = value; } }
public string Scale { get { return _scale; } set { _scale = value; } }
       public HistoryCollection History { get { return _hc; } set { _hc = value; } }
        public XElement GetXMLInfo()
\overline{\mathcal{L}} XElement retorno = null;
            try {
                XElement processStep = History.GetXMLHistory();
                retorno = new XElement("source",
                    new XAttribute("scaleDenominator", this.Scale),
                    new XAttribute("sourceReferenceSystem", this.ProjectionSystem),
 new XAttribute("sourceDatum", this.Datum),
 new XAttribute("sourceEllipsoid", this.Ellipsoid));
                retorno.Add(processStep);
                return retorno;
 }
            catch (Exception ex) {
                return null;
                throw new Exception("Error", ex);
 }
            finally {
           retorno = null;<br>}
 }
        }
       private string getAttributeValue string(XAttribute stepInfo)
\overline{\mathcal{L}} string retorno = string.Empty;
            try {
                if (stepInfo != null)
 {
                    retorno = stepInfo.Value.ToString();
 }
           return retorno;
 }
            catch (Exception ex) {
                return string.Empty;
            throw new Exception("Error", ex);
 }
        }
        private LI_History getHistoryFromXML(XElement processStep)
\overline{\mathcal{L}}LI History retorno = null;
            try {
                if (processStep != null)
\{ XAttribute xdata = processStep.Attribute("dateTime");
                    string data = getAttributeValue_string(xdata);
                    XAttribute xdesc = processStep.Attribute("description");
                    string desc = getAttributeValue_string(xdesc);
                   DateTime dt = DateTime.Today;
                    bool result = DateTime.TryParse(data, out dt);
                    if (result)
                   {
                       retonno = new LI History(); retorno.DateSource = dt;
                        retorno.History = desc;
 }
 }
                return retorno;
            }
            catch (Exception ex) {
                return null;
                throw new Exception("Error", ex);
```
}

```
 finally { retorno = null; }
        }
       public LI Lineage(string XMLFile)
\overline{\mathcal{L}} XDocument xdoc = null;
           try {
               _hc = new HistoryCollection();
               if (!string.IsNullOrEmpty(XMLFile))
 {
                  xdoc = XDocument.Load(XMLFile);
                 if (xdoc != null)\{ XElement source = xdoc.Element("DQ_DataQuality").Element("lineage").Element("so
urce");
                     if (source != null)\{ XElement pSteps = source.Element("processSteps");
                         if (pSteps != null)
\{ IEnumerable<XElement> processSteps = from el in pSteps.Elements("Proces
sStep") select el;
                            foreach (XElement processStep in processSteps)
\{ LI_History lih = getHistoryFromXML(processStep);
                               if (lih != null)\{ _hc.addHistory(lih);
 }
 }
 }
                        XAttribute xps = source.Attribute("sourceReferenceSystem");
                         string ps = getAttributeValue_string(xps);
                         XAttribute xdt = source.Attribute("sourceDatum");
                        string dt = getAttributeValue string(xdt); XAttribute xel = source.Attribute("sourceEllipsoid");
                         string ell = getAttributeValue_string(xel);
                         XAttribute xsc = source.Attribute("scaleDenominator");
                        string sc = getAttributeValue string(xsc); this._scale = sc;
                         this._ellipsoid = ell;
                         this._datum = dt;
                     this._projectionSystem = ps;
 }
 }
 }
           }
           catch (Exception ex) {
               throw new Exception("Error", ex);
 }
           finally { }
        }
    }
    public class LI_History
    {
        private string _history = string.Empty;
        private DateTime _dateSource = DateTime.Today;
        public string History {get {return _history;} set {_history = value;}}
        public DateTime DateSource {get {return _dateSource;}set {_dateSource = value;}}
    }
    public class HistoryCollection : CollectionBase
```
 $\{$   $\{$   $\}$ 

```
public int addHistory(LI_History property)
\overline{\mathcal{L}} return (List.Add(property));
         }
         public void InsertAt(LI_History property, int Index)
\overline{\mathcal{L}} List.Insert(Index, property);
             List.RemoveAt(Index);
         }
         public void removeHistory(LI_History property)
\overline{\mathcal{L}} List.Remove(property);
         }
         public int IndexOf(LI_History property)
         {
             return (List.IndexOf(property));
 }
        public LI History this[int Index]
         {
             get
            \overline{\mathbf{f}}return (LI_History)List[Index];
 }
             set
             {
            List[Index] = value;<br>}
 }
         }
         private DataColumn buildColumn(string fieldType, string FieldName, bool allowDBNull, int MaxLen
gth, bool isUnique, bool IsAutoIncremented, long AutoIncrementSeed, long AutoIncrementedSeep)
         {
            DataColumn retorno = null;
             try
             {
                 retorno = new DataColumn();
                 retorno.DataType = System.Type.GetType(fieldType);
                 retorno.ColumnName = FieldName;
                 retorno.Caption = FieldName;
                 retorno.AllowDBNull = allowDBNull;
                 retorno.MaxLength = MaxLength;
                 retorno.Unique = isUnique;
                 retorno.AutoIncrement = IsAutoIncremented;
                 retorno.AutoIncrementSeed = AutoIncrementSeed;
                 retorno.AutoIncrementStep = AutoIncrementedSeep;
            return retorno;<br>}
 }
             catch (Exception ex)
             {
                 return null;
                 throw new Exception("Error", ex);
 }
             finally
\{ retorno.Dispose();
                 retorno = null;
 }
         }
         private DataTable BuildDatatable()
         {
            DataTable retorno = null;
             try {
                 DataColumn dcData = buildColumn("System.DateTime", "HISTORY_DATE", true, -
1, false, false, -1, -1);
                DataColumn dcHist = buildColumn("System.String", "HISTORY", true, 1024, false, false, -
1, -1);
                 retorno = new DataTable();
                 retorno.Columns.Add(dcData);
                 retorno.Columns.Add(dcHist);
                 return retorno;
 }
             catch (Exception ex) {
```

```
 return null;
               throw new Exception("Error", ex);
 }
            finally {
              retono = null; }
        }
        public DataTable GetDatatable()
\overline{\mathcal{L}}DataTable retorno = null;
            try {
               retorno = BuildDatatable();
              for (int i = 0; i < this. Count; i++) {
                   LI_History lih = this[i];
                  DataRow drow = retorno.NewRow();
 drow["HISTORY_DATE"] = lih.DateSource;
 drow["HISTORY"] = lih.History;
                  \mathsf{lin} = \mathsf{null};retorno.Rows.Add(drow);
 }
               return retorno;
            }
            catch (Exception ex) {
               return null;
               throw new Exception("Error", ex);
 }
            finally {
           retorno = null;<br>}
 }
        }
        public XElement GetXMLHistory()
        {
            XElement retorno = null;
            try {
               retorno = new XElement("processSteps");
              for (int i = 0; i < this. Count; i++)
\{LI History lih = this[i]; string data = lih.DateSource.ToShortDateString();
                   string description = lih.History;
                   XElement processStep = new XElement("ProcessStep",
 new XAttribute("dateTime", data),
 new XAttribute("description", description));
                  retorno.Add(processStep);
 }
               return retorno;
            }
            catch (Exception ex) {
               return null;
               throw new Exception("Error", ex);
 }
            finally {
            retorno = null;
 }
        }
    }
}
     =====================================================================
using System;
using System.Collections.Generic;
using System.Linq;
using System.Text;
namespace ISOSpatialQuality.Classes.ISO._19103
{
```

```
 public class LocalName : GenericName
     {
         public virtual string aName { get; set; }
     }
}
=====================================================================
using System;
using System.Collections.Generic;
using System.Linq;
using System.Text;
namespace ISOSpatialQuality.Classes.ISO._19115
{
     public class MD_Identifier
     {
         private CI_Citation _authority = null;
        private string code = string.F public virtual CI_Citation authority
        \overline{f} get
             {
                 return _authority;
             }
             set
             {
                 _authority = value;
 }
         }
         public virtual string code
         {
             get
            \overline{\mathcal{L}} return _code;
             }
             set
\{ _code = value;
 }
         }
     }
}
=====================================================================
using System;
using System.Collections.Generic;
using System.Linq;
using System.Text;
using ISOSpatialQuality.Utilities;
using System.Data;
namespace ISOSpatialQuality.Classes.Codelists
{
     public class MD_ScopeCode
     {
         private Dictionary<string, string> _md_ScopeCode = null;
        Dictionaries buildDictionary = null;
         DBUtils dbUtils = null;
         public Dictionary<string, string> ScopeCode {
             get {
                 DataTable scopeCode = dbUtils.getItemsFromDatabase("select MD_Scopecode, ScopeCd from M
D_SCOPECODE");
                 _md_ScopeCode = buildDictionary.buildDictionary(scopeCode, "ScopeCd", "MD_Scopecode");
                 return _md_ScopeCode;
 }
             set {
            _md_ScopeCode = value;<br>}
 }
         }
         public MD_ScopeCode()
\overline{\mathcal{L}}
```

```
 _md_ScopeCode = new Dictionary<string, string>();
            buildDictionary = new Dictionaries();
            dbUtils = new DBUtils(); }
         ~MD_ScopeCode()
         {
             md ScopeCode = null;dbUtils = null;buildDictionary = null;
         }
    }
}
=====================================================================
<?xml version="1.0" encoding="utf-8" ?>
<KeyinTree xmlns="http://www.bentley.com/schemas/1.0/MicroStation/AddIn/KeyinTree.xsd">
     <RootKeyinTable ID="root">
        <Keyword SubtableRef="ISOSpatialQuality" CommandClass="MacroCommand" CommandWord="ISOSpatialQua
lity" >
             <Options Required="true"/>
         </Keyword>
     </RootKeyinTable>
     <SubKeyinTables>
         <KeyinTable ID="ISOSpatialQuality">
             <Keyword CommandWord="Start"> </Keyword>
         </KeyinTable>
     </SubKeyinTables>
     <KeyinHandlers>
         <KeyinHandler Keyin="ISOSpatialQuality Start" Function="ISOSpatialQuality.MDL.MyKeyinCommands.I
nitApp"/>
     </KeyinHandlers>
</KeyinTree>
=====================================================================
using System;
using System.Collections.Generic;
using System.Linq;
using System.Text;
using System.Windows.Forms;
namespace ISOSpatialQuality.MDL
{
     internal class MyKeyinCommands
     {
         public static void InitApp(System.String unparsed)
\overline{\mathcal{L}} Application.EnableVisualStyles();
             ISOMain.ExecuteMainForm(unparsed);
         }
     }
}
                      =====================================================================
```